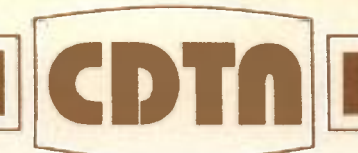

# **PUBLICAÇÃO CDTN-796/95**

r

# **SIMPAR: SISTEMA DE SIMULAÇÃO DE TESTES DE TUBOS POR CORRENTES PARASITAS**

Donizete Anderson de Alencar

1995

**CENTRO DE DESENVOLVIMENTO DA TECNOLOGIA NUCLEAR CNEN Cidade Universitária Pampulha - Belo Horizonte - MG - Brasil** 

Comissão Nacional de Energia Nuclear CENTRO DE DESENVOLVIMENTO DA TECNOLOGIA NUCLEAR

# PUBLICAÇÃO CDTN-796/95

SIMPAR: Sistema de Simulação de Testes de Tubos por Correntes Parasitas

Donizete Anderson de Alencar

Dissertação apresentada ao Curso de Mestrado em Tecnologia do Centro Federal de Educação Tecnológica de Minas Gerais, como requisito parcial para obtenção do título de Mestre em Tecnologia. Área de concentração: Educação Tecnológica Orientador: Prof. Dr. Newton Ribeiro dos Santos Co-orientador: Prof. Adolpho Soares - CNEN-CDTN

Belo Horizonte 1995

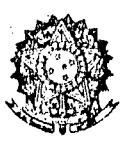

# **SERVIÇO PÚBLICO FEDERAL MINISTÉRIO DA EDUCAÇÃO E DO DESPORTO**  CENTRO FEDERAL DE EDUCAÇÃO TECNOLÓGICA DE MINAS GERAIS

# **DEPARTAMENTO DE PESQUISA E PÓS-GRADUAÇÃO - DPPG**

# **SIMPAR: SISTEMA DE SIMULAÇÃO DE TESTES DE TUBOS POR CORRENTES PARASITAS**

Dissertação apresentada por **DONIZETE ANDERSON DE ALENCAR** ao Curso de Mestrado em Tecnologia, em 09 de maio de 1995, e aprovada pela banca examinadora constituída pelos professores:

**, — 1— /•** *j-* **\* • -— - — r •— <sup>1</sup> •**  Prof.'Dr. Newton Ribeird dos Santos - Orientador  $\frac{1}{\sqrt{C}C}$  and  $\frac{1}{\sqrt{C}}$  and  $\frac{1}{\sqrt{C}}$  and  $\frac{1}{\sqrt{C}}$  and  $\frac{1}{\sqrt{C}}$  and  $\frac{1}{\sqrt{C}}$  and  $\frac{1}{\sqrt{C}}$  and  $\frac{1}{\sqrt{C}}$  and  $\frac{1}{\sqrt{C}}$  and  $\frac{1}{\sqrt{C}}$  and  $\frac{1}{\sqrt{C}}$  and  $\frac{1}{\sqrt{C}}$  and  $\frac{1}{\sqrt{C}}$  an  $H_e$   $F_1$   $G_e$   $F_2$   $F_3$   $G_e$   $F_4$   $F_5$   $G_e$   $F_6$   $F_7$   $F_8$   $F_9$   $F_9$   $F_9$   $F_9$   $F_9$   $F_9$   $F_9$   $F_9$   $F_9$   $F_9$   $F_9$   $F_9$   $F_9$   $F_9$   $F_9$   $F_9$   $F_9$   $F_9$   $F_9$   $F_9$   $F_9$   $F_9$   $F_9$   $F_9$   $F_9$   $F_$ Prof. Dr Magno Meirelles Ribeiro - DPPG/CEFET-MG

Visto e permitida a impressão Belo Horizonte, 05/06/95

Prof.Dr.Newton Ribeiro dos Santos Coordenador do Curso de Mestrado em Tecnologia

Este trabalho foi realizado com incentivo do Centro de Desenvolvimento da Tecnologia Nuclear - CDTN da Comissão Nacional de Energia Nuclear - CNEN

 $\mathbb{R}^2$ 

 $\frac{2\pi}{\pi}$  and  $\frac{2\pi}{\pi}$ 

绥

35

 $\frac{1}{2}$ 

¥,

 $\sim$ 

Ø.

*meus filhos, Thais e Rafael. A minha esposa, Terezinha. A meus pais, Odon e Nancy.* 

۸

### Agradeço sinceramente:

Antes e acima de tudo a Deus. Pela vida que me concedeu, através do amor de meus queridos pais, Odon e Nancy; e pelos caracteres a mim emprestados, que permitiram a realização deste trabalho.

Ao Professor orientador, Dr. Newton Ribeiro dos Santos, pela especial atenção dedicada durante todo o período de convívio e trabalho.

Ao Centro de Desenvolvimento da Tecnologia Nuclear - CDTN da Comissão Nacional de Energia Nuclear - CNEN , na pessoa de seu Superintendente Dr. Fernando Soares Lameiras, pela oportunidade e incentivos oferecidos.

Ao Professor Adolpho Soares, por todos os ensinamentos, pela confiança em mim depositada e principalmente pela sua franca amizade.

Ao Professor Dr. Heitor Garcia de Carvalho, pelas sua atenção em revisar os tópicos desenvolvidos, relacionados com tecnologia educacional, assim como pelas suas valiosas sugestões.

Ao Prof. Ezequiel Costa Júnior, pela constante troca de idéias relacionadas com o desenvolvimento de programas de simulação, além dos esclarecimentos relativos aos processos de modelamento de campos eletromagnéticos por elementos finitos.

Ao Prof. Antônio Carlos Torres Teixeira, pela cessão de bibliografia e pelo seu admirável espírito de solidariedade.

Aos meus amigos do CDTN, Silvério Ferreira da Silva Júnior, José Marcos Messias, Antonio Eugênio de Aguiar, Antonio Pereira Santiago e Eduardo Antonio de Carvalho, que contribuíram com extremo profissionalismo para a realização da parte experimental deste trabalho.

Aos meus companheiros de curso, com quem muito aprendi, não apenas na convivência de classe, mas sobretudo nas experiências pessoais, vividas no dia a dia.

A minha querida esposa Terezinha, pela paciência com que realizou a árdua tarefa de revisão e correção do texto desta dissertação, e principalmente pelas suas constantes palavras de carinho e incentivo.

À Fundação de Amparo à Pesquisa do Estado de Minas Gerais - FAPEMIG pela concessão de recursos e facilidades para a participação em congressos e seminários técnicos.

A todos aqueles, que direta ou indiretamente contribuíram para a realização deste trabalho.

### Agradeço sinceramente:

Antes e acima de tudo a Deus. Pela vida que me concedeu, através do amor de meus queridos pais, Odon e Nancy; e pelos caracteres a mim emprestados, que permitiram a realização deste trabalho.

Ao Professor orientador, Dr. Newton Ribeiro dos Santos, pela especial atenção dedicada durante todo o período de convívio e trabalho.

Ao Centro de Desenvolvimento da Tecnologia Nuclear - CDTN da Comissão Nacional de Energia Nuclear - CNEN , na pessoa de seu Superintendente Dr. Fernando Soares Lameiras, pela oportunidade e incentivos oferecidos.

Ao Professor Adolpho Soares, por todos os ensinamentos, pela confiança em mim depositada e principalmente pela sua franca amizade.

Ao Professor Dr. Heitor Garcia de Carvalho, pelas sua atenção em revisar os tópicos desenvolvidos, relacionados com tecnologia educacional, assim como pelas suas valiosas sugestões.

Ao Prof. Ezequiel Costa Júnior, pela constante troca de idéias relacionadas com o desenvolvimento de programas de simulação, além dos esclarecimentos relativos aos processos de modelamento de campos eletromagnéticos por elementos finitos.

Ao Prof. Antônio Carlos Torres Teixeira, pela cessão de bibliografia e pelo seu admirável espírito de solidariedade.

Aos meus amigos do CDTN, Silvério Ferreira da Silva Júnior, José Marcos Messias, Antonio Eugênio de Aguiar, Antonio Pereira Santiago e Eduardo Antonio de Carvalho, que contribuíram com extremo profissionalismo para a realização da parte experimental deste trabalho.

Aos meus companheiros de curso, com quem muito aprendi, não apenas na convivência de classe, mas sobretudo nas experiências pessoais, vividas no dia a dia.

A minha querida esposa Terezinha, pela paciência com que realizou a árdua tarefa de revisão e correção do texto desta dissertação, e principalmente pelas suas constantes palavras de carinho e incentivo.

À Fundação de Amparo à Pesquisa do Estado de Minas Gerais - FAPEMIG pela concessão de recursos e facilidades para a participação em congressos e seminários técnicos.

A todos aqueles, que direta ou indiretamente contribuíram para a realização deste trabalho.

*"Algum dia, quando tivermos dominado os ventos, as ondas, as marés e a gravidade ... utilizaremos as energias do amor. Então, pela segunda vez na história do mundo, o homem descobrirá o fogo. "* 

ł

*Teilhard de Chardin* 

X.

# **SUMÁRIO**

 $\label{eq:2.1} \frac{1}{\sqrt{2}}\int_{0}^{\infty}\frac{1}{\sqrt{2\pi}}\left(\frac{1}{\sqrt{2\pi}}\right)^{2\alpha} \frac{1}{\sqrt{2\pi}}\int_{0}^{\infty}\frac{1}{\sqrt{2\pi}}\left(\frac{1}{\sqrt{2\pi}}\right)^{2\alpha} \frac{1}{\sqrt{2\pi}}\frac{1}{\sqrt{2\pi}}\int_{0}^{\infty}\frac{1}{\sqrt{2\pi}}\frac{1}{\sqrt{2\pi}}\frac{1}{\sqrt{2\pi}}\frac{1}{\sqrt{2\pi}}\frac{1}{\sqrt{2\pi}}\frac{1}{\sqrt{2\$ 

 $\ddot{\phantom{0}}$ 

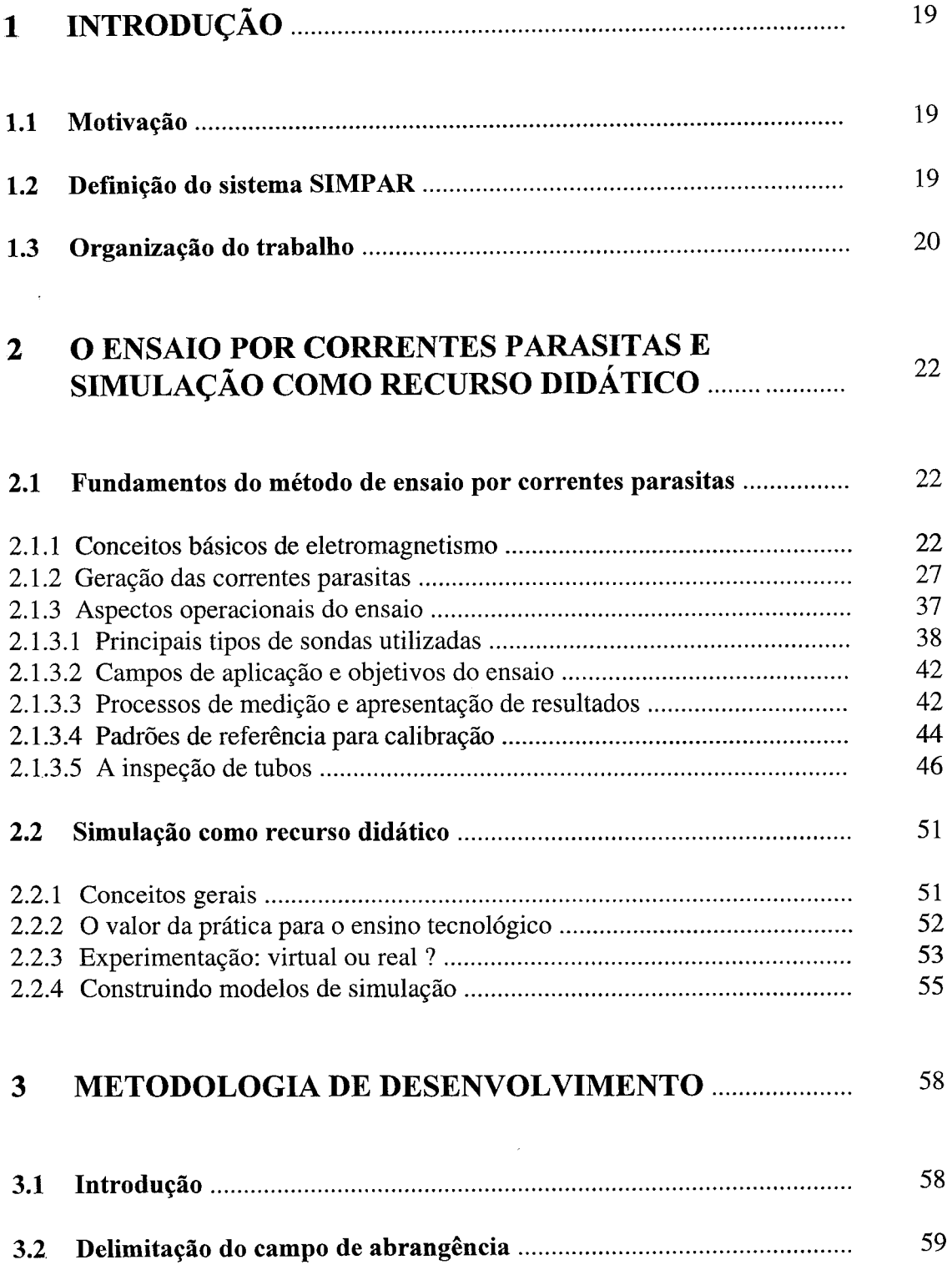

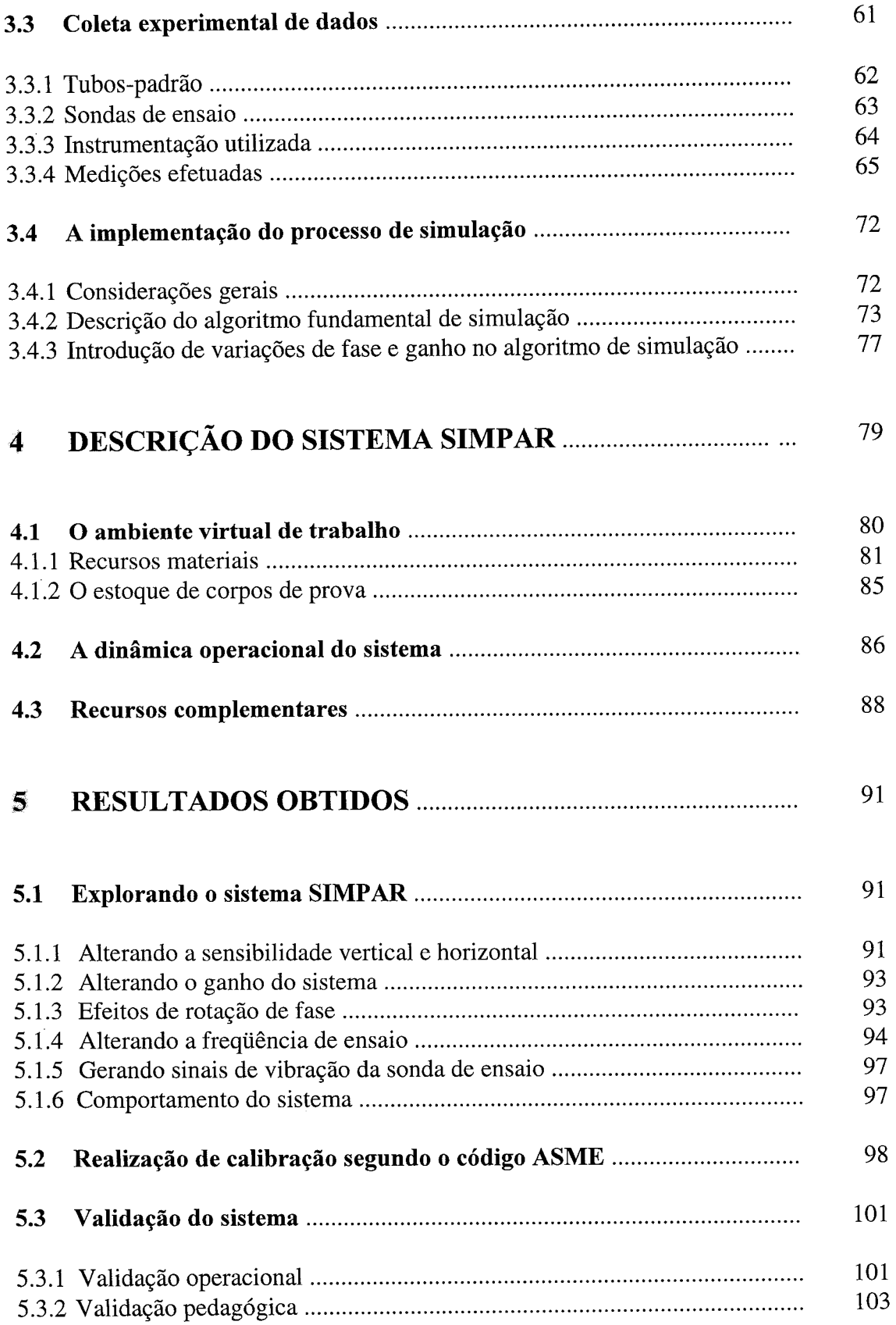

 $\mathcal{L}(\mathcal{A})$  .

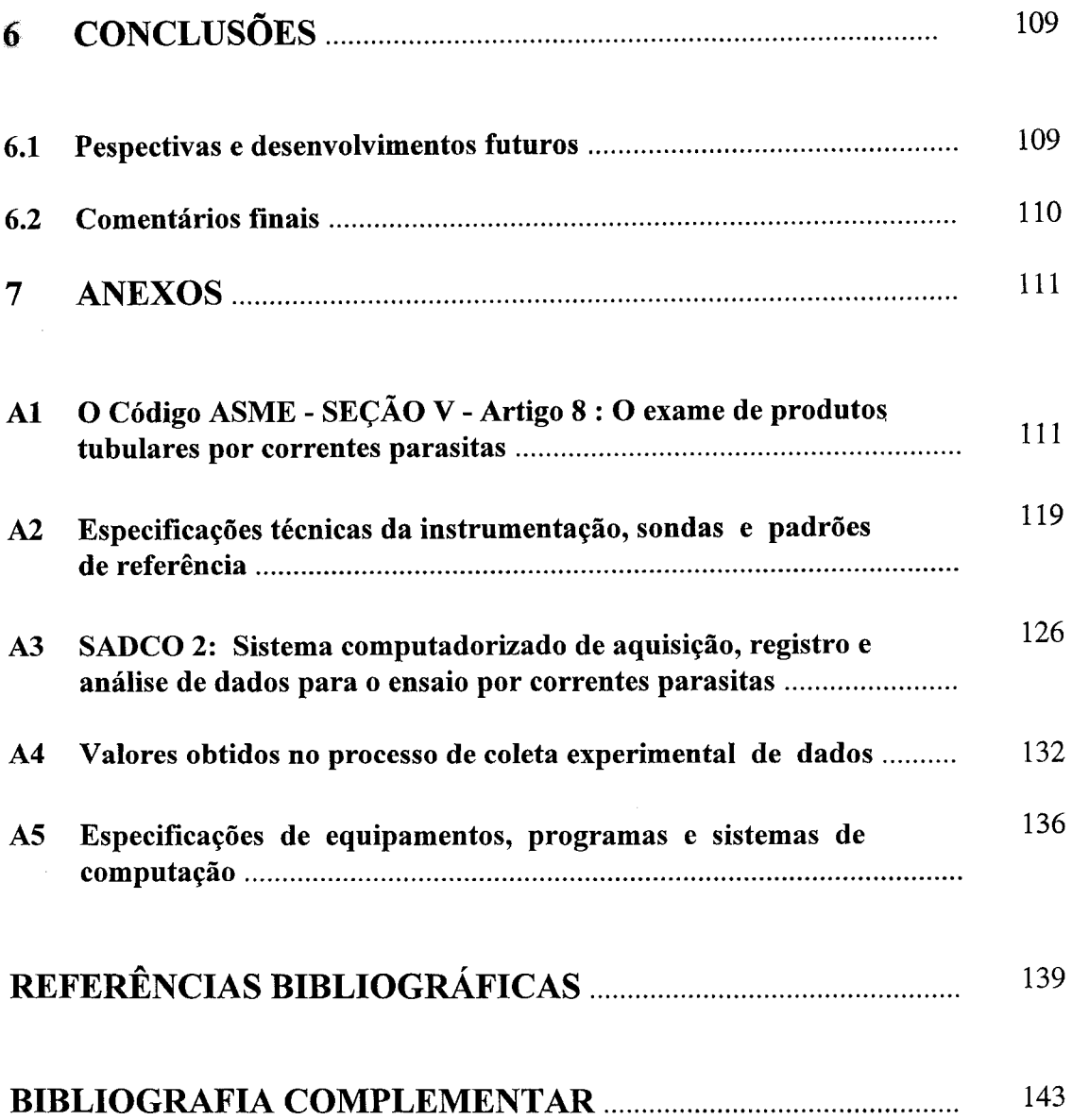

 $\sim 100$  km s  $^{-1}$ 

 $\label{eq:1} \mathbf{p}_{\mathrm{max}} = \frac{1}{2} \sum_{i=1}^{N} \mathbf{p}_{\mathrm{max}}^{\mathrm{max}}$ 

 $\label{eq:2} \frac{1}{\sqrt{2\pi}}\frac{1}{\sqrt{2\pi}}\frac{1}{\sqrt{2$ 

# **LISTA DE FIGURAS**

 $\sim 10^7$ 

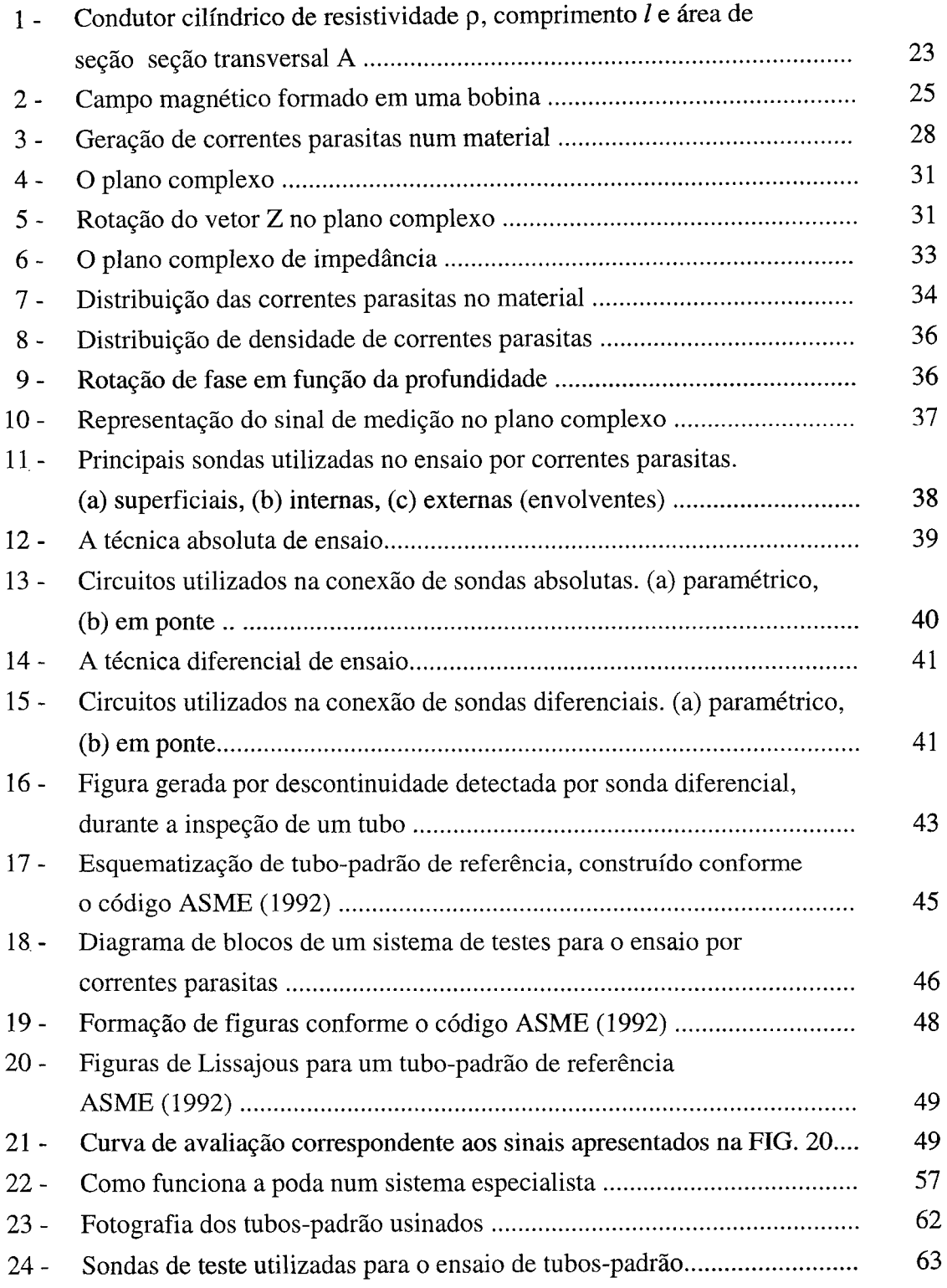

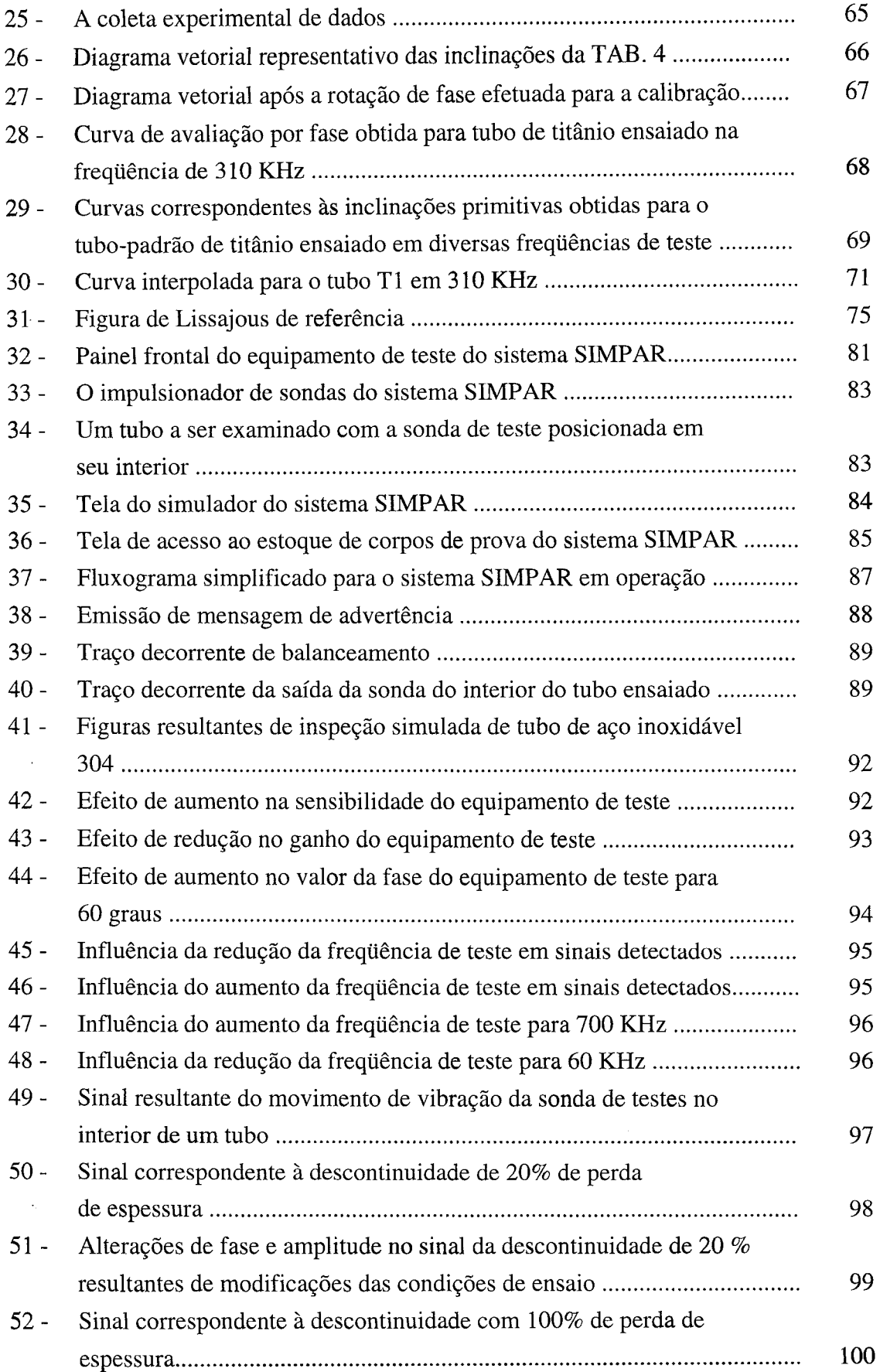

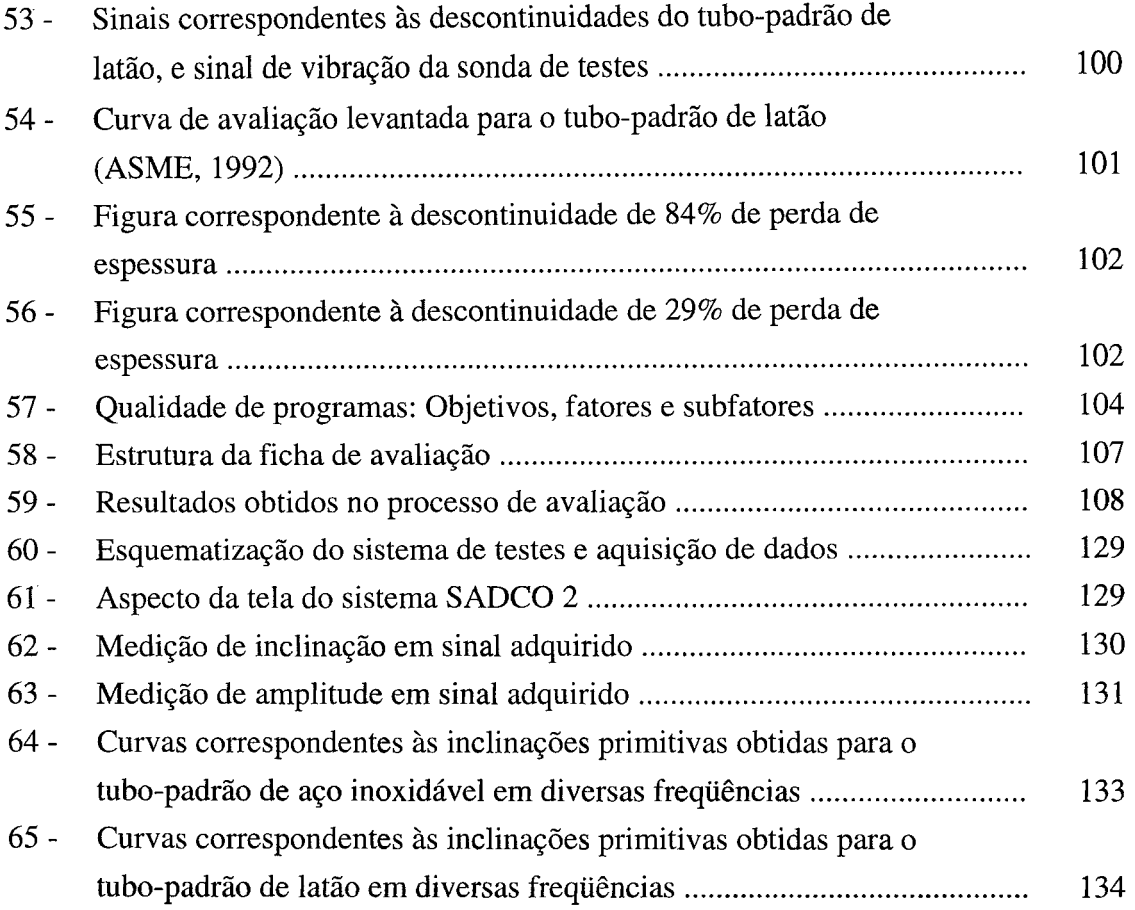

 $\label{eq:2.1} \mathcal{L}(\mathcal{L}) = \mathcal{L}(\mathcal{L}) \mathcal{L}(\mathcal{L}) = \mathcal{L}(\mathcal{L})$ 

 $\label{eq:2.1} \frac{1}{\sqrt{2}}\int_{0}^{\infty}\frac{1}{\sqrt{2\pi}}\left(\frac{1}{\sqrt{2\pi}}\right)^{2\alpha} \frac{1}{\sqrt{2\pi}}\int_{0}^{\infty}\frac{1}{\sqrt{2\pi}}\left(\frac{1}{\sqrt{2\pi}}\right)^{\alpha} \frac{1}{\sqrt{2\pi}}\int_{0}^{\infty}\frac{1}{\sqrt{2\pi}}\frac{1}{\sqrt{2\pi}}\frac{1}{\sqrt{2\pi}}\frac{1}{\sqrt{2\pi}}\frac{1}{\sqrt{2\pi}}\frac{1}{\sqrt{2\pi}}\frac{1}{\sqrt{2\pi}}$ 

# **LISTA DE TABELAS**

 $\mathcal{A}$ 

 $\label{eq:2} \frac{1}{\sqrt{2}}\sum_{i=1}^n\frac{1}{\sqrt{2}}\sum_{i=1}^n\frac{1}{\sqrt{2}}\sum_{i=1}^n\frac{1}{\sqrt{2}}\sum_{i=1}^n\frac{1}{\sqrt{2}}\sum_{i=1}^n\frac{1}{\sqrt{2}}\sum_{i=1}^n\frac{1}{\sqrt{2}}\sum_{i=1}^n\frac{1}{\sqrt{2}}\sum_{i=1}^n\frac{1}{\sqrt{2}}\sum_{i=1}^n\frac{1}{\sqrt{2}}\sum_{i=1}^n\frac{1}{\sqrt{2}}\sum_{i=1}^n\frac{1$ 

 $\sim 10$ 

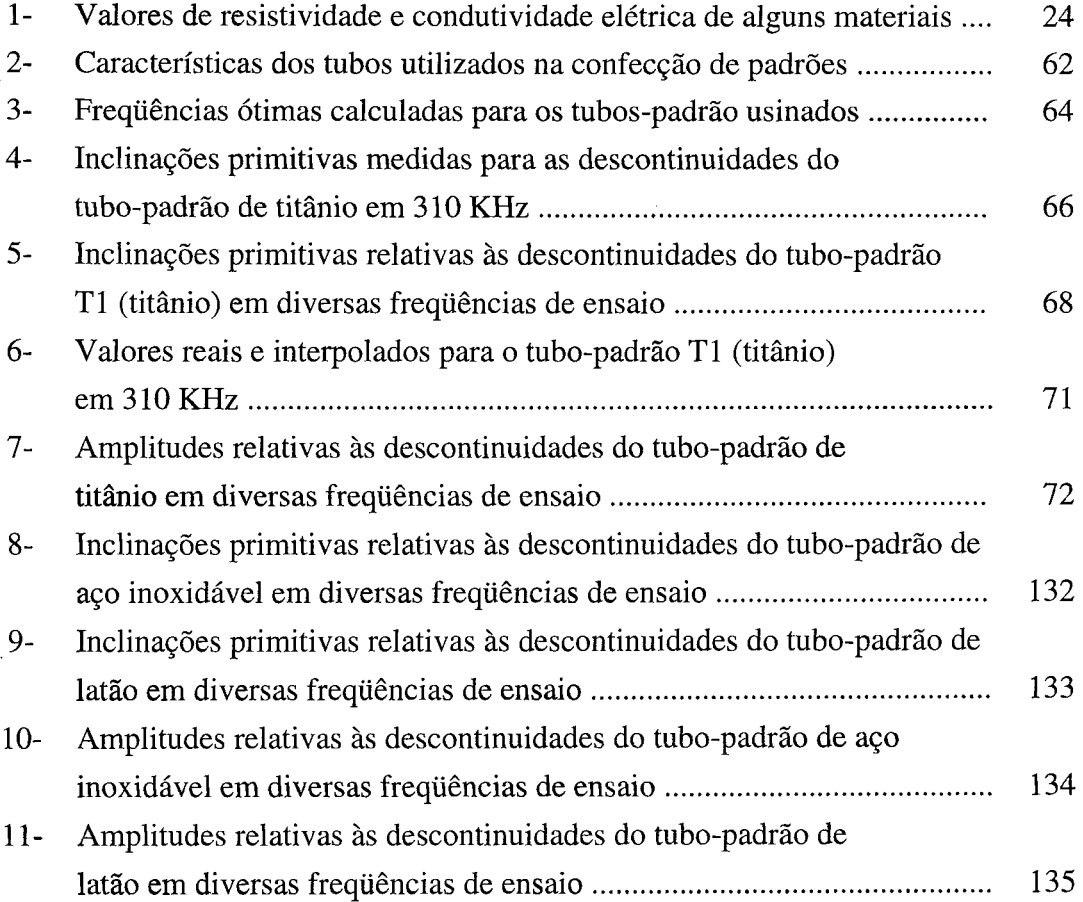

# **LISTA DE ABREVIATURAS E SIGLAS**

 $\bar{z}$ 

 $\tau_{\rm a}$ 

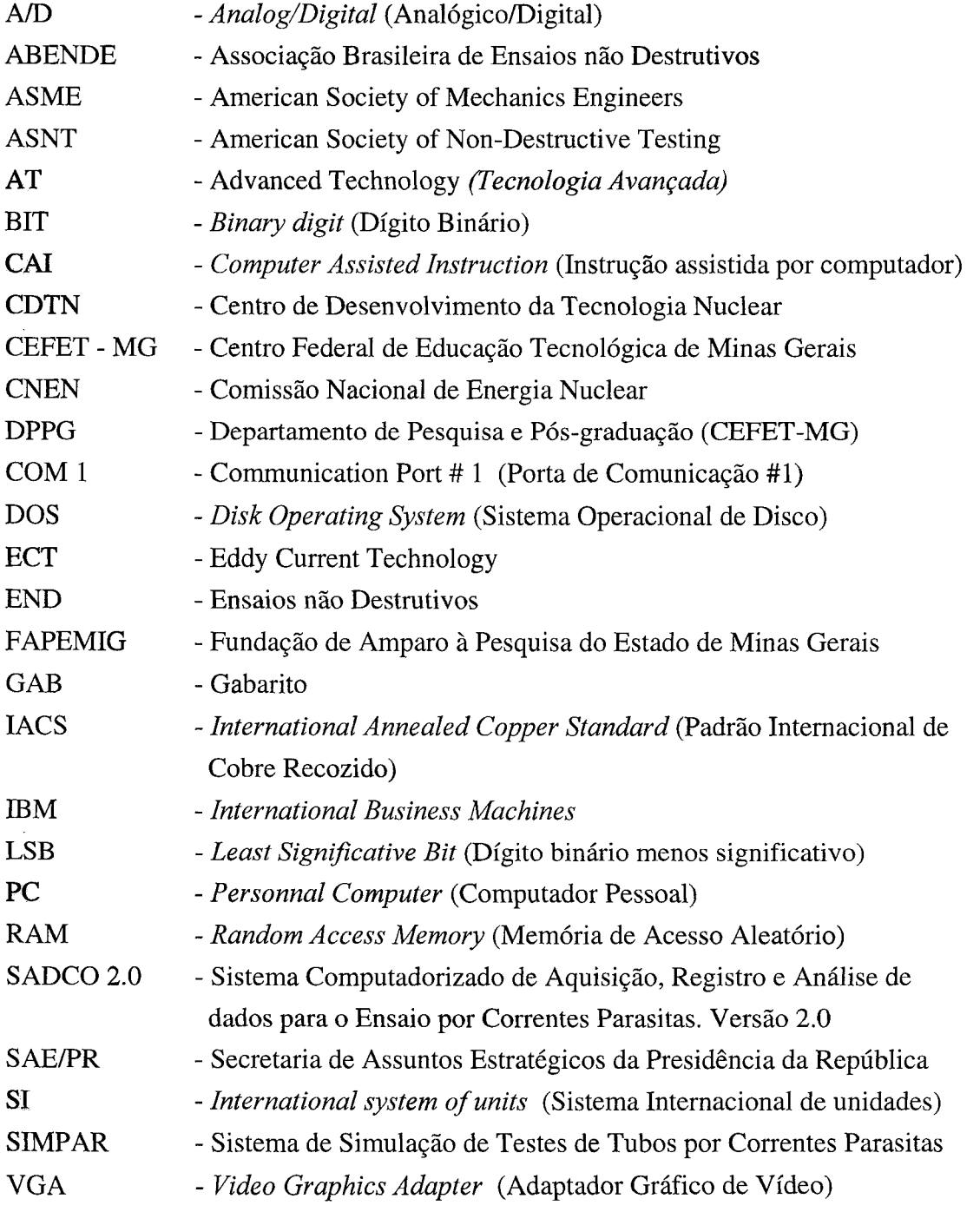

 $\bar{\boldsymbol{\cdot} }$ 

# **LISTA DE NOTAÇÕES**

i.

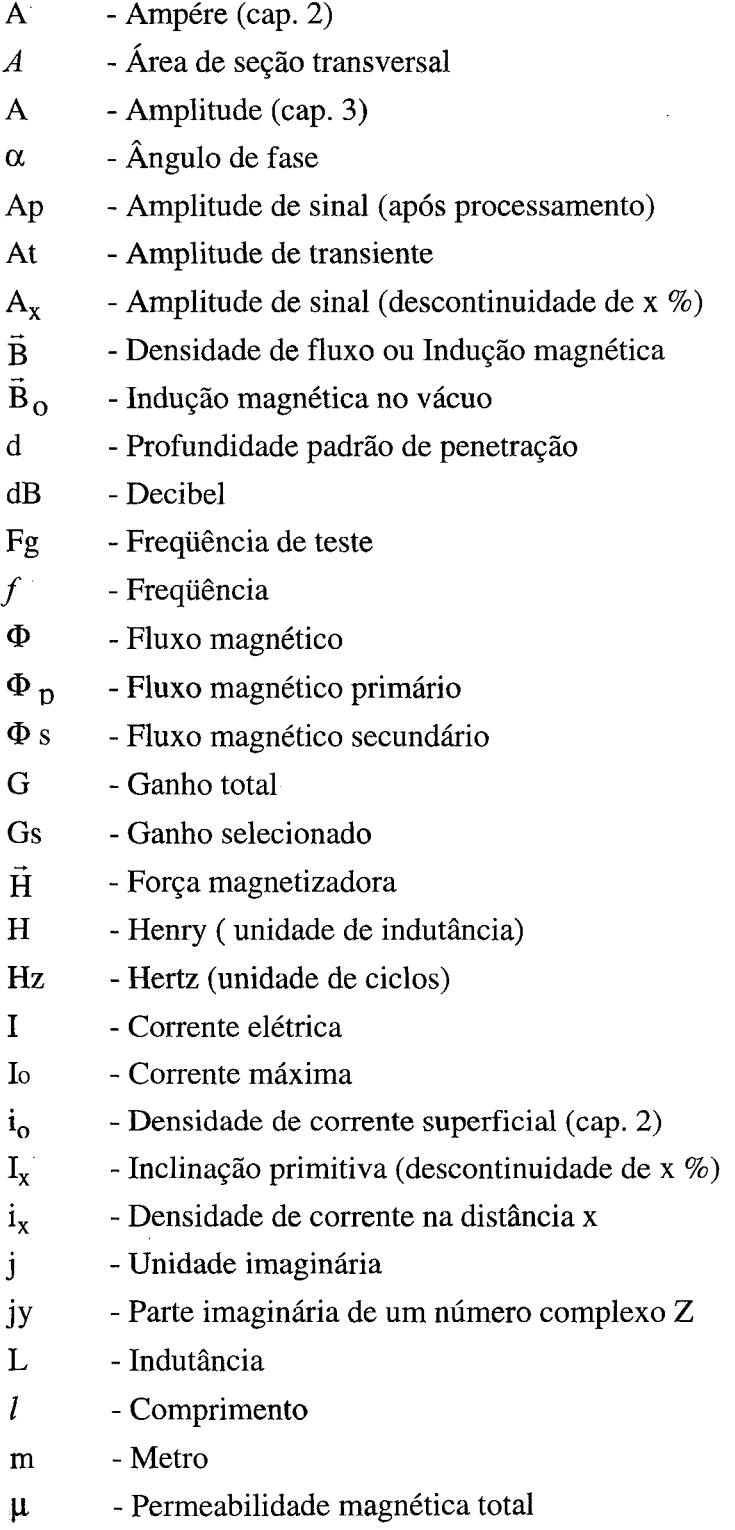

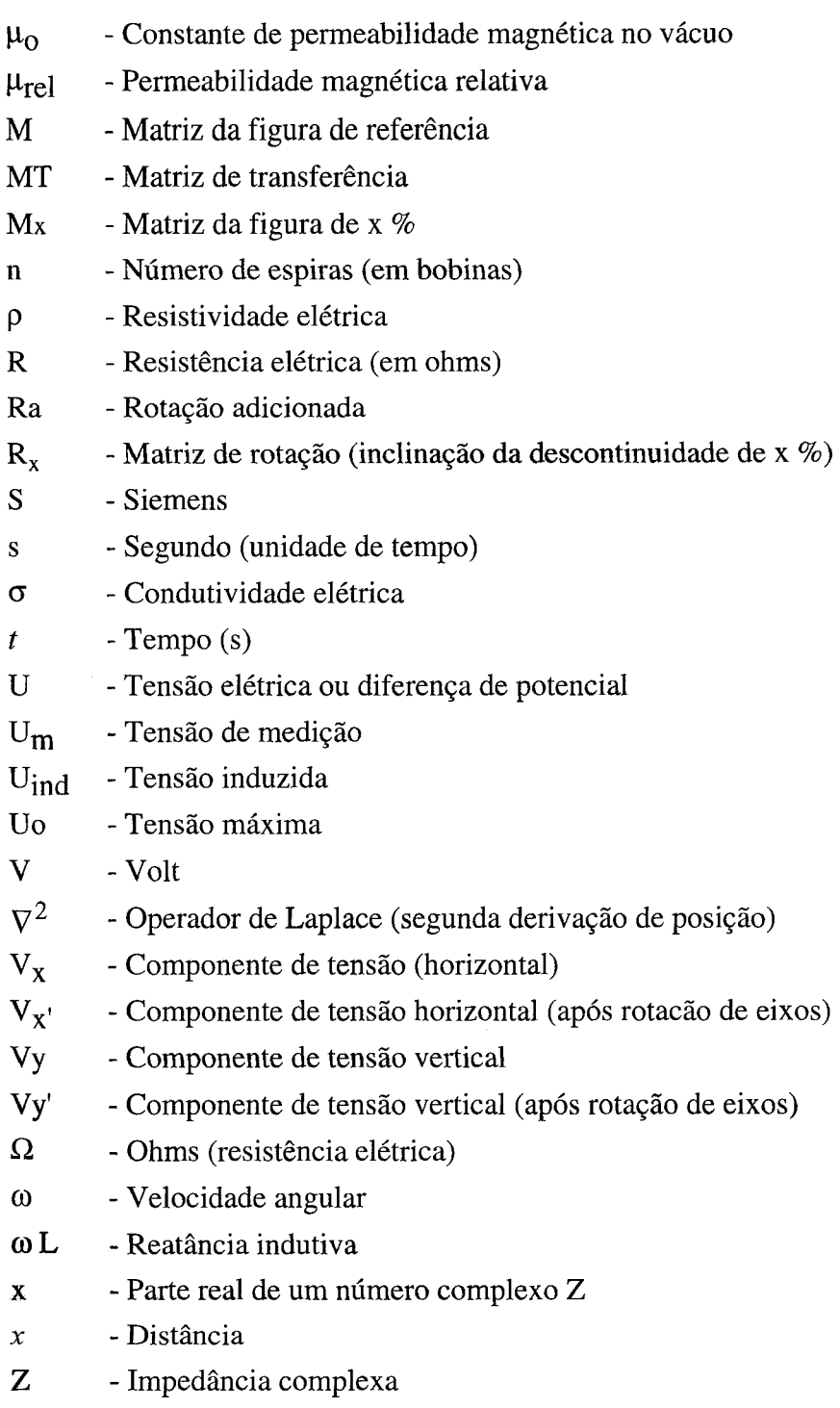

 $\ddot{\phantom{a}}$ 

 $\bar{z}$ 

 $\cdot$ 

 $\ddot{\phantom{0}}$ 

# **RESUMO**

Desenvolveu-se um sistema de simulação, denominado SIMPAR, capaz de permitir a realização de atividades práticas relacionadas com a inspeção de tubos através do ensaio não destrutivo por correntes parasitas, em microcomputadores tipo IBM-PC 386. Para este desenvolvimento, adotou-se metodologia heurística baseada em amostragem. Sondas e padrões de referência foram confeccionados e ensaiados em laboratório, registrando-se criteriosamente os sinais e informações detectados pelos equipamentos de teste utilizados. Basicamente, o programa processa numericamente estas informações, produzindo durante uma simulação, sinais de resposta de acordo com condições de contorno impostas pelo operador. Ao desenvolver-se o ambiente do simulador, procurou-se manter as formas dos objetos, o aspecto dos equipamentos de teste e a ergonomia pertinente às atividades práticas, semelhantes aqueles encontrados nos sistemas de inspeção reais. O sistema operou satisfatoriamente, tendo sido submetido à apreciação de especialistas em END, que verificaram seu desempenho e eficiência, validando-o tecnicamente. Sendo o sistema um recurso didático aplicável ao ensino tecnológico, procedeu-se ainda a um processo de validação pedagógica, onde diversos aspectos foram avaliados.

# **ABSTRACT**

A simulation system, called SIMPAR, was developed. It enables to perform practical activities in tube inspections using eddy current non-destructive testing, on personal computers like IBM-PC 386 and clones. An heuristic methodology based on experimentation was adopted to achieve this objective. Probes and reference standardtubes were specially constructed and examined at laboratory. All relevant data and informations, detected by the testing equipments, were criteriously registered. Basically, the software processes numerically these data, producing during the simulation, output signals according to boundary conditions imposed by the system operator. The visual shape of the virtual equipments and accessories, and the ergonomie aspects of real testing, were kept as actual as possible in the simulator environment. The system was submitted to the appreciation of nondestructive testing experts, for verification of its performance and efficiency. As the system may be used as an educational tool, a pedagogic validation was done. The SIMPAR system has operated satisfactorily.

# **1 INTRODUÇÃO**

### **1.1 Motivação**

O ensaio eletromagnético por correntes parasitas, fundamentado na análise de comportamento de correntes elétricas induzidas em materiais condutores, é uma valiosa ferramenta, utilizada no controle da qualidade de materiais e componentes empregados principalmente nas indústrias aero-espacial e nuclear.

Para sua efetiva utilização, este ensaio não destrutivo (END) exige o estudo de conteúdos teóricos, bem como a realização de atividades práticas por parte dos técnicos que o empregam. Ainda que os aspectos teóricos sejam abordados nos cursos ministrados pelas instituições competentes, verifica-se que as atividades práticas geralmente não correspondem às expectativas desejáveis.

A motivação para o desenvolvimento deste trabalho, surgiu da constatação de que este desequilíbrio ocorre principalmente, em função das dificuldades encontradas na aquisição, manutenção e operação de laboratórios e equipamentos adequados à execução das atividades práticas.

O objetivo deste trabalho é estabelecer uma metodologia e desenvolver um programa de simulação, executável em micro-computadores tipo IBM-PC, que possibilite a realização de atividades práticas de treinamento, para o ensaio de tubos pela técnica de correntes parasitas.

## **1.2 Definição do sistema SIMPAR**

O Sistema SIMPAR é um programa de simulação, executável em microcomputador tipo IBM-PC 386 ou superior, dotado de monitor de vídeo VGA preferencialmente colorido, em ambiente DOS, que reúne as facilidades necessárias à realização de atividades práticas, para a inspeção de tubos pelo método de correntes parasitas.

Durante a simulação o usuário do sistema pode: escolher dentre tubospadrão ou corpos de prova de diversos materiais e dimensões, o objeto de teste de sua preferência; movimentar uma sonda diferencial interna em seu interior; e observar na tela de um aparelho de testes as figuras de Lissajous correspondentes às descontinuidades detectadas.

Utilizando-se o mouse, é possível uma completa interação com a interface gráfica do programa, sendo assim possível alterar as condições de contorno da simulação, pela atuação direta nos controles existentes na instrumentação virtual disponível. As implicações decorrentes destas alterações são tratadas matematicamente e serão refletidas na visualização dos resultados.

O programa SIMPAR , desenvolvido a partir de metodologia heurística, foi implementado em linguagem Turbo-Pascal versão 7.0. No capítulo 4, apresentam-se os argumentos que influíram na escolha desta linguagem de programação. Procedeu-se inicialmente, a um trabalho de coleta experimental de dados em laboratório, capaz de formar uma base de dados de referência, a ser utilizada pelos algoritmos de simulação.

Para garantir a reprodutibilidade dos aspectos operacionais reais num ambiente simulado de trabalho, procurou-se manter com a maior fidelidade possível, as formas e ergonomias envolvidas. Em função da variedade das condições de ensaio existentes, tornou-se imperativo o estabelecimento de delimitações no campo de abrangência da simulação, visando sobretudo, garantir a concretização deste projeto de pesquisa. Apresentam-se no entanto, sugestões para implementação em futuros desenvolvimentos.

### **1.3. Organização do trabalho**

São abordados no capítulo 2, alguns tópicos relacionados com os conteúdos-chave utilizados nessa dissertação. Primeiramente são apresentados os fundamentos teóricos do ensaio, fazendo-se a seguir as considerações relativas aos aspectos práticos e operacionais. Realizam-se ainda discussões acerca dos processos de simulação por computador, e seu uso como recurso didático em educação tecnológica.

No capítulo 3, faz-se uma descrição do processo geral desenvolvido, compreendendo desde o estabelecimento da metodologia de condução do trabalho de pesquisa, passando pela coleta experimental de dados em laboratório, até a descrição do algoritmo fundamental de simulação.

Descrevem-se o sistema SIMPAR, suas facilidades operacionais e potencialidades de utilização no capítulo 4.

No capítulo 5, apresentam-se os resultados obtidos, e procede-se a uma validação em termos técnicos e pedagógicos relacionados com a utilização prática do programa.

Finalmente, no capítulo 6, apresentam-se as conclusões assim como alguns comentários finais.

 $\hat{\rho}$ 

*Introdução* 21

 $\overline{E}$ 

39.

 $\overline{\mathcal{D}}$ 

Fazem parte ainda desta dissertação cinco ANEXOS, onde estão registradas informações complementares relacionadas com a normatização, a instrumentação e os recursos técnicos utilizados para o desenvolvimento dos trabalhos de pesquisa, garantindo assim rastreabilidade a todo o processo.

S)

# **2 O ENSAIO POR CORRENTES PARASITAS E SIMULAÇÃO COMO RECURSO DIDÁTICO**

# **2.1 Fundamentos do método de ensaio por correntes parasitas**

Para que seja possível a compreensão dos princípios básicos de operação do método de ensaios por correntes parasitas, é necessário recorrer a alguns conceitos e formulações, relacionados com as áreas de eletricidade e magnetismo. A descrição que se segue, faz-lhes referências sucintas e objetivas, uma vez que os mesmos são de utilização universal, fazendo parte do conteúdo programático da disciplina Física, lecionada nos cursos de ciências exatas em nível de graduação.

# **2.1.1 Conceitos básicos de eletromagnetismo**

Numa breve retrospectiva histórica, sabe-se que em 1825, o físico francês Jean Foucault constatou experimentalmente a existência de correntes elétricas que, sob certas condições, circulavam no interior de materiais elétricamente condutores, cabendo a Michael Faraday em 1831 a descoberta do princípio da indução eletromagnética capaz de explicá-las. Estas correntes receberam o nome de correntes parasitas ou correntes de Foucault. Em 1864, James Maxwell formulou através de um conjunto de equações matemáticas, conhecidas como equações de Maxwell, a base teórica do eletromagnetismo.

Autores como TIPLER (1978) ou HALLIDAY (1994), apresentam tais tópicos com bastante clareza. Utilizou-se para os fins desta dissertação, a abordagem conduzida por STEGMANN (1990).

### **• Corrente elétrica e Tensão**

Denomina-se corrente elétrica ao movimento ordenado de cargas elétricas (elétrons) em materiais condutores. Sua unidade é o Ampére (A) sendo que 1 um Ampére equivale à passagem de  $6,25 \cdot 10^{18}$  elétrons (1 coulomb) por uma dada seção de material condutor em 1 segundo. O que determina o deslocamento de uma carga elétrica livre de um ponto para outro, é a diferença de potencial elétrico entre eles. Esta diferença de potencial é também denominada como tensão elétrica. Sua unidade é o Volt.

# **• Resistividade e Resistência elétrica**

Pode-se definir a resistividade p como a grandeza que mede o grau de dificuldade encontrado por uma corrente elétrica para passar por um material. Seja o condutor cilíndrico apresentado na FIG. 1, de comprimento / e área da seção transversal A. Sua resistência elétrica R (em  $\Omega$ ) corresponde a:

$$
R = \rho \frac{l}{A} \tag{1}
$$

 $\ddot{\phantom{a}}$ 

onde,

 $\rho$  é a resistividade elétrica do material constituinte do condutor ( $\Omega \cdot m$ )

 $l \circ$  6 comprimento do condutor (m)

A é a área da seção transversal do condutor  $(m^2)$ 

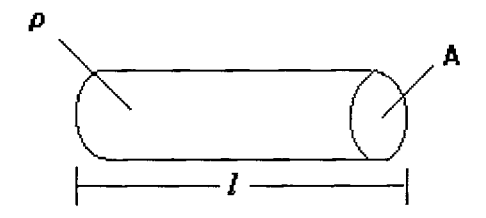

**FIGURA 1 - Condutor cilíndrico de resistividade** p, **comprimento / e área de seção trasversal A.** 

### **• Lei de Ohm**

A equação (2), conhecida como lei de Ohm, relaciona três grandezas: a tensão elétrica U, a corrente elétrica le a resistência elétrica R.

$$
R = \frac{U}{I}
$$
 (2)

## **• Condutividade elétrica**

A condutividade elétrica *G,* pode ser definida como sendo o inverso da resistividade p, ou seja:

$$
\sigma = \frac{1}{\rho} \tag{3}
$$

A unidade de condutividade é o S/m (siemens/metro). Expressa-se ainda a condutividade elétrica, em valores percentuais, pelo padrão IACS (International Annealed Copper Standard). Esta norma atribui 100% de condutividade ao cobre recozido. A TAB. 1 mostra valores de resistividade e condutividade para alguns materiais de interêsse para o ensaio por correntes parasitas.

## **TABELA 1**

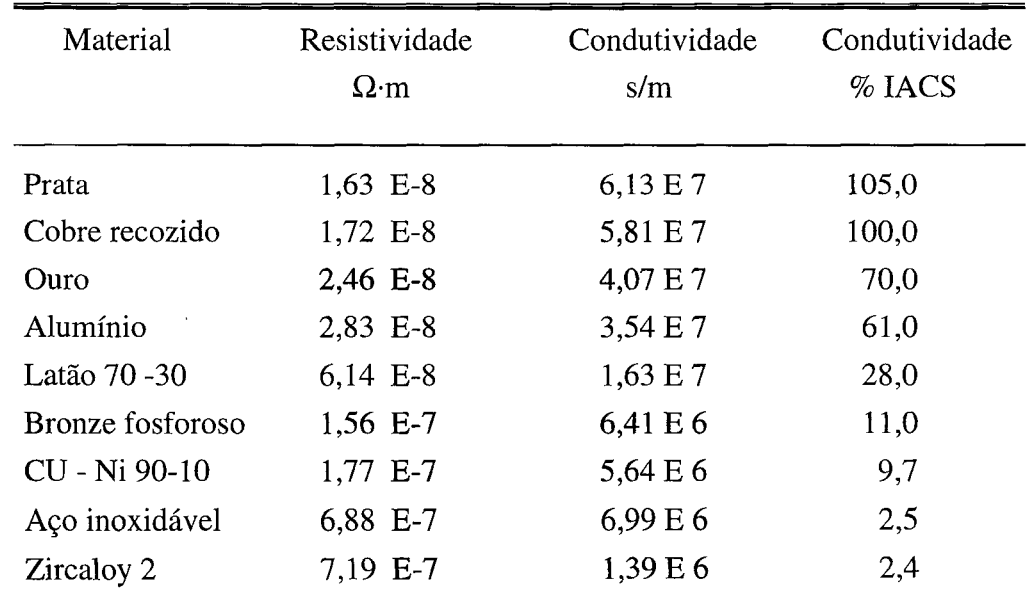

## **Valores de resistividade e condutividade elétrica de alguns materiais.**

FONTE: ECT, 1986, p.4.

### **• Intensidade de um campo magnético ou força magnetizadora H**

A FIG. 2 ilustra a formação de um campo magnético, através da circulação de uma corrente contínua numa bobina de geometria regular (espiras igualmente espaçadas e de mesmo diâmetro). Os segmentos de reta que passam pelo interior da bobina numa mesma distância e em trajetórias paralelas representam que nesta região o campo magnético é homogêneo.

A dispersão verificada a partir das extremidades da bobina significa que nestas áreas o campo magnético torna-se não homogêneo. Em geral descreve-se o campo elétrico por uma grandeza vetorial denominada Intensidade de Campo Magnético,  $\vec{H}$ , ou força magnetizadora, calculada como:

$$
\left|\vec{H}\right| = H = \frac{In}{l} \tag{4}
$$

onde,

I é a intensidade da corrente (A),

n é o número de espiras da bobina.

/ é o comprimento da bobina (m).

 $|\vec{H}|$  é o módulo da intensidade do campo magnético ou força magnetizadora (A/m).

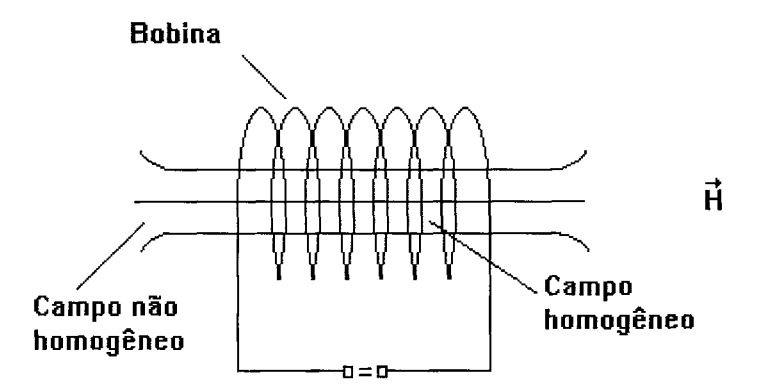

### **FIGURA 2 - Campo magnético formado em uma bobina.**

## **• Fluxo magnético** O

Pode-se dizer que o fluxo magnético,  $\Phi$ , é o conjunto de todas as linhas de força existentes no campo magnético de uma bobina, que atravessam uma superfície aberta escolhida como referência..

### **• Lei de indução de Faraday**

Se uma bobina composta por n espiras é atravessada perpendicularmente por um fluxo magnético cuja intensidade é variável no tempo, surge uma tensão elétrica U<sub>ind</sub> induzida nos terminais da bobina e que pode ser calculada como:

$$
U_{\text{ind}} = -n \frac{d\Phi}{dt} \tag{5}
$$

Esta equação serve como definição para a unidade do fluxo magnético em Volt. segundo (Vs). Se o fluxo magnético total corta a secção transversal A da bobina, resulta a densidade de fluxo magnético ou Indução Magnética,  $\vec{B}$ , calculada por:

$$
\left|\vec{B}\right| = B = \frac{\Phi}{A} \tag{6}
$$

quando  $\vec{B}$  é homogêneo e perpendicular à superfície escolhida.  $\vec{B}$  representa uma grandeza vetorial, pois a direção pela qual as linhas de força do campo penetram na seção A, influem na intensidade do fluxo magnético. A unidade de densidade de fluxo magnético é expressa em Volt.segundo / metro quadrado (Vs/m<sup>2</sup> ).

## **• Permeabilidade magnética** u.

A densidade de fluxo magnético,  $\vec{B}$ , depende da Intensidade do Campo Magnético,  $\vec{H}$ , e também das características magnéticas do material atravessado pelo fluxo O.

$$
\widetilde{B} = \mu \widetilde{H} \tag{7}
$$

onde,

$$
\mu
$$
 é a permeabilidade total (Vs/Am).

Se o material atravessado pelo fluxo magnético é o ar ou o vácuo é válida a expressão:

$$
\vec{B}_0 = \mu_0 \vec{H} \tag{8}
$$

onde,

 $B_0$  é a densidade do fluxo magnético no vácuo  $\mu_0$  é a constante permeabilidade magnética do vácuo

No sistema internacional (SI):

$$
\mu_0 = 4 \cdot 10^{-7} \text{ H/m} \tag{9}
$$

onde,

H é a unidade de indutância, Henry, (Vs/Am)

Utiliza-se mais frequentemente o conceito de permeabilidade relativa  $\mu_{rel}$ , equivalente ao quociente entre a permeabilidade total e a permeabilidade no vácuo:

$$
\mu_{\text{rel}} = \frac{\mu}{\mu_0} \tag{10}
$$

No vácuo e no ar a permeabilidade total  $\mu$  equivale a  $\mu_o$ , logo  $\mu_{rel} = 1$ . Pode-se então reescrever a equação (7) como:

$$
\vec{B} = \mu_{rel} \mu_0 \vec{H} = \mu_{rel} \vec{B}_0 \tag{11}
$$

## **2.1.2 Geração das correntes parasitas**

O método de ensaio por correntes parasitas consiste, basicamente, na indução de correntes elétricas em materiais elétricamente condutores, através de um campo eletromagnético variável, gerado por uma bobina alimentada por corrente alternada, e na monitoração da interação entre as correntes induzidas e o material, como pode ser visto naFIG.3.

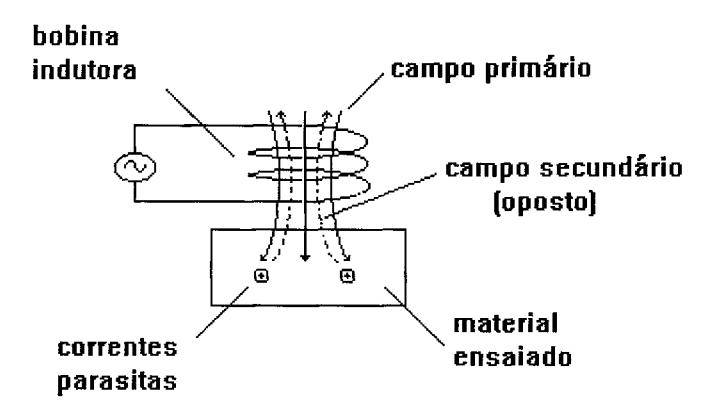

### **FIGURA 3 - Geração de correntes parasitas num material.**

A formação das correntes parasitas depende de três características do material a ser testado:

- Geometria ou forma;
- Condutividade elétrica;
- Permeabilidade magnética.

Verifica-se que a bobina indutora gera um campo magnético primário  $\overline{H}_p$ ,

que é responsável pela indução de correntes parasitas no material. Estas correntes parasitas geram um campo magnético secundário  $H_s$ , de sentido contrário ao do campo primário. Os dois campos superpõem-se e determinam uma tensão resultante nos terminais da bobina.

A existência de falhas e descontinuidades, ou a variação de condutividade elétrica e/ou permeabilidade magnética podem ser interpretadas como não homogeneidades do material, e serão diretamente responsáveis pelo comportamento das correntes induzidas. Como fundamentalmente ocorrem induções segundo a lei de Faraday, pode-se afirmar que a diferença  $\Phi$  entre o fluxo magnético primário  $\Phi_p$  e o fluxo magnético secundário  $\Phi_s$  induz a tensão de medição efetiva na bobina:

$$
\Phi = \Phi_{\rm p} - \Phi_{\rm s} \tag{12}
$$

Da equação (6) tem-se que  $\Phi = BA$ , e da equação (11) sabe-se que  $\vec{B} = \mu_{rel} \mu_o \vec{H}$ , então:

$$
\Phi = \mu_{\text{rel}} \mu_0 \quad \text{A} \tag{13}
$$

A tensão de medição U<sub>m</sub>, pode ser calculada combinando-se a equação da indução (5), e a equação (13) considerando-se  $U_m = U_{ind}$  e desprezando-se o sinal negativo.

$$
U_m = n \mu_{rel} \mu_0 A \frac{d\vec{H}}{dt}
$$
 (14)

Para uma bobina sem material em seu interior, o valor da tensão Um pode ser calculado de acordo com a seguinte equação:

$$
U_{m} = \frac{n^2 \mu_{rel} \mu_0 A}{l} \frac{dI}{dt} = L \frac{dI}{dt}
$$
 (15)

onde,

 $\ddot{\phantom{a}}$ 

I é a corrente na bobina (A)  
\n
$$
\frac{n^2 \mu_{rel} \mu_o A}{l} = L \text{ é a indutância da bobina}
$$
\n(16)

No mundo real, modela-se satisfatoriamente uma bobina por uma indutância L, em série com uma resistência R, cujo valor é função das características físicas do fio que a constitui. Assim a tensão U da bobina quando percorrida por uma corrente I compõe-se de fato do somatório de duas tensões:  $U_r$  de acordo com a equação (2), e  $U_l$ de acordo com a equação (15):

 $\alpha$ 

$$
U = RI + L \frac{dI}{dt}
$$
 (17)

Representando-se a tensão como uma função senoidal tem-se:

$$
U = U_0 \text{ sen } \omega t \tag{18}
$$

onde,

 $\mathbf{r}$ 

U<sub>0</sub> é a tensão máxima (V)  $\omega = 2 \pi f$  é a velocidade angular (radiano / s)  $f$  é a frequência de teste (Hz)

Circuitos RL série apresentam defasagem entre corrente e tensão. Pode-se expressar esta característica pela relação:

$$
I = I_0 \operatorname{sen} (\omega t - \alpha) \tag{19}
$$

onde,

 $\ddot{\phantom{a}}$ 

Io é o valor máximo da corrente (A)  $\alpha$  é a diferença de fase entre a corrente e a tensão (radianos ou graus)

Uma maneira conveniente de representar circuitos RL é através de números complexos, e do plano complexo como pode ser visto na FIG. 4. Os números complexos representam-se pela forma:

$$
Z = x + jy \tag{20}
$$

onde,

Z é o número complexo

x é a parte real

jy é a parte imaginária

j é a unidade imaginária definida como j<sup>2</sup> = -1

Nesta figura o número complexo Z é um ponto do plano. A abcissa (x) equivale à parte real, e a ordenada (y) à parte imaginária de Z. A impedância é representada pelo segmento de reta que vai da origem até o ponto Z. Assim, é possível expressar  $Z$  em função do comprimento ou módulo de  $Z$  e da fase  $\alpha$ , resultando:

$$
x = |Z| \cos a; \quad y = |Z| \sin a; \quad |Z| = (x^2 + y^2)^{1/2}
$$
 (21)

logo:

$$
Z = |Z| (\cos \alpha + j \sin \alpha) \tag{22}
$$

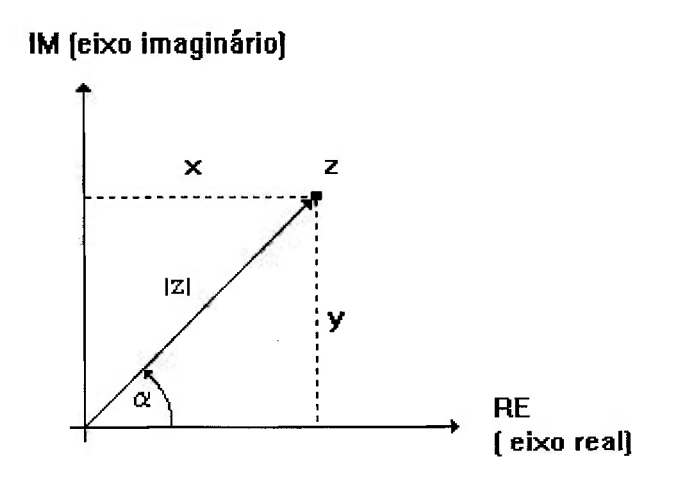

FIGURA 4 - O Plano complexo

÷

$$
e^{j\alpha} = \cos \alpha + j \sin \alpha \tag{23}
$$

Substituindo-a na equação (22) obtêm-se:

$$
Z = |Z| e^{j\alpha} \tag{24}
$$

Na FIG. 5 faz-se  $\alpha = \omega t$ , o que leva o ponto Z a traçar um círculo com raio |Z| no plano complexo.

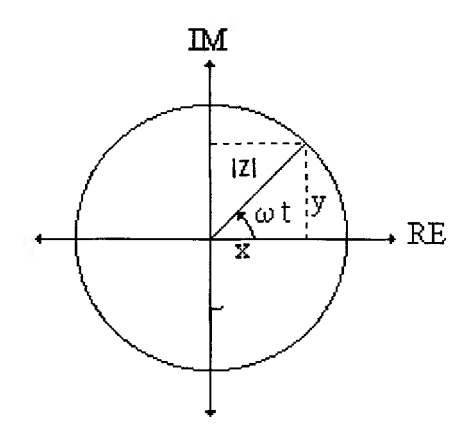

**FIGURA 5 - Rotação do vetor Z no plano complexo.** 

Diz-se que o vetor Z gira com velocidade angular constante. Projetando-se o movimento nos eixos do plano, tem-se:

$$
x = |Z| \cos \omega t \tag{25}
$$

$$
y = |Z| \text{ sen } \omega t \tag{26}
$$

Reescrevendo as equações (18) e (19) podem-se representar tensão e corrente de modo análogo:

$$
U = |U| e^{j\omega t}
$$
 (27)

 $\mathbb{Z}$ 

$$
I = |I| e^{j\omega t}
$$
 (28)

onde,

 $\mathcal{A}_\mathbf{t}$ 

$$
|U| = U_0 \quad e \quad |I| = I_0
$$

Substituindo as equações (27) e (28) na equação (17) utilizando-se:

$$
\frac{\mathrm{d}I}{\mathrm{d}t} = j\omega |I| e^{j(\omega t - \alpha)}
$$
 (29)

obtem-se:

$$
|U| e^{j\omega t} = |I| R e^{j(\omega t - \alpha)} + j\omega L |I| e^{j(\omega t - \alpha)}
$$
 (30)

e então:

$$
\frac{|\mathbf{U}|}{|\mathbf{I}|} \text{ ej}\alpha = \mathbf{R} + \text{j}\omega \mathbf{L} = \mathbf{Z}
$$
 (31)

 $\bar{z}$ 

onde,

Z é a impedância complexa

R é a resistência

coL é a reatância indutiva

A representação destas grandezas no plano complexo de impedância pode ser vista na FIG. 6, correspondendo para a impedância:

$$
Z = |Z| e^{j\alpha} \tag{32}
$$

sendo:

$$
|Z| = \frac{|U|}{|I|} = (R^2 + (\omega L)^2)^{1/2}
$$
 (33)

Para a defasagem tem-se:

$$
tg \alpha = \frac{\omega L}{R}
$$
 (34)

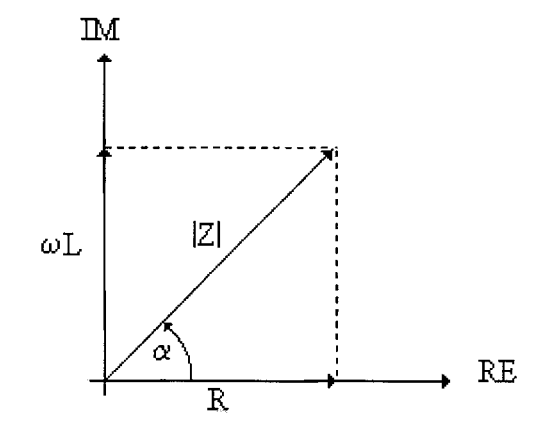

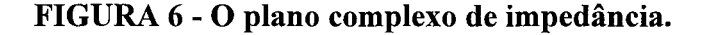

Pela FIG. 7 pode-se observar a distribuição das correntes parasitas no interior de um material. A medida que nele penetram, sua intensidade diminui exponencialmente. Assim a circulação das correntes é superficial ou sub-superficial. Este efeito é conhecido como efeito pelicular e pode ser explicitado pela equação:

$$
\nabla^2 i = \sigma \mu \frac{\mathrm{d}i}{\mathrm{d}t} \tag{35}
$$

onde,

- *i* é a densidade de corrente
- s é a condutividade elétrica
- $\mu$  é a permeabilidade magnética
- $\nabla^2$  é o operador de Laplace (segunda derivação de posição)

a solução desta equação para um material de volume semi-infinito é dada por:

$$
i_{x} = i_{0} e^{-\alpha} \operatorname{sen} (\omega t - \alpha) \tag{36}
$$

onde,

 $i_X$  é a densidade de corrente no ponto x do material testado

 $i_{0}$  é a densidade das correntes na superfície do material testado

 $\alpha = x/d$  é o valor do ângulo de fase

d é a profundidade de penetração padrão ( ver a equação 39)

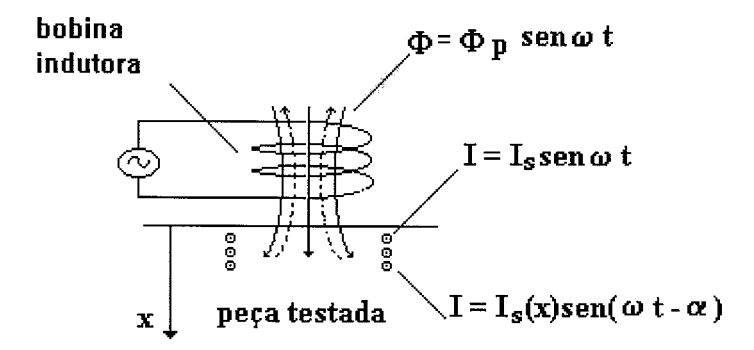

**FIGURA** 7 **- Distribuição das correntes parasitas no material.** 

Verifica-se nesta distribuição, que quanto maior a freqüência de teste, menor é a profundidade de penetração e maior a densidade de corrente na superfície do material testado. Além disso observa-se que a fase das correntes aumenta com a
profundidade. Este efeito é denominado rotação de fase. Ambos podem ser explicados analizando-se a equação (36):

#### **O enfraquecimento exponencial:**

$$
\frac{i_x}{i_0} \text{ é proportional a } e^{-x/d} \tag{37}
$$

**O aumento do valor da fase:** 

$$
\frac{i_{x}}{i_{0}} \text{ é proportional a sen } (\omega t - x/d) \tag{38}
$$

A relação (37) pode ser representada conforme a FIG. 8. A intensidade das correntes parasitas diminui exponencialmente, à medida em que cresce a profundidade de penetração. Quando o enfraquecimento atinge 36,8 % ( ou *l/e),* diz-se que este valor equivale a uma **profundidade de penetração padrão,** calculada como:

$$
d = \frac{1}{2\pi \left(\mu_{\text{rel}} \sigma f \, 10^{-7}\right)^{1/2}}\tag{39}
$$

onde,

d é a profundidade de penetração padrão (mm)  $\mu_{rel}$  é Permeabilidade magnética (H/m)  $\sigma$  é a condutividade elétrica (m/ $\Omega \cdot$ mm<sup>2</sup>)  $f$  = Frequência de teste (Hz ou s<sup>-1</sup>)

A relação (38) por sua vez pode ser verificada através da FIG. 9. A rotação de fase padrão, entre a corrente na superfície e a corrente numa profundidade x, é calculada pela relação:

$$
\alpha = \frac{x}{d} \quad \text{(radians)} \tag{40}
$$

ou

$$
\alpha = 57 \frac{\text{x}}{\text{d}} \quad \text{(graus)} \tag{41}
$$

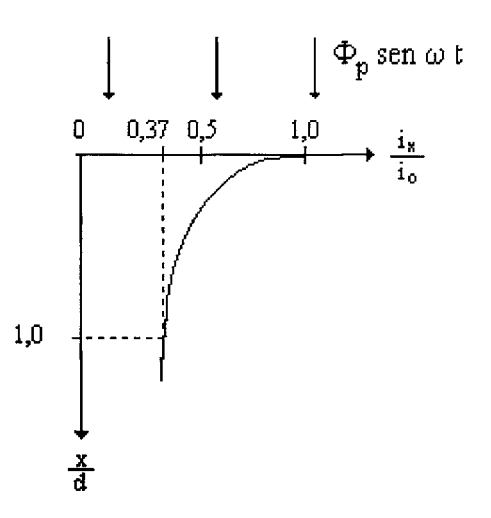

**FIGURA 8 - Distribuição de densidade de correntes parasitas.** 

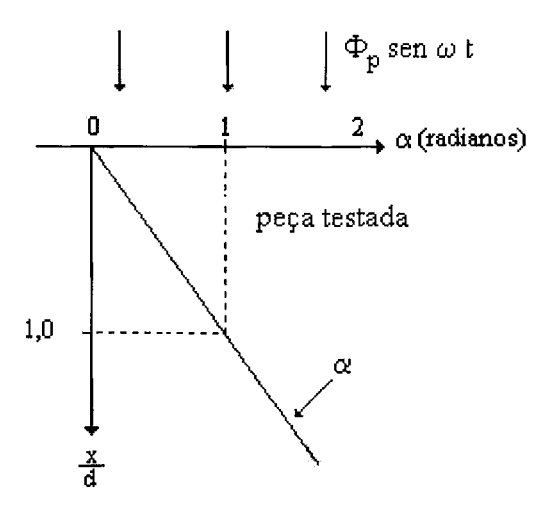

**FIGURA 9 - Rotação de fase em função da profundidade.** 

A ocorrência da rotação fase é muito útil para a avaliação de descontinuidades através do ensaio por correntes parasitas (ASME,1992). O sinal de medição pode ser representado no plano complexo de impedância. Esta forma de representação está exemplificada na FIG. 10, onde a bobina de uma sonda superficial tem sua impedância registrada em duas situações distintas: o ponto  $P_0$  representa a impedância ( $R_0 + \omega L_0$ ) no ar. Ao ser aproximada da superfície do material testado a impedância se altera e é representada pelo ponto  $P_1$  equivalente a ( $R_1 + \omega L_1$ ).

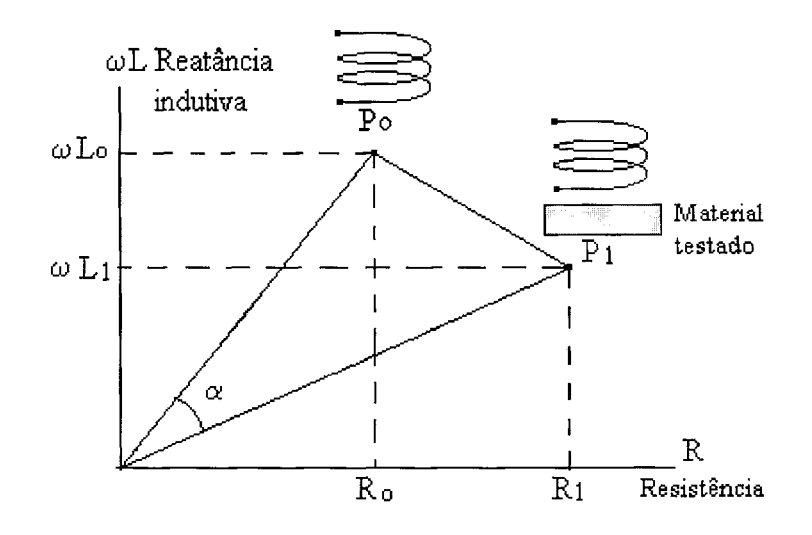

**FIGURA 10 - Representação do sinal de medição no plano complexo.** 

Uma vez apresentados os princípios físicos e matemáticos que fundamentam o ensaio por correntes parasitas, passarão a ser abordados os aspectos operacionais deste ensaio, destacando-se aqueles relacionados com a inspeção de tubos.

## **2.1.3 Aspectos operacionais do ensaio por correntes parasitas.**

concurso de algumas facilidades e recursos técnicos. Um arranjo básico capaz de fornecer as condições elementares de operação, é composto por um conjunto onde um gerador de freqüências trabalha como fonte de corrente alternada, que alimenta uma sonda de teste, cuja impedância é medida por um dispositivo indicador, na medida em que ela vai sendo movimentada pela superfície interna ou externa do objeto sob teste e influenciada pelas suas variações de homogeneidade. Para sua aplicação prática, o ensaio por correntes parasitas requer o

Diversas possibilidades derivam deste arranjo básico, na medida que são combinadas variações envolvendo:

- As características construtivas das sondas de teste;
- O campo de aplicação e os objetivos do ensaio;
- Os processos de medição utilizados.

## **2.1.3.1 Principais tipos de sondas utilizadas**

Os diversos tipos de sondas utilizadas no ensaio por correntes parasitas podem ser classificados em três categorias gerais:

- sondas superficiais;
- sondas internas;
- sondas externas (ou bobinas envolventes).

Estes transdutores podem ainda ser classificados, segundo os arranjos e cicuitos de ligação elétrica empregados, em dois tipos:

**• Sondas absolutas:** Quando empregam somente uma bobina para a gerar as correntes parasitas e medir os sinais de teste.

**• Sondas diferenciais:** Quando empregam duas bobinas, ligadas em circuito diferencial para gerar as correntes parasitas e medir sinais de teste.

A escolha do tipo de arranjo das bobinas da sonda, determina o nome dado à técnica de ensaio (absoluta ou diferencial). Na FIG. 11 tem-se uma representação em forma esquemática destes transdutores.

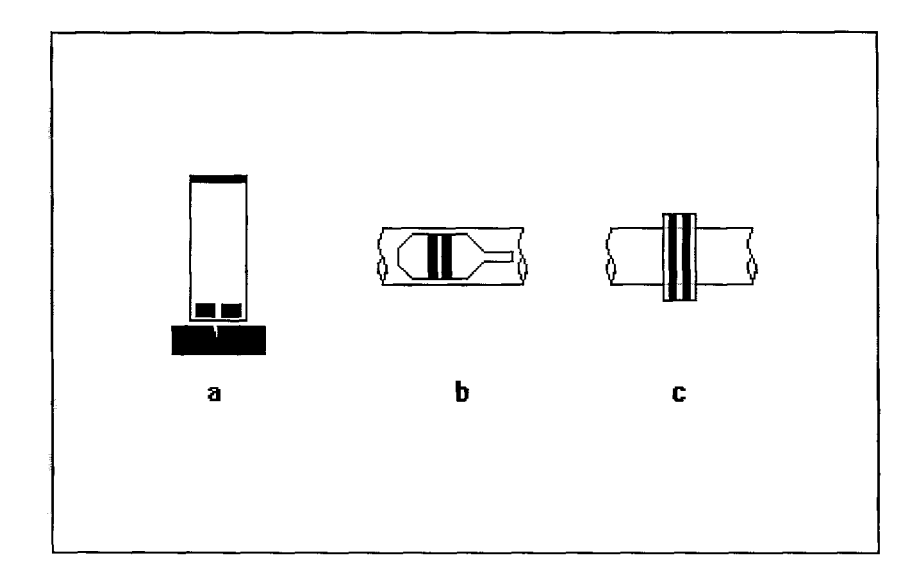

**FIGURA 11 - Principais sondas utilizadas no ensaio por correntes parasitas: a) superficiais; b) internas; c) externas (envolventes).** 

A FIG. 12 permite explicar a técnica absoluta de ensaio. Numa condição inicial a sonda é posicionada sobre uma área homogênea do material testado e assume um valor de impedância representado pelo ponto P<sub>1</sub> no plano complexo. Ao ser deslocada e ao passar por uma região cuja homogeneidade foi perturbada (pela presença de uma falha ou descontinuidade por exemplo), ocorre uma variação de impedância, representada pelo deslocamento do ponto  $P_1$  até um ponto genérico  $P_2$ . Prosseguindo o deslocamento da sonda até atingir nova região homogênea retorna-se ao ponto de origem.

A trajetória percorrida pelo ponto no plano complexo representa o sinal de medição, cuja forma depende do tipo de descontinuidade detectada, da freqüência de ensaio e das propriedades elétricas e magnéticas do material e das características de construção da sonda.

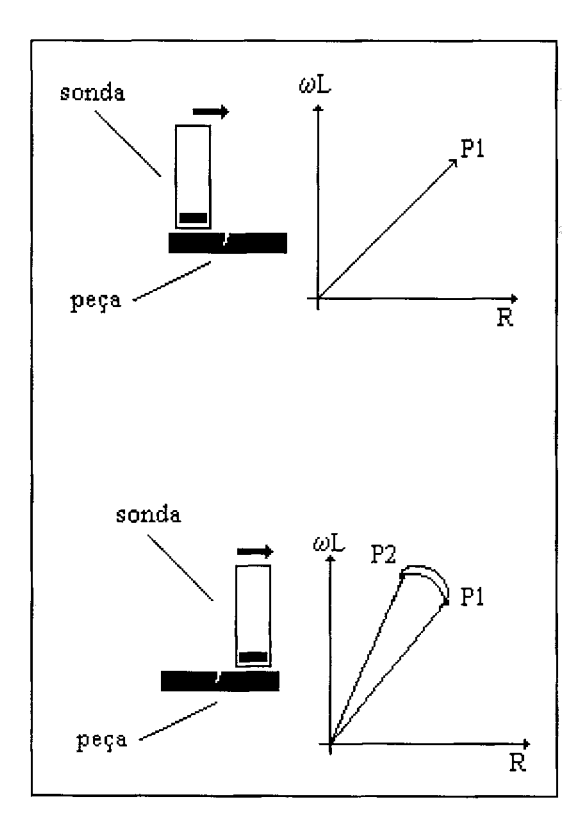

**FIGURA 12 - A técnica absoluta de ensaio.** 

Com relação às possibilidades de ligações elétricas, a FIG. 13 apresenta os diagramas correspondentes ao uso de sondas absolutas nos circuitos paramétricos e em ponte.

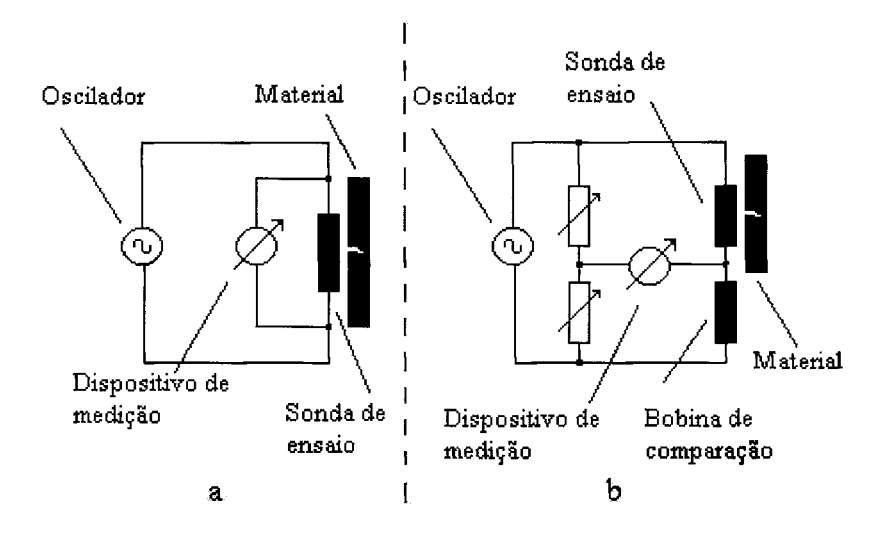

**FIGURA 13 - Circuitos utilizados na conexão de sondas absolutas. a) paramétrico b) em ponte** 

A técnica diferencial, pode ser entendida com auxílio da FIG. 14. As duas bobinas da sonda de ensaio são ligadas em série, mas os sentidos de seus enrolamentos são contrários. Numa condição inicial a sonda é posicionada sobre uma área homogênea do material testado e cada bobina assume um valor de impedância cuja diferença é representada pelo ponto  $P_1$  no plano complexo. Ao ser deslocada e ao passar por uma região cuja homogeneidade foi alterada (pela presença de uma falha ou descontinuidade por exemplo), ocorrem variações na impedância de cada bobina, de maneira idêntica mas não simultânea, uma vez que elas estão fisicamente separadas. Verifica-se assim um deslocamento do ponto  $P_1$  até os pontos  $P_2$  e  $P_3$ . Prosseguindo o deslocamento da sonda até atingir nova região homogênea retorna-se ao ponto de origem. A forma do sinal de medição não é a mesma, mas também depende dos fatores citados para a técnica absoluta.

A FIG. 15 apresenta os circuitos elétricos correspondentes ao emprego de sondas diferenciais nos modos paramétricos e em ponte.

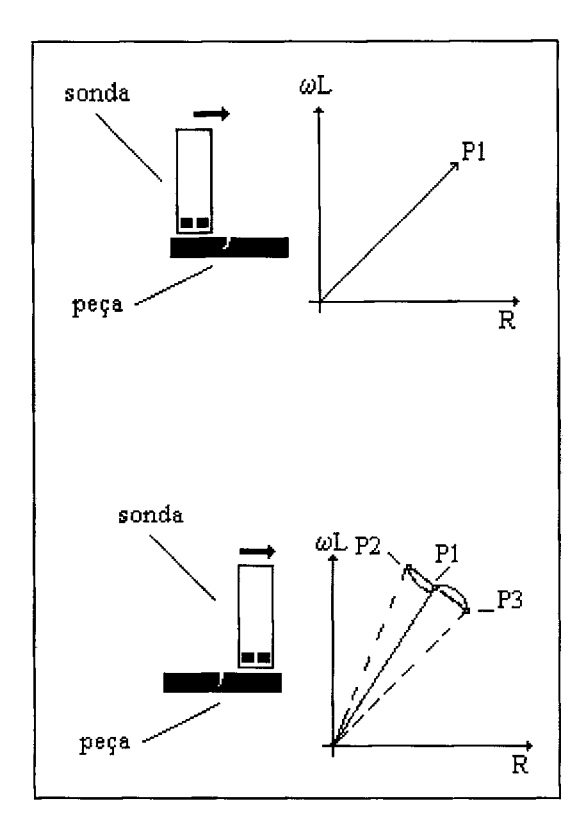

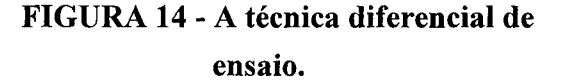

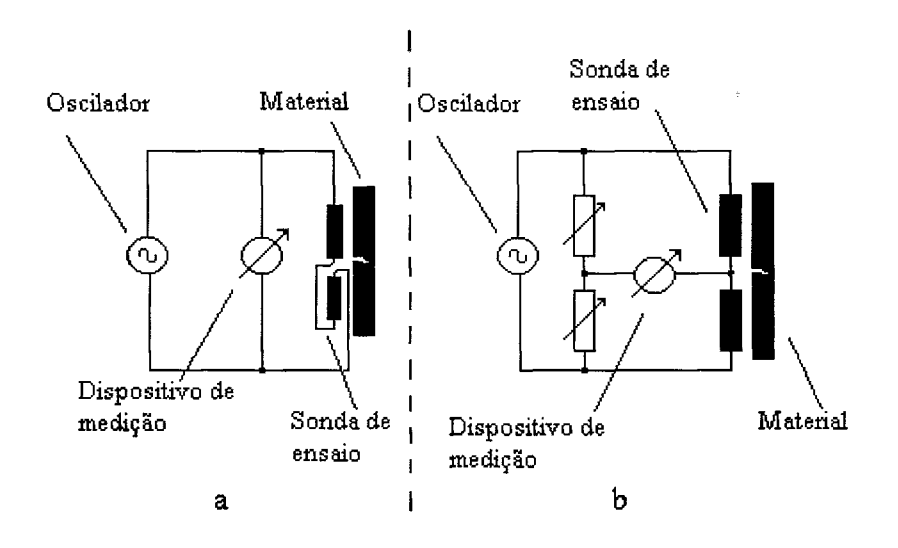

**FIGURA 15 Circuitos utilizados na conexão de sondas diferenciais. a) paramétrico** 

Nesta exposição foram consideradas sondas do tipo superficial, mas o processo de formação de sinais no plano complexo é muito similar, para sondas internas e externas empregadas na inspeção de tubos.

### **2.1.3.2 Campos de aplicação e objetivos do ensaio**

Dentre os diversos campos de aplicação onde o ensaio por correntes parasitas é empregado, destacam-se os setores aero-espacial e nuclear. No primeiro utilizam-se muitas técnicas de inspeção especificamente recomendadas nos manuais de serviço das aeronaves. Os ensaios por correntes parasitas ocupam posição de destaque e dentre os testes efetuados podem-se citar:

- Detecção e avaliação de trincas superficiais e sub-superficiais;
- Detecção e avaliação de trincas em furos-sedes de rebites e parafusos;
- Medição de espessura de chapas;
- Medição de espessura de pinturas e revestimentos;
- Separação de materiais.

No setor nuclear, além destes objetivos, surge um campo de aplicação muito importante em termos de segurança nas instalações das usinas nucleo-elétricas: a inspeção de tubos. Muitos equipamentos os utilizam para sua construção e funcionamento e neste caso os testes por correntes parasitas são utilizados para:

- Deteção e avaliação de descontinuidades em tubos instalados em trocadores de calor e geradores de vapor;
- Medição de desgastes e variações dimensionais em varetas combustíveis.

### **2.1.3.3 Processos de medição e apresentação de resultados**

Nas FIG. 13 e 15 verifica-se que as variações de impedância das sondas utilizadas, são detectadas por dispositivos de medição. Dependendo dos objetivos do ensaio, estes sistemas podem efetuar medições e apresentar os resultados de maneiras distintas.

Nos sistemas mais simples, as medidas representando estas variações, podem ser efetuadas por circuitos amplificadores lineares e os resultados apresentados por galvanômetros ou registradores gráficos.

Funcionam deste modo, diversos equipamentos de ensaio, sendo possível, com sua utilização, a execução de testes tais como os citados para a área aero-espacial. Em função de seu modo de medição, que somente registra o módulo de impedância da sonda, este processo não satisfaz as necessidades de outros campos de aplicação, onde são desejáveis a medição e apresentação dos valores de impedância, em sua forma complexa. Esta forma de medição oferece maiores recursos e facilidades para a análise dos sinais detectados (SOARES, 1976).

Nos equipamentos que apresentam as medições pelo sistema vetor-ponto, reproduz-se numa tela gráfica o plano complexo. As variações de impedância sofridas pelas sondas durante um ensaio, podem ser visualizadas na forma de figuras e então analisadas. Nos sistemas mais antigos, esta função era desempenhada por osciloscópios com memorização de tela, como por exemplo o modelo 5111 fabricado pela Tektronix Inc. . Atualmente os fornecedores de equipamentos para correntes parasitas fabricam sistemas computadorizados e as figuras correspondentes aos sinais gerados pelas descontinuidades detectadas são registradas na tela de um monitor de vídeo.

Durante uma inspeção, ainda que os sinais detectados sejam transientes que surgem rapidamente na tela do equipamento de teste, sua forma permanece visível, podendo então ser analisada. Na FIG. 16 pode-se observar o registro gráfico de uma típica figura, gerada pela passagem de uma sonda diferencial interna, durante a inspeção de um tubo onde existe uma descontinuidade.

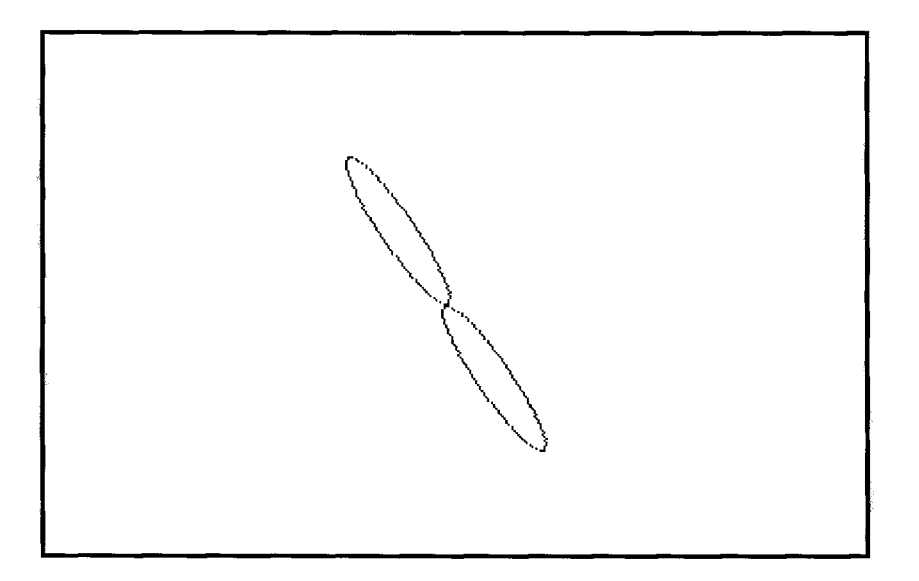

**FIGURA 16 - Figura gerada por descontinuidade detectada por sonda diferencial, durante a inspeção de um tubo.** 

Seu formato é função de duas variáveis sendo por isso denominadas como *figuras de Lissajous,* matemático francês que descobriu ser possível fazer representações gráficas no plano, com duas variáveis simultaneamente .

De uma maneira geral, para quaisquer descontinuidades de geometria regular, este formato não sofre grandes alterações em seu aspecto. O que se observa de fato, é a ocorrência de variações na inclinação e amplitude das figuras. Tais variações são função da profundidade das descontinuidades detectadas e das condições operacionais estabelecidas para cada teste.

O sistema vetor-ponto permite então avaliar os sinais detectados, a partir de análises comparativas que associam as inclinações das figuras de Lissajous, às profundidades das descontinuidades existentes. Fica assim evidente, que, para a realização de ensaios por correntes parasitas, objetivando avaliações quantitativas de descontinuidades torna-se necessária a utilização de padrões de referência.

## **2.1.3.4 Padrões de referência para calibração**

Padrões de referência para calibração de sistemas de ensaio por correntes parasitas, são corpos de prova (tubos, chapas, barras) construídos por processos, onde são usinadas descontinuidades artificiais, cujo formato e dimensões são rigorosamente controlados, de modo a permitir o estabelecimento de relações de equivalência e comparação entre os sinais à elas relacionados e aqueles provenientes da inspeção de descontinuidades reais (ASNT, 1986). Assim, uma condição fundamental inerente a este ensaio é a utilização de padrões de referência com as mesmas propriedades físicas, químicas e metalúrgicas dos objetos de teste.

Em particular para o ensaio de tubos, são empregados padrões de referência construídos por técnicas de eletro-erosão. Neste caso, usinam-se através de descargas elétricas, estabelecidas entre um eletrodo de tungsténio e o tubo-padrão de referência, diversos rasgos e orifícios de fundo plano, com diâmetros e profundidades estabelecidos por norma ou procedimento. No ANEXO Al dessa dissertação, encontram-se recomendações para a construção de tubos-padrão, feitas pela American Society of Mechanics Engineers (ASME, 1992); uma das principais normas utilizadas na inspeção de tubos em trocadores de calor da área nuclear.

A FIG. 17 é uma esquematização de um tubo-padrão genérico, construído segundo esta norma. Podem-se observar ao longo do tubo-padrão, descontinuidades cujas dimensões (diâmetro ou largura) são estabelecidas em função das características de cada tubo, e cujas profundidades são especificadas nominalmente como:

- Um rasgo circunferencial interno equivalente a 10% de perda da espessura do tubo;
- Um furo passante equivalente a 100% de perda da espessura do tubo;
- Um furo de fundo plano equivalente a 80% de perda da espessura do tubo;
- Um furo de fundo plano equivalente a 60% de perda da espessura do tubo;
- Um furo de fundo plano equivalente a 40% de perda da espessura do tubo;
- Quatro furos de fundo plano, radialmente alinhados, equivalentes a 20% de perda da espessura do tubo;
- Um rasgo circunferencial externo equivalente a 10% de perda da espessura do tubo.

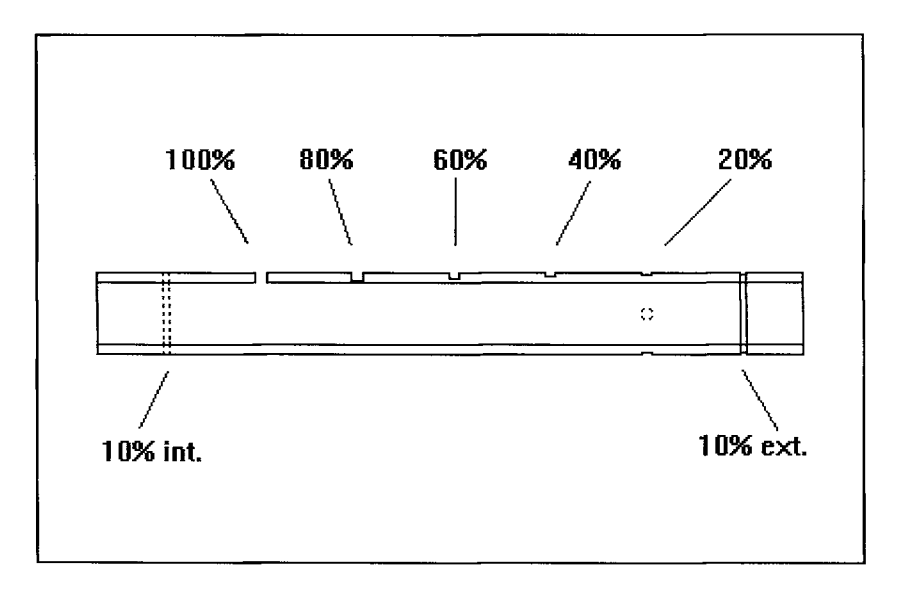

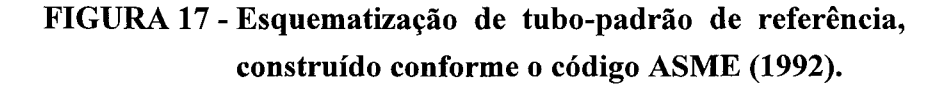

Para realizar inspeções aplicáveis a outros objetos de teste, ou visando outros objetivos dentre aqueles citados na seção 2.1.3.2, haverá sempre a necessidade da preparação de padrões de referência. Para os objetivos desta dissertação, considerouse desnecessário dar-lhes um enfoque mais detalhado.

## **2.1.3.5 A inspeção de tubos**

A inspeção de tubos por correntes parasitas, requer a utilização de sistemas de testes que apresentem resultados pelo sistema vetor-ponto. A FIG. 18 mostra a nível de diagrama de blocos um sistema de testes de uso geral, cuja operação é simplificadamente descrita a seguir.

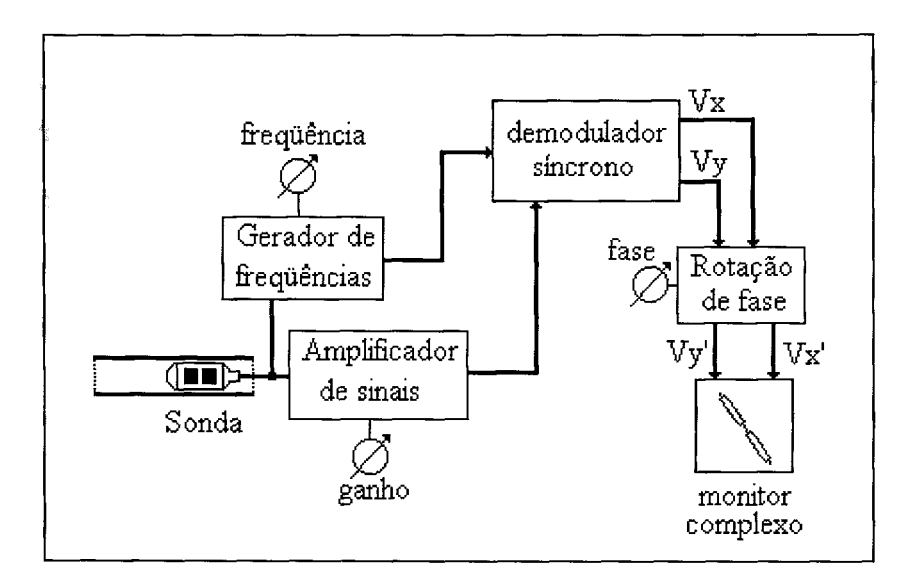

# **FIGURA 18 - Diagrama de blocos de um sistema de testes para o ensaio por correntes parasitas.**

O bloco gerador de freqüências é responsável pela criação de correntes alternadas, dentro de uma faixa de freqüências que pode ser variada entre 10 Hz e 10 MHz. Deve ainda ser capaz de alimentar com estas correntes as bobinas da sonda de teste, e fornecer freqüências de referência ao circuito demodulador síncrono.

O amplificador de sinais recolhe e amplia os sinais resultantes da detecção das descontinuidades existentes. Estes sinais podem ser definidos, como sendo modulações de fase e amplitude cuja freqüência portadora é aquela estabelecida no bloco gerador de freqüências. Através de um controle de ganho, seu fator de amplificação pode ser controlado, o que permite alterar a amplitude dos sinais processados.

Após a amplificação, um circuito denominado demodulador síncrono elimina a componente de freqüência do sinal de teste, e transforma as modulações detectadas nas inspeções em duas componentes de tensão, Vx e Vy, que podem então ser aplicadas num monitor ou sistema de medição trabalhando de modo a representar o plano complexo.

Um bloco adicional, denominado circuito de rotação de fase, permite transformar o par de componentes Vx e Vy em outro par Vx' e Vy', antes de remete-las ao sistema de medição empregado. Com isto, as figuras de Lissajous resultantes podem formar-se na tela de apresentação, com a inclinação ajustada no controle de fase do equipamento de teste. Matematicamente esta transformação corresponde a uma rotação de eixos coordenados (JÚDICE, 1976) e pode ser explicitada como:

$$
Vx' = Vx \cos \alpha - Vy \sin \alpha \tag{42}
$$

$$
Vy' = Vx \text{ sen } \alpha + Vy \text{ cos } \alpha \tag{43}
$$

onde,

Vx é a componente horizontal original do sinal processado Vy é a componente vertical original do sinal processado Vx' é a componente horizontal modificada do sinal processado Vy' é a componente vertical modificada do sinal processado  $\alpha$  é o valor da inclinação imposta ao sistema

A possibilidade de ajustar a inclinação das figuras apresentadas é fundamental na etapa de calibração do ensaio, uma vez que o processo de avaliação das descontinuidades é baseado nos ângulos de fase registrados. O código ASME (1992), estabelece alguns procedimentos para proceder-se a uma calibração. Para o modo diferencial recomenda:

• Estabelece-se uma freqüência de ensaio e ajusta-se o controle de ganho do sistema de testes, de modo a obter o sinal resultante da passagem da sonda pelas descontinuidades correspondentes a 20% de perda de espessura do padrão de referência utilizado. A amplitude deste sinal deve ser de pelo menos 30% da altura total da tela de apresentação do osciloscópio.

• Ajusta-se o controle de fase do sistema de testes, de maneira que este mesmo sinal se forme segundo as direções e sentidos mostrados na FIG 19, ao ser a sonda puxada através do padrão de referência, partindo do centro da tela: Primeiro para baixo e para a esquerda, depois para cima e para o centro, a seguir para cima e para a direita e finalmente para baixo voltando ao centro da tela. A inclinação desta figura é definida como sendo o ângulo formado entre o eixo das abcissas e o segmento de reta que passa sobre a figura segundo as direções 2 e 3 apresentadas nesta ilustração. Adotou-se o sentido de rotação horário como referência.

- Gera-se a figura correspondente à descontinuidade de 100% de perda de espessura, puxando-se a sonda através do padrão de referência. Deve-se verificar sua formação conforme as direções ilustradas na FIG. 19. O valor da diferença entre as inclinações das figuras de 20% e 100% de perda de espessura, deve estar entre 50 e 120 graus, dependendo da freqüência de teste estabelecida. Se o valor estiver fora desta faixa, a freqüência de testes deverá ser modificada.
- Ajusta-se o controle de fase do sistema de testes, de modo que o sinal correspondente à vibração ou o sinal correspondente ao rasgo circunferecial interno de 10% de perda de espessura, fiquem posicionados ao longo do eixo das abcissas, com uma tolerância de 5 graus.
- Verifica-se que a inclinação da figura correspondente à descontinuidade de 100% de perda de espessura apresenta uma inclinação de aproximadamente 40 graus.

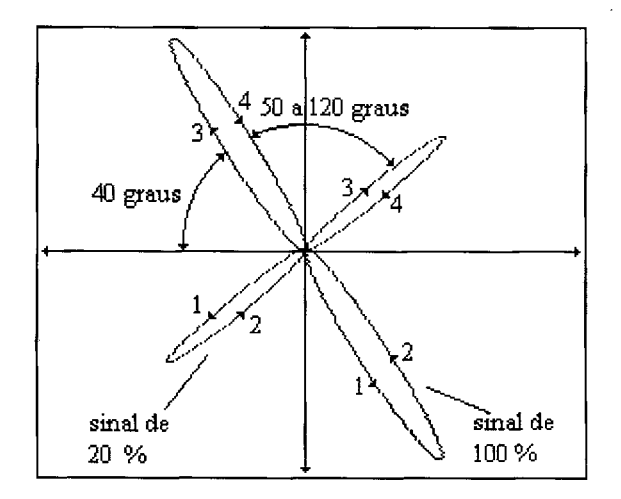

# **FIGURA 19 - Formação de figuras segundo o código ASME (1992).**

Uma vez estabelecidas as condições de calibração para uma determinada condição de operação, deve ser levantada uma curva de avaliação, a partir do registro e medição das inclinações das descontinuidades existentes no tubo-padrão de referência.

A FIG. 20 apresenta alguns sinais típicos observados na tela do osciloscópio de um sistema de testes corretamente calibrado. A FIG. 21 mostra a curva de avaliação obtida para estes sinais.

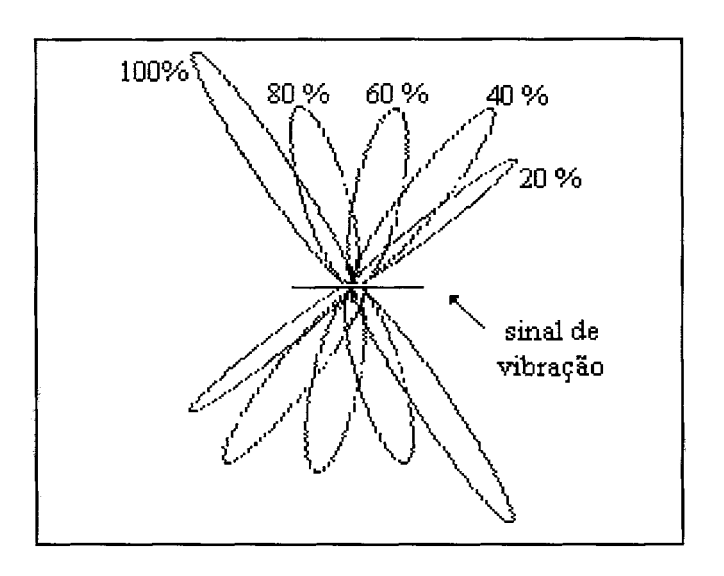

**FIGURA 20 - Figuras de Lissajous para um tubo-padrão de referência ASME (1992).** 

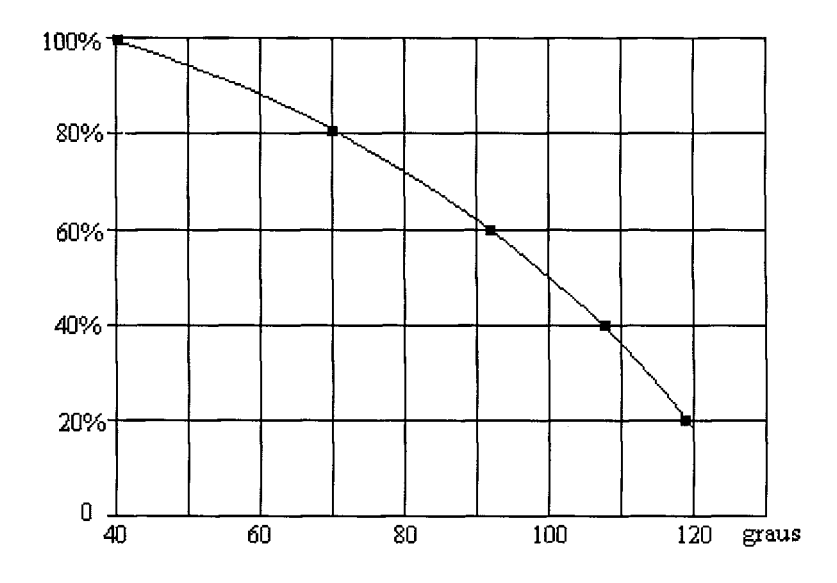

**FIGURA 21 - Curva de avaliação correspondente aos sinais apresentados na FIG. 20.** 

Tendo sido efetuada a calibração do sistema de testes, e levantada a curva de avaliação correspondente, pode-se proceder então à inspeção dos tubos que constituem os objetos de teste. Obviamente apenas poderão ser avaliados, tubos cujas características físicas e dimensionais forem idênticas àquelas do padrão de referência. Também as condições de teste estabelecidas durante a calibração, deverão permanecer inalteradas. O estabelecimento de outras condições, por qualquer razão, implicará obrigatoriamente na realização de novo processo de calibração (ASME, 1992).

A maioria dos equipamentos de teste utilizados no ensaio por correntes parasitas, requer que durante sua operação seja efetuado um balanceamento eletrônico do sistema. Para tanto deve-se posicionar a sonda em uso numa região absolutamente livre de descontinuidades no interior do tubo-padrão, e pressionar uma chave adequada no painel do aparelho. Com isso, a ponto de operação do sistema de testes, equivalente à extremidade do vetor impedância nas condições estabelecidas, é levado para o centro da tela do osciloscópio. Dependendo da tecnologia empregada na construção do equipamento, o período de tempo recomendado pelo fabricante para cada balanceamento, pode variar entre alguns minutos até horas. Os sistemas mais modernos, que empregam tecnologia de processamento digital apresentam balanceamento permanente (ECT, 1994).

Durante o ensaio, a sonda é introduzida nos tubos, até sair na extremidade oposta à de inserção, através de um cabo elétrico que a interliga ao sistema de testes. Através de um dispositivo eletro-mecânico tracionador, a sonda é então puxada com velocidade constante, da ordem de 10 a 30 cm/s, até ser completamente retirada do tubo. A existência de descontinuidades traduz-se na formação de figuras de Lissajous na tela do dispositivo de visualização do sistema de testes. Na sua ocorrência deve-se estabelecer então, correlações entre a inclinação das figuras registradas e os valores correspondentes, obtidos da curva de avaliação previamente levantada. Esta tarefa é denominada como processo de avaliação. Verifica-se que o parâmetro *amplitude* não é relevante neste processo (ASNT, 1986).

Opcionalmente, podem ser utilizados recursos para registrar os sinais correspondentes aos tubos ensaiados. Para tanto utilizam-se: registradores gráficos (GOULD, 1980), gravadores de instrumentação (HEWLLETT-PACKARD, 1981) ou sistemas de aquisição de dados por computador (ALENCAR, 1994).

Em linhas gerais, o ensaio de tubos por correntes parasitas, utilizando a técnica de freqüência simples e sonda interna em arranjo diferencial, realiza-se deste modo. Técnicas especiais têm sido utilizadas, no sentido de tornar as inspeções mais eficazes. Contudo, para os objetivos estabelecidos para este trabalho, é suficiente a abordagem apresentada.

## **2.2 Simulação como recurso didático**

## **2.2.1 Conceitos gerais**

A expresssão *simulação, é* empregada na atualidade, com vários significados e com diversos propósitos. De fato, este termo assume nuances múltiplas, pois existem e estão sendo utilizados, diversos tipos de simulação, dependendo da área de aplicação (LUNETTA. & HOFSTEIN, 1981). Apresentam-se a seguir algumas definições encontradas para o mesmo:

*"Simulação é o processo de projetar um modelo de um sistema real e com este conduzir experimentações, visando tanto compreender o comportamento do sistema quanto avaliar as várias estratégias para sua operação"* (SHANNON, 1979).

*"Simulação é um método usado para estudar a dinâmica de sistemas"* (PAYNE, 1982).

*" Simulação é colocar o indivíduo num arranjo realístico, onde ele é confrontado por uma situação problemática que requer sua participação ativa na inicialização e condução de questionamentos, decisões e ações."* (McGUIRE, 1976)

*" Simulação é o uso de um modelo, para estudar o comportamento de um sistema, ou seja, para verificar como este sistema reage a mudanças. "* (ROSENBAUM, 1970)

*" Simulação é o processo de interagir com um modelo que representa a realidade. "*  (LUNETTA & HOFSTEIN, 1981)

*" Simulação é um sistema construído para representar um modelo teórico, de maneira que seus parâmetros possam ser alterados e os efeitos decorrentes sejam prontamente observados. "* (TAWNEY, 1976)

São particularmente adequadas aos objetivos do presente trabalho de pesquisa, as duas últimas citações.

## **2.2.2 O valor da prática para o ensino tecnológico**

Nos processos de ensino-aprendizagem relacionados com disciplinas, cujos conteúdos enfocam aspectos científicos e tecnológicos, as atividades práticas constituem indiscutivelmente parte relevante. E pelo exercício de experimentações, que muitos conceitos teóricos fundamentais ganham forma e consolidam os processos de cognição. Sem o exercício da prática, muitos conteúdos tendem a permanecer distantes e desvinculados da realidade. Segundo MOORE & THOMAS (1983) os objetivos a serem alcançados por estas atividades, podem ser agrupados em quatro categorias gerais:

- Desenvolver técnicas e habilidades manipulativas;
- Consolidar fundamentos teóricos e ensinar conceitos;
- Destacar o método científico;
- Motivar e estimular interesses.

Todas estas categorias, levam em conta elementos dos domínios cognitivo, afetivo e psico-motor. Do ponto de vista pedagógico as atividades práticas de laboratório devem essencialmente ajudar o aluno a:

- Identificar as questões básicas em estudo;
- Identificar conceitos-chave no experimento;
- Identificar fenômenos físicos fundamentais;
- Descrever o método empregado para resolver os problemas propostos;
- Relatar os resultados obtidos.

Diversos fatores contribuem tanto para o sucesso quanto para o fracasso no processo de desenvolvimento de tais atividades, principalmente nas etapas iniciais das experimentações, quando são enfrentadas as previsíveis dificuldades inerentes ao contato do aluno com o novo e o desconhecido.

Primeiramente pode ser questionada a prática pedagógica exercida pelo professor-orientador no recinto do laboratório. O aproveitamento de seus alunos dependerá fundamentalmente de seu preparo, domínio e habilidade em manipular adequadamente os equipamentos e materiais envolvidos em cada atividade; do gerenciamento adequado do tempo disponível para o desenvolvimento dessas atividades, e ainda de sua capacidade em esclarecer as frequentes situações de dúvida.

Em segundo lugar, verificam-se as questões ligadas ao planejamento e à organização das atividades, que têm lugar antes mesmo de seu início. Assim, ao planejar os experimentos, é importante haver sintonia e sincronia entre os conteúdos teóricos apresentados e desenvolvidos em classe, e suas contrapartes de cunho prático. Simples desajustes nesta condução, podem comprometer o sucesso de um programa estruturalmente bem planejado, mas dinamicamente mal conduzido. Neste sentido, o próprio plano de aula ocupa papel fundamental para um adequado desempenho das atividades previstas. Para tanto, os roteiros das práticas elaborados devem procurar tanto explorar as facilidades e recursos operacionais disponíveis, quanto motivar e despertar nos alunos interesses latentes.

Por último, apresenta-se o fator material. Bons desempenhos nas atividades práticas e consequente alcance de objetivos, dependerão sobremaneira da qualidade e funcionalidade dos recursos materiais disponíveis. Assim as instalações dos laboratórios utilizados devem ser seguras e fisicamente adequadas ao desenvolvimento dos trabalhos. Também os equipamentos e acessórios aí empregados devem estar em boas condições de operação, uma vez que os dados resultantes das medições realizadas, devem ser confiáveis e estar alinhados com os propósitos das experimentações, de modo a garantir ao aluno, condições adequadas de desenvolver raciocínios que lhe permitam chegar às conclusões corretas.

## **2.2.3 Experimentação: virtual ou real ?**

Por muitos anos cientistas e engenheiros, numa veriedade de aplicações, têm utilizado técnicas de simulação, para manipular modelos representativos da realidade, visando compreender o funcionamento de sistemas complexos. As indústrias aero-espacial e naval frequentemente utilizam muitas destas técnicas, durante o desenvolvimento de novos produtos. Outras tem sido muito utilizadas no treinamento e formação de astronautas e pilotos de aviação civis e militares. Os avanços da eletrônica e da informática contribuíram para a difusão e popularização do uso de simulações até mesmo nos ambientes residenciais onde jogos eletrônicos, que efetivamente são simulações computadorizadas, tem sido amplamente utilizados.

De acordo com OLIVER e OKEY (1986), as simulações por computador tem produzido grande incremento na qualidade e no emprego de sistemas instrucionais assistidos por computador (CAI). Os primeiros sistemas implementados, eram dirigidos ao desenvolvimento específico de habilidades, mas com a evolução da capacidade de processamento das máquinas tem-se observado um redirecionamento de propósitos, visando alcançar objetivos de maior profundidade. Neste sentido, as simulações por computador são particularmente importantes, porque permitem a interação com situações desfavoráveis no mundo real. Estas são as chamadas razões logísticas de utilização. LUNETTA & HOFSTEIN (1981), citam quatro casos principais:

- situações de risco ou perigo;
- situações de alto custo financeiro;
- situações de execução complexa;
- situações envolvendo grandes lapsos de tempo.

Com excessão da primeira, todas estas razões estão contempladas no sistema de simulação ora desenvolvido, uma vez que:

- A implantação de um laboratório de END aplicável à inspeção de tubos por correntes parasitas, tem custo muito superior ao de um microcomputador pessoal (IBM- PC-AT).
- Para sua efetiva utilização, este laboratório requer a confecção de sondas e padrões de calibração, assim como de tubos com descontinuidades diversas.
- O tempo necessário para o desenvolvimento de tais recursos é bastante significativo.

Do ponto de vista funcional, a utilização de simulações deve ser capaz de conferir ao aluno condições para:

- tomar decisões;
- testar hipóteses;
- obter dados;
- observar e influir em conseqüências;
- chegar a conclusões.

Como em diversas outras situações e discussões envolvendo processos de ensino-aprendizagem, há correntes que defendem e outras que criticam o uso das técnicas de simulação em substituição às atividades convencionais. MOORE & THOMAS (1983), desenvolveram estudos enfocando diversos aspectos relacionados com o seu uso. Do ponto de vista pedagógico estes autores analisam positivamente o uso destas técnicas como alternativa viável ao trabalho de laboratório, além de apresentar e rebater algumas críticas. Na sustentação desta posição, argumentam eles que algumas destas críticas procedem e são aplicáveis em certos casos, onde fatores como a qualidade dos programas de simulação, o grau de realismo nos ambientes simulados, ou a ocorrência de confusões conceituais entre real e virtual, são questionáveis. Contudo contra-argumentam eles, no sentido de que essas falhas são superáveis, na medida em que se extende e se intensifica o uso de recursos computacionais em praticamente todas as atividades curriculares da escola.

Outra tese apresentada por MOORE & THOMAS (1983), refere-se à postura de alguns professores que recusam-se a utilizar simulações, alegando que o trabalho real da maioria dos cientistas, em geral não as empregam. Estes autores ressaltam contudo, que cientistas estão engajados em fazer ciência, enquanto que alunos são orientados para aprender sobre ciência, o que não é a mesma coisa. De fato, verifica-se na atualidade, que diversas pesquisas científicas e muitas conquistas tecnológicas, têm sido conduzidas e atingidas por meio de simulações. SILVA (1993), verificou os efeitos da substituição das atividades práticas realizadas em laboratórios convencionais, para a disciplina Eletrônica Digital dos cursos técnicos de Eletrônica e Informática do Centro Federal de Educação Tecnológica de Minas Gerais, (CEFET-MG), por programas de simulação computadorizadas. Ao comparar e avaliar o desempenho dos alunos trabalhando nas duas condições, o pesquisador concluiu que, para praticamente todos os itens pesquisados, as atividades realizadas por simulação mostraram-se de alguma forma superiores ou mais eficientes que as atividades conduzidas pelos meios tradicionais.

## **2.2.4 Construindo modelos de simulação**

Segundo MITTRA (1986), a despeito da metodologia utilizada ou dos recursos técnicos empregados para seu desenvolvimento, um modelo de simulação é sempre construído para alcançar um dos seguintes objetivos.:

- Descrever um sistema existente;
- Explorar um sistema hipotético;
- Projetar e aperfeiçoar um sistema.

Neste sentido, os passos envolvidos na construção de um programa de simulação são os seguintes:

*Passo 1 Formular o modelo.* Significa estabelecer uma base fundamental, onde são estabelecidos os objetivos a serem alcançados de maneira muito similar aquelas estabelecidas nos processos de modelamento matemático, porém ao contrário daqueles, sem excessiva preocupação com a inclusão de grande número de detalhes.

*Passo 2 Projetar o experimento.* Significa trabalhar no detalhamento dos procedimentos experimentais. Nesta fase cabem questões como: Quais as características do sistema simulado devem ser quantificadas? Qual a extensão dos detalhes envolvidos?

*Passo 3 Desenvolver o programa de computador.* Utilizando linguagens de programação adequadas tais como: FORTRAN, C, PASCAL ou ainda linguagens específicas de simulação tais como: GPSS, DYNAMO ou SYMULA; gerar os códigos necessários à efetiva implementação dos procedimentos estabelecidos.

Para efeitos práticos de treinamento, na maioria daz vezes como constatado por GAGNE (1962), um sistema de simulação apresenta as seguintes características gerais:

- Uma simulação representa uma situação real, onde operações ou interferências podem ser efetuadas;
- Uma simulação dá a seu usuário, certo controle sobre o problema ou situação proposta;
- Uma simulação omite certas variáveis que são consideradas irrelevantes ou não importantes para atingir o objetivo instrucional pretendido.

Assim, ao desenvolver um programa de simulação, seu autor deve decidir quais elementos da realidade devem ser incluídos e quais devem ser omitidos, baseando-se nos objetivos instrucionais e na natureza do sistema a ser simulado. Freqüentemente, simulações são utilizadas por razões logísticas, mas em outros casos seu uso é justificado pela simplificação da prática através da redução do número de variáveis ativas na simulação (LUNETTA & HOFSTEIN, 1981). Neste sentido, DALE (1969), afirma que, por se tratar de uma versão modificada da realidade, uma simulação pode facilitar sua compreensão por parte do aluno.

Nas estratégias de desenvolvimento de programas de simulação, há espaço para o emprego de *regras heurísticas.* Segundo PEARL (1985), heurística são critérios, métodos ou princípios, que permitem decidir qual dentre várias alternativas de ação, promete ser a mais eficiente para que seja atingido um objetivo. *Mecanismos de pesquisa heurística* são amplamente utilizados nos chamados *sistemas especialistas.* De acordo com LEVINE et al., (1988), em tais sistemas os objetivos são alcançados com base no conhecimento de fatos, regras, mecanismos de inferência e mecanismos de poda. Na FIG. 22, tem-se uma representação de como funciona o processo de poda num sistema especialista.

Na resolução de alguns problemas envolvendo o emprego de regras heurísticas e correspondentes mecanismos de pesquisa, PEARL (1985), apresenta várias metodologias dentre as quais destaca a heurística baseada em amostragem. Em termos gerais, tal metodologia envolve inferir algumas propriedades válidas para um grande conjunto de elementos, a partir de outras, selecionadas de um pequeno subconjunto de elementos representativos.

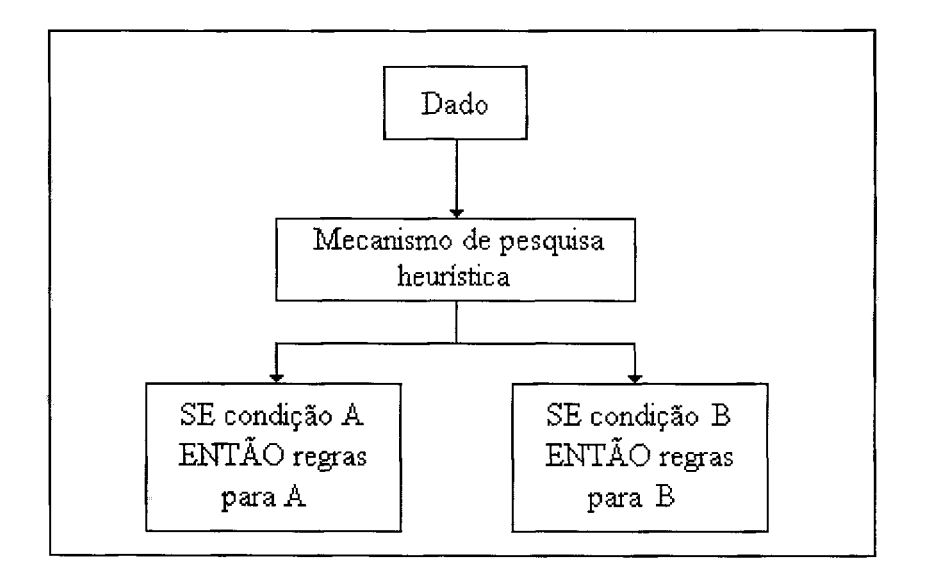

#### **FIGURA 22 - Como funciona a poda num sistema especialista.**

FONTE: LEVINE et al., 1988, p. 23.

Para o desenvolvimento do sistema SIMPAR, empregou-se concretamente grande parte das estratégias, e proposições pesquisadas e apresentadas. Em particular destacam-se os aspectos relacionados com o uso dos mecanismos de pesquisa heurística e em especial a heurística baseada em amostragem. No capítulo 3, descreve-se objetivamente a formulação da estratégia de simulação empregada e os processos de coleta experimental de dados envolvidos para sua construção.

# **3 METODOLOGIA DE DESENVOLVIMENTO**

#### **3.1 Introdução**

Para o desenvolvimento de um programa de simulação, voltado para a realização de atividades práticas relacionadas com o ensaio por correntes parasitas, em substituição às atividades convencionais, devem-se estabelecer modelos capazes de permitir o estabelecimento das estratégias gerais para sua operação.

Tradicionalmente, os fenômenos relativos a este ensaio têm sido modelados analiticamente. As equações diferenciais que os descrevem podem ser resolvidas por técnicas clássicas, desde que se façam considerações envolvendo as não-linearidades e a geometria do material em questão. É frequente na literatura a utilização de tais modelos como referências teóricas capazes de fundamentar física e matematicamente o processo de geração das correntes parasitas. SOARES (1976) e STEGMANN (1990), fazem a determinação da distribuição da intensidade do campo magnético, em corpos de prova ou objetos cilíndricos, a partir das equações de Maxwell da eletrodinâmica. Tais modelos prestam-se muito bem à solução de problemas hipotéticos, mas nas condições de contorno impostas fazem-se tantos cortes e simplificações, que o modelo não pode ser utilizado em aplicações realísticas, como por exemplo para a caracterização de descontinuidades.

Uma possível alternativa ao emprego das técnicas de modelamento analítico é o uso de processos de modelamento numérico, e em particular das técnicas de análise por elementos finitos (PALANISAMY & LORD, 1979). Tais técnicas permitem a manipulação das condições de contorno correspondentes a diversos tipos de descontinuidades, bem como de outras não-linearidades existentes nos materiais. COSTA JÚNIOR et al. (1993), apresentam os fundamentos do processo de modelamento por elementos finitos, que pode ser seguramente definido como sendo o mais preciso processo de modelamento matemático, utlilizável para resolver problemas de elevado nível de complexidade. Num modelamento típico, é possível deteminar valores de impedâncias complexas para sondas genéricas, em variadas condições de contorno. Para tanto, representa-se numa malha tridimensional, o domínio de estudo, levando em conta as condições de contorno de cada região do mesmo: o material a ser testado, a sonda de teste, e a descontinuidade desejada. Para cada nó desta malha são impostas condições de operação de acordo com as *equações de Maxwell* para o

eletromagnetismo, através de processos numéricos. Para a obtenção de resultados válidos aceitáveis, o número de nós para uma única situação hipotética de modelamento pode chegar a ordem de milhares.

Assim, para simular uma simples passagem de uma sonda de testes por uma descontinuidade qualquer, torna-se necessário estabelecer-se uma sequência de arranjos físicos, cada qual com um posicionamento diferente entre a sonda de ensaio e a descontinuidade em questão. O cálculo das impedâncias complexas para cada condição estática e consequente registro gráfico representativo no plano de impedâncias, poderá então refletir as formas de figuras de Lissajous verificadas em situações do mundo real.

Evidentemente, o volume de dados a processar torna-se muito grande, exigindo então o uso de computadores com elevada capacidade de trabalho. Segundo COSTA JÚNIOR et. al. (1993), numa workstation Hewlet-Packard, modelo 9000, o modelamento para uma única descontinuidade numa condição de contorno hipotética, exige um tempo de processamento da ordem de vinte minutos. Portanto, pode-se concluir que os processos de modelamento numérico não podem ser facilmente implementados em microcomputadores comuns, hoje tipo IBM-PC, permitindo o estabelecimento de modelos de simulação, executáveis em tempo relativamente pequeno. Do ponto de vista operacional, esta é uma característica fundamental para uma adequada performance, em qualquer programa de simulação utilizável em atividades de ensino.

Propõe-se assim, o estabelecimento de uma estratégia alternativa capaz de levar a construção de um sistema de simulação empregando regras e mecanismos de pesquisas heurísticas baseadas em amostragem real de dados, nos moldes daquelas empregadas em sistemas especialistas, e que passará a ser descrita a seguir.

## **3.2 Delimitação do campo de abrangência**

O ensaio não destrutivo por correntes parasitas, apresenta-se como solução para a resolução de problemas de inspeção em situações muito diversas, como foi discutido no capítulo 2.Cada situação de teste possui peculiaridades próprias. Podem-se indicar algumas variações nas condições gerais do ensaio:

### **Quanto à avaliação:**

- Pela análise de amplitude de sinais;
- Pela análise da fase e amplitude (plano de impedância);
- Pela análise da modulação.

#### **Quanto ao arranjo das sondas de ensaio:**

- Diferencial;
- · Absoluto ou referência.

## Quanto ao tipo e/ou geometria das sondas:

- Superficial;
- $\bullet$  Interna:
- Envolvente.

### Quanto ao método de supressão de variáveis indesejáveis:

- **Utilizando-se monofrequência;**
- Utilizando-se multifreqüência e mistura vetorial.

### Quanto aos objetos de inspeção:

- 
- **Chapas e placas;**<br>• Barras, tarugos e perfis;
- Tubos soltos ou instalados em componentes de troca térmica.

## Quanto ao objetivo da inspeção:

- Detectar e avaliar descontinuidades localizadas;
- **Detectar e avaliar variações dimensionais graduais;**
- · Separar materiais através da medição de sua condutividade elétrica;
- Medir espessuras de materiais eletricamente condutores;
- Medir espessuras de revestimentos condutores e não condutores aplicados sôbre bases eletricamente condutoras;

Verifica-se assim, que a elaboração de um programa capaz de simular com eficiência, tão vasto conjunto de possibilidades, exigiria um grande volume de trabalho em atividades de pesquisa e coleta experimental de dados e, consequentemente, bastante tempo no desenvolvimento da programação. Tornou-se necessário então proceder-se à uma delimitação do campo de abrangência do programa de simulação e das metas a serem atingidas nesta fase do projeto de pesquisa, buscando marcos referenciais alcançáveis. Para a área nuclear, é de especial interêsse a inspeção de tubos pela técnica de correntes parasitas, uma vez que estas são muito utilizados na construção de importantes componentes em usinas nucleares, tais como:

- Tubos de Zyrcaloy, presentes como elementos de sustentação e revestimento de pastilhas, em varetas combustíveis;
- Tubos de aço inoxidável ou inconel 600, presentes no gerador de vapor;
- Tubos de titânio, presentes nos condensadores;
- Tubos de latão e cobre-níquel, presentes em trocadores de calor.

Inspeções de tubos iniciam-se antes mesmo das etapas de fabricação e instalação dos componentes acabados. Em geral seus fabricantes realizam ensaios de pós-fabricação. É também muito comum a realização de inspeções quando de seu recebimento pelas indústrias fabricantes de trocadores de calor para a área nuclear. Todos estes cuidados são tomados em função da segurança geral da instalação. Dentre as diversas variações das técnicas e métodos de ensaio é bastante utilizada a seguinte combinação:

- Elemento transdutor: Sonda interna (arranjo diferencial).
- Método de análise: Plano de impedância.
- Técnica de inspeção: Monofreqüência.
- Objetos de ensaio: Tubos não instalados (soltos).
- Objetivo do ensaio: Detecção de descontinuidades localizadas.

Para os objetivos deste trabalho de pesquisa, optou-se pela escolha deste conjunto. Mesmo com esta delimitação, poderão ser desenvolvidas atividades práticas bastante complexas do ponto de vista operacional, comparadas às outras combinações de variações do ensaio. Além disso, a futura expansão da capacidade de simulação em programas mais complexos poderá ser realizada à partir da estratégia estabelecida e dos algoritmos desenvolvidos, desde que sejam devidamente adaptados.

## **3.3 Coleta experimental de dados**

Uma vez definidas as condições gerais e restritas a serem simuladas, a metodologia de simulação heurística, requer o estabelecimento de uma base de dados e informações, obtidos através de experimentação em laboratório, e que servirá de referência para o programa de simulação.

# **3.3.1 Tubos-padrão**

A TAB. 2 apresenta as características técnicas dos diversos tubos utilizados na confecção de padrões de ensaio de acordo com o código ASME (1992). Os detalhes de construção e os relatórios de ensaio dimensional destes encontram-se no ANEXO A2. A FIG. 23 é uma fotografia dos tubos-padrão usinados e utilizados neste trabalho.

## **TABELA 2**

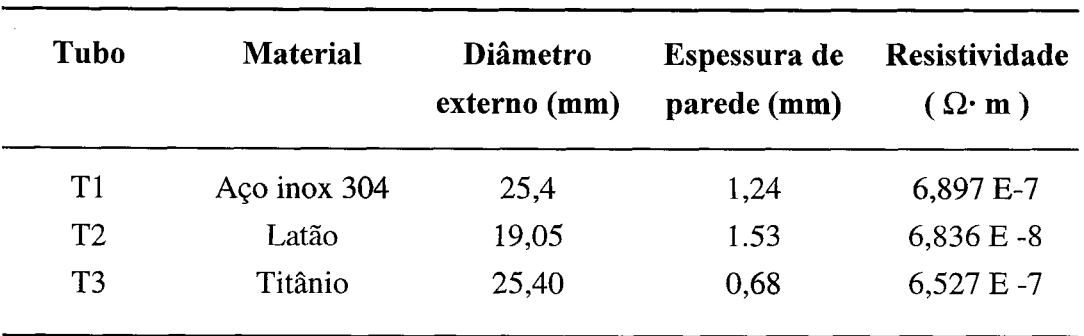

**Características técnicas de tubos utilizados na confecção padrões.** 

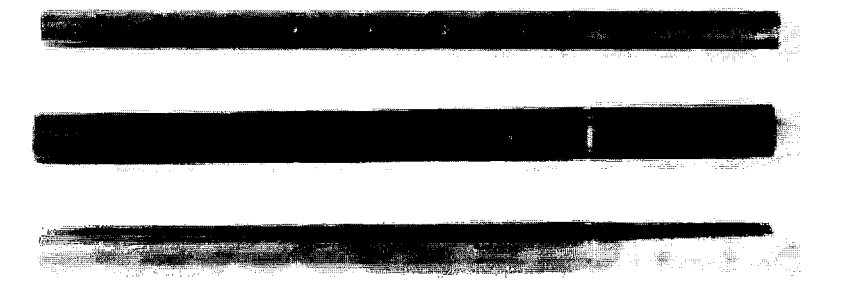

**FIGURA 23 - Fotografia dos tubos-padrão usinados.** 

 $\overline{\phantom{a}}$ 

## **3.3.2 Sondas de ensaio**

Para cada tubo-padrão disponível, foi confeccionada uma sonda de ensaio. Os detalhes de construção e características técnicas das mesmas, encontram-se no ANEXO A2. A FIG. 24 é uma fotografia que mostra estes transdutores. A equação (44) permite a determinação das freqüências ótimas de ensaio, para cada tubo-padrão (SOARES, 1976):

$$
F_o = \frac{10 \rho}{W^2} \tag{44}
$$

onde,

 $F_{\rm o}$ é a freqüência ótima em Hz

 $\rho$  é a resistividade do material em  $\mu\Omega$ ·m

W é a espessura do tubo em polegadas

**FIGURA 24 - Sondas de teste utilizadas para o ensaio de** 

**tubos-padrão.** 

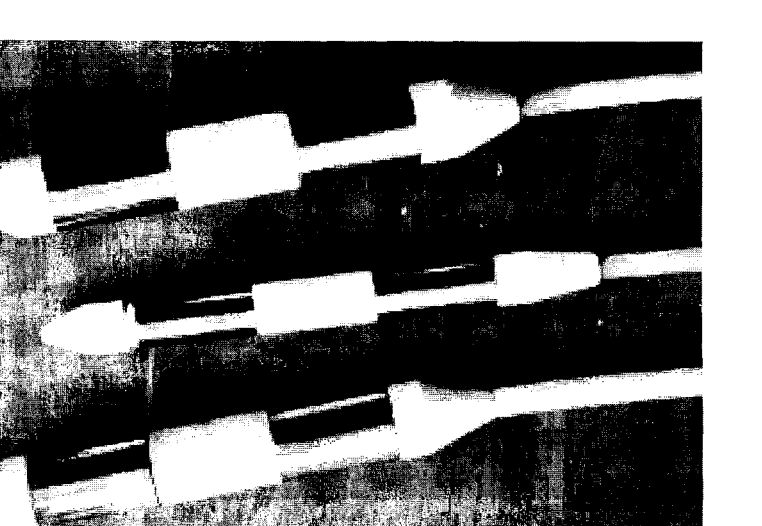

A TAB. 3 apresenta os valores de freqüência ótima calculados de acordo com este critério para todos os tubos padrão disponíveis.

### **TABELA 3**

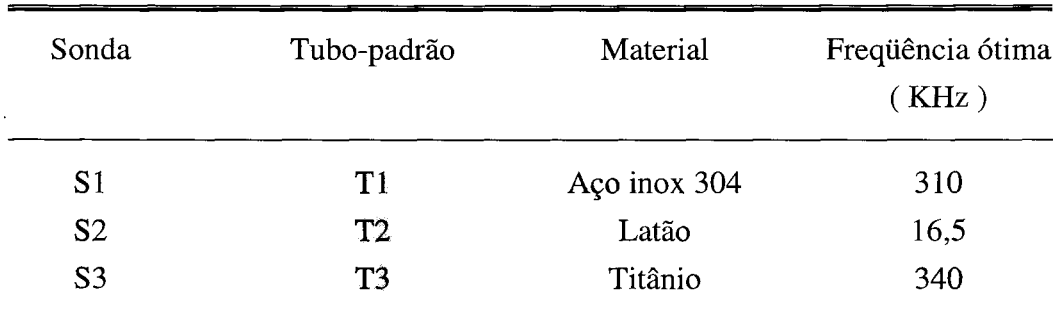

## **Freqüências ótimas calculadas para os tubos padrão usinadas.**

### **3.3.3 Instrumentação utilizada**

Para a realização dos testes iniciais, visando estabelecer os parâmetros de calibração previstos pelo código ASME (1992) para a freqüência ótima em cada tubopadrão, foi utilizada a seguinte instrumentação:

- Equipamento de teste marca Zetec, modelo MIZ-12;
- Osciloscópio de armazenagem marca Tektronix, modelo 5111;
- Sistema computadorizado de aquisição, registro e análise de dados, SADCO 2.

As características técnicas dos equipamentos de teste encontram-se no ANEXO A2. A FIG. 25 é uma fotografia do processo de coleta experimental de dados. Pode-se observar que os sinais detectados pelos equipamentos de teste, são enviados a um sistema de aquisição de dados computadorizado, onde são armazenados e analisados. Com isto foi possível pomover a medição e o registro de valores de amplitude e inclinação das figuras de Lissajous correspondentes às descontinuidades detectadas, quando da formação da base de dados utilizada pelo programa SIMPAR (seção 3.4). O sistema de aquisição registro e análise de dados SADCO 2, foi especialmente desenvolvido para incrementar a performance da instrumentação disponível para uso (ALENCAR, 1994), garantindo precisão e rastreabilidade aos

experimentos conduzidos. Maiores detalhes técnicos e operacionais, sobre a construção e utilização prática do sistema de aquisição de dados SADCO 2, podem ser encontrados no ANEXO A3 desta dissertação.

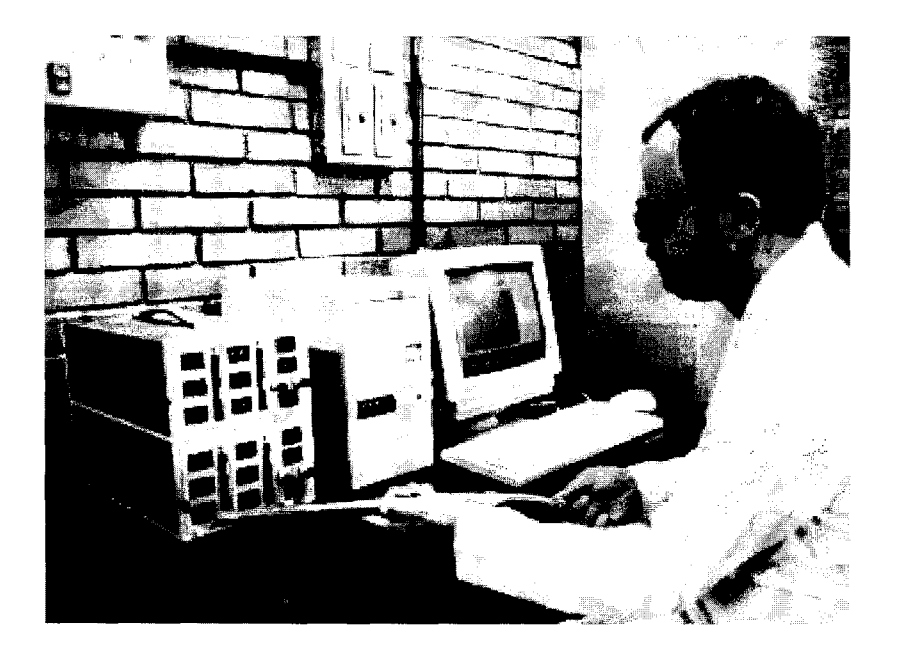

**FIGURA 25 - A coleta experimental de dados.** 

# **3.3.4 Medições efetuadas**

Utilizando-se a instrumentação descrita, e sondas de ensaio adequadas a cada material, procedeu-se ao levantamento experimental dos valores das *inclinações primitivas* (em graus) e das *amplitudes* (em volts pico a pico), para todos os sinais correpondentes às descontinuidades existentes em cada tubo-padrão, em suas respectivas freqüências ótimas. Empregou-se a expressão *inclinações primitivas,* em função de terem sido registradas fixando-se os valores dos controle de fase e ganho do sistema de ensaio em 0 (zero) e 69 respectivamente. *Estas condições mantiveram-se inalteradas durante todo processo de coleta de dados.* 

O semi-eixo negativo das abcissas e o sentido horário foram considerados como referenciais de medição (ASME, 1992). Também foram registrados os valores das inclinações primitivas correspondentes aos sinais originados pela vibração da sonda ao percorrer o interior dos tubos. Após esta etapa inicial avaliou-se o comportamento dos sinais obtidos. A TAB. 4 resume os valores registrados para o tubo-padrão de titânio utilizando-se a freqüência de 310 KHz. Este valor foi escolhido, por estar próximo daquele correspondente à freqüência ótima deste tubo-padrão, servindo como referência para comparações.

## **TABELA 4**

# **Inclinações primitivas medidas para as descontinuidades do tubo padrão de titânio em 310 KHz.**

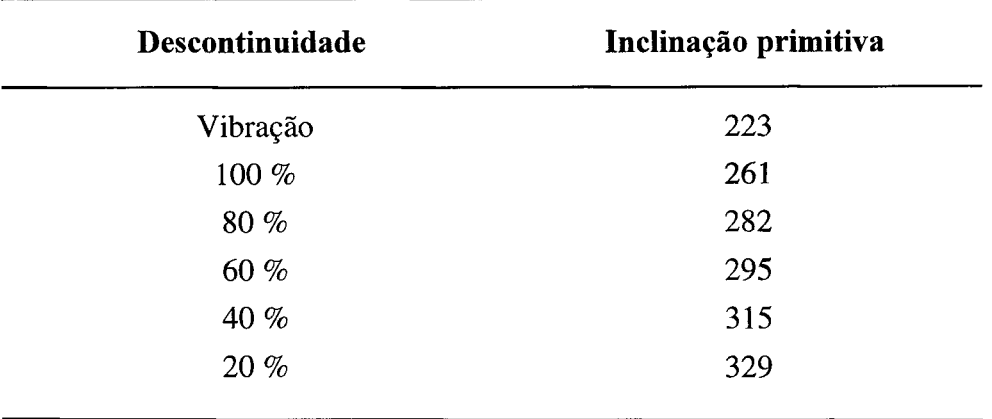

NOTA: Medidas em graus

**A** FIG. 26 apresenta na forma de diagrama vetorial, as inclinações correspondentes às descontinuidades registradas na **TAB.** 4.

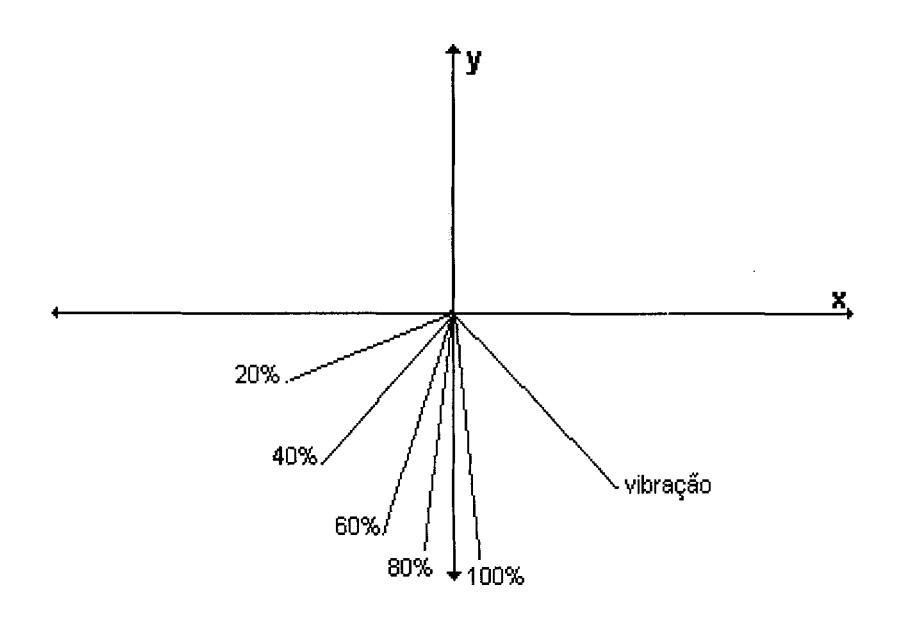

**FIGURA 26 - Diagrama vetorial representativo das inclinações da TAB. 4.** 

Ao estabelecer-se uma calibração de acordo com o código ASME, o sinal de vibração deve ser levado para a direção horizontal, pela atuação no contrôle de fase do aparelho de ensaio. Relacionar esta operação com os vetores mostrados na FIG. 27 corresponde a subtrair o valor da inclinação correspondente à vibração, 223 graus, de todos os demais. A figura FIG 27 representa o diagrama vetorial resultante desta operação. O sentido de medição corresponde ao estabelecido na seção 2.1.3.5 desta dissertação.

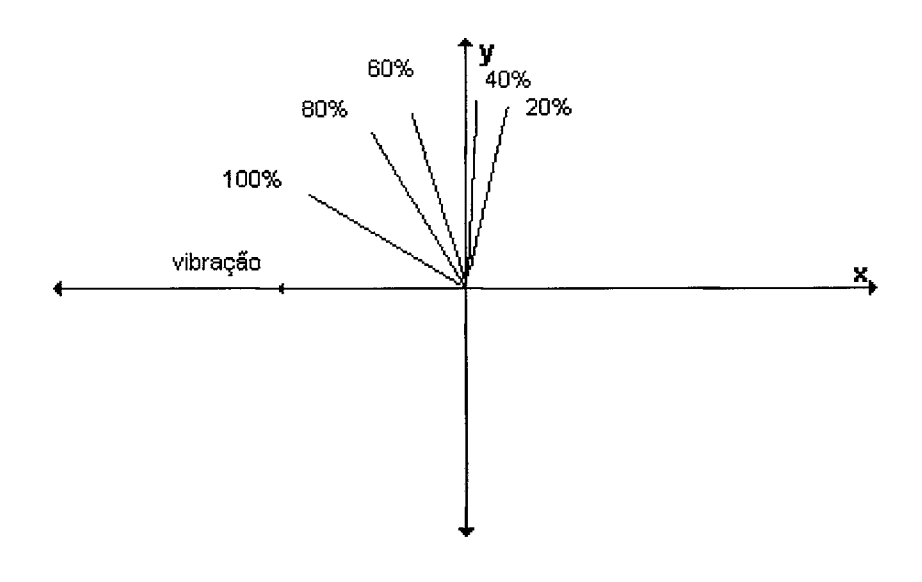

**FIGURA 27 - Diagrama vetorial após a rotação de fase efetuada para a calibração.** 

Ainda de acordo com este código, podem-se registrar os valores de inclinação encontrados para as descontinuidades do tubo-padrão, num gráfico do tipo perda de espessura (percentual) versus inclinação (graus), obtendo-se uma curva de avaliação por análise de fase. A FIG. 28 apresenta a curva de avaliação levantada para o tubo-padrão de titânio, ensaiado na freqüência de 310 KHz. Assim, conforme discutiuse na seção 2.1.3.5, **a partir dos valores dos ângulos de fase válidos para descontinuidades cujas profundidades são conhecidas, determinam-se matematicamente as inclinações esperadas para descontinuidades de quaisquer profundidades.** 

Após esta etapa, foram coletados e registrados outros dados em diferentes freqüências de ensaio. A TAB. 5 apresenta os valores das inclinações primitivas medidas para estas freqüências. Os dados obtidos para os demais tubos-padrão ensaiados, podem ser encontrados no ANEXO A4. A representação destes valores em curvas de avaliação pode ser observada na FIG. 29.

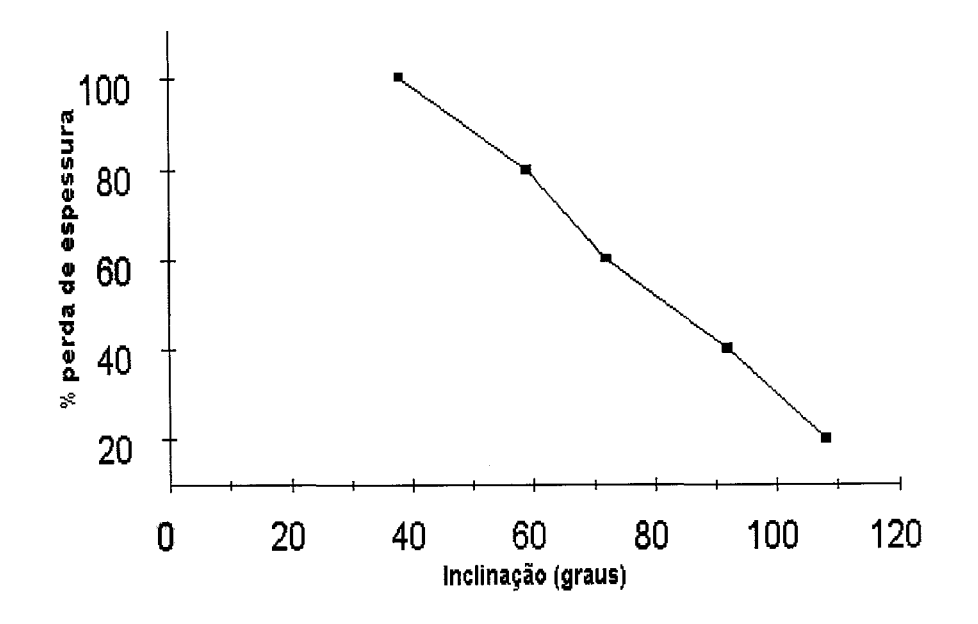

**FIGURA 28 - Curva de avaliação por fase para o tubo de titânio ensaiado na freqüência de 310 KHz.** 

## **TABELA 5**

**Inclinações primitivas relativas às descontinuidades do tubo-padrão Tl (titânio) em diversas freqüências de ensaio.** 

| Frequência<br>(KHz) | Vibração | 100% | 80% | 60% | 40% | $20\%$ |
|---------------------|----------|------|-----|-----|-----|--------|
| 50                  | 140      | 160  | 163 | 166 | 173 | 177    |
| 100                 | 160      | 188  | 195 | 203 | 215 | 223    |
| 200                 | 190      | 227  | 242 | 253 | 266 | 276    |
| 400                 | 250      | 288  | 315 | 330 | 353 | 373    |
| 800                 | 385      | 430  | 495 | 524 | 548 | 565    |
|                     |          |      |     |     |     |        |

NOTA: Medidas em graus.

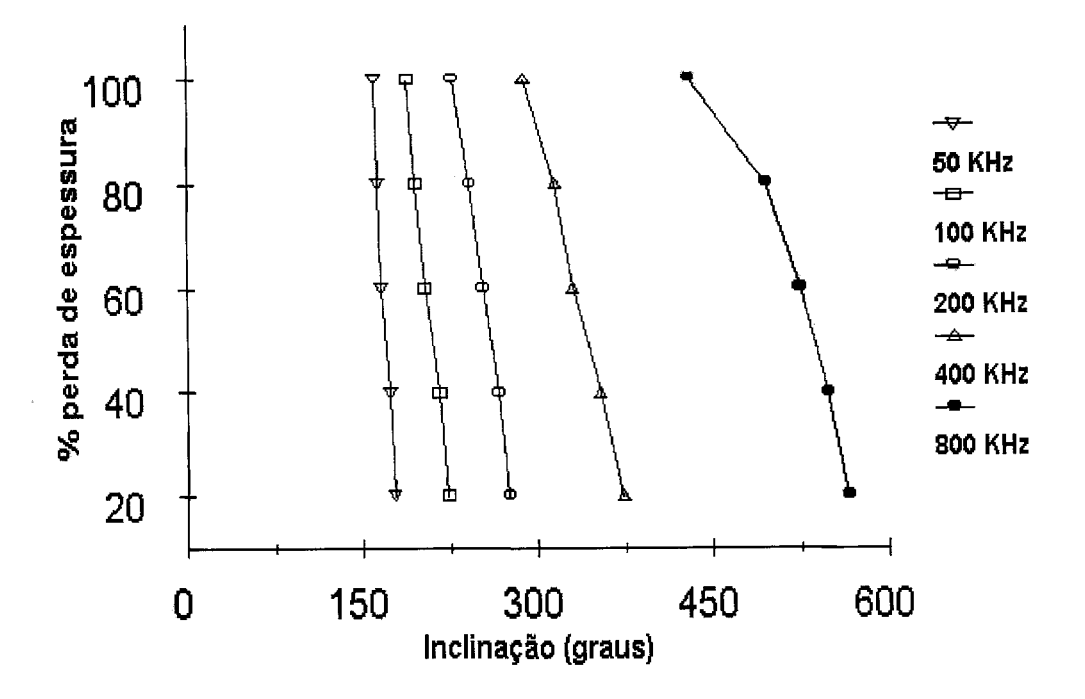

**FIGURA 29 - Curvas correspondentes às inclinações primitivas obtidas para o tubo-padrão de titânio ensaiado em diversas freqüências.** 

Levando-se em conta a forma de distribuição e a baixa dispersão dos dados representados nas curvas de avaliação apresentadas, pode-se chegar a seguinte conclusão: **Curvas de avaliação por fase, para freqüências de ensaio compreendidas entre os valores previamente ensaiados, podem ser obtidas por processos numéricos.** Neste caso, torna-se necessário ajustar curvas aos dados tabelados experimentalmente, ou elaborar interpolações. Como os dados são precisos, a interpolação se aplica adequadamente.

Denotando-se *povflx)* a função contínua que fornece a inclinação exata para qualquer descontinuidade x, o processo de interpolação polinomial (BRICE et al., 1970) permite escrever:

$$
f(x) = P_n(x) + R_n(x)
$$
\n(45)

onde,

 $P_n(x)$  é o polinômio interpolador de grau n, passando pelos n+1 pontos tabelados ( $x_k$ ,  $f(x)_k$ ).

O erro de truncamento cometido,  $R_n(x)$ , vale:

$$
R_n(x) = (x - x_0)...(x - x_n) f[x, x_0,...x_n]
$$
 (46)

onde,

f [x, x<sub>0</sub>, ... x<sub>n</sub>] indica a diferença dividida, de ordem n+1, nos pontos x, x<sub>0</sub>, ... x<sub>n</sub>. Na equação (46), geralmente  $f \,$  [ x, x<sub>0</sub>, ... x<sub>n</sub> ] é desconhecida, contudo pode ser estimada através de:

$$
f[x, x_0, \dots x_n] \cong f[x_{n+1}, x_0, \dots x_n]
$$
 (47)

Da TAB. 5 e da FIG. 29, verifica-se que  $f(x)$  é monotonicamente decrescente em x e comporta-se suavemente, isto é, não apresenta grandes variações. Portanto, é válida a estimativa dada pela equação (47). Então o grau da interpolação a efetuar será ditado por n, quando a diferença dividida de ordem n se anular, uma vez que o erro de truncamento será aproximadamente nulo.

De fato, através da TAB. 5, a diferença dividida máxima, de segunda ordem, relativa à freqüência de 400 KHz (pior caso), para uma descontinuidade de 50% (um ponto de erro máximo), vale 0,01. Este valor levado na equação (47), conduz ao erro (máximo) de 1 grau. Assim, a interpolação linear aplica-se satisfatoriamente, uma vez que pelo código ASME (1992) aceitam-se erros da ordem de cinco graus.

A FIG. 30 apresenta uma curva de avaliação obtida por interpolação linear (BARROSO et al., 1987), para a freqüência de 310 KHz, a partir das curvas traçadas para as freqüências de 200 KHz e 400 KHz.
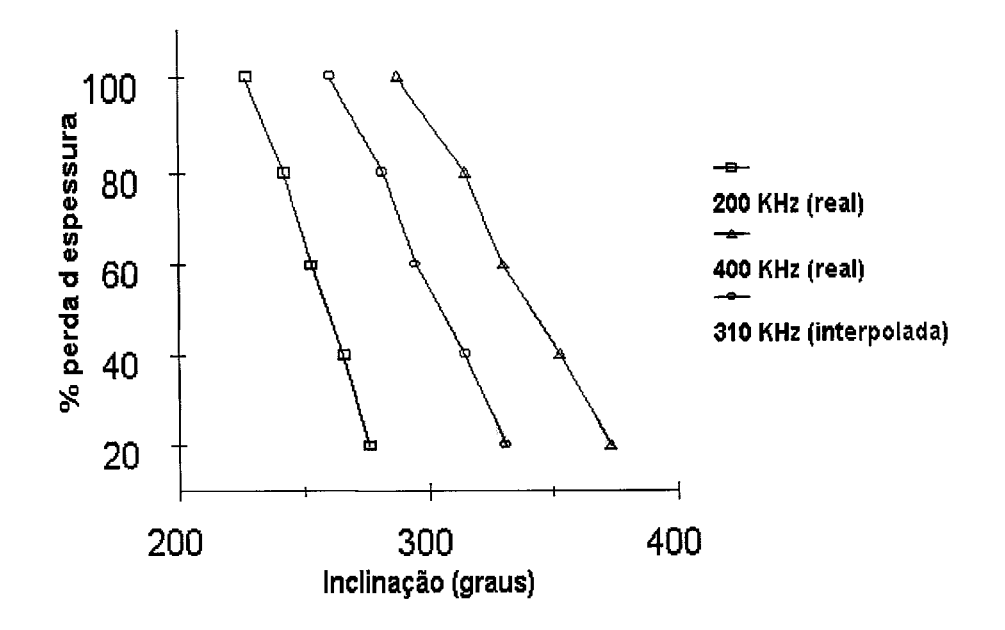

**FIGURA 30 - Curva interpolada para o tubo Tl em 310 KHz.** 

Na **TAB.** 6 comparam-se os valores de inclinações interpolados, com aqueles obtidos por experimentação prática (considerando-se a freqüência de ensaio como 310 **KHz).** 

## **TABELA 6**

| Descontinuidade | Valor real | Valor interpolado | Erro                     |
|-----------------|------------|-------------------|--------------------------|
| 100%            | 261        | 261               | $\overline{\phantom{a}}$ |
| 80%             | 282        | 282               |                          |
| 60%             | 295        | 295               |                          |
| 40%             | 315        | 314               | -1                       |
| 20%             | 329        | 329               | -                        |

**Valores reais e interpolados para o tubo-padrão Tl (titânio) em 310 KHz.** 

NOTA: Medidas em graus.

Registrando-se, além dos valores das inclinações, os valores das amplitudes dos sinais obtidos durante o processo de coleta dos dados, é também possível encontrar, por interpolação, as amplitudes esperadas para todas as descontinuidades existentes no tubo-padrão. A TAB. 7 mostra os valores de amplitude correspondentes aos sinais das descontinuidades para o tubo-padrão de titânio ensaiado em várias freqüências de ensaio. No ANEXO A4 são apresentadas tabelas para os valores de amplitude dos sinais coletados para os demais tubos-padrão ensaiados.

## **TABELA 7**

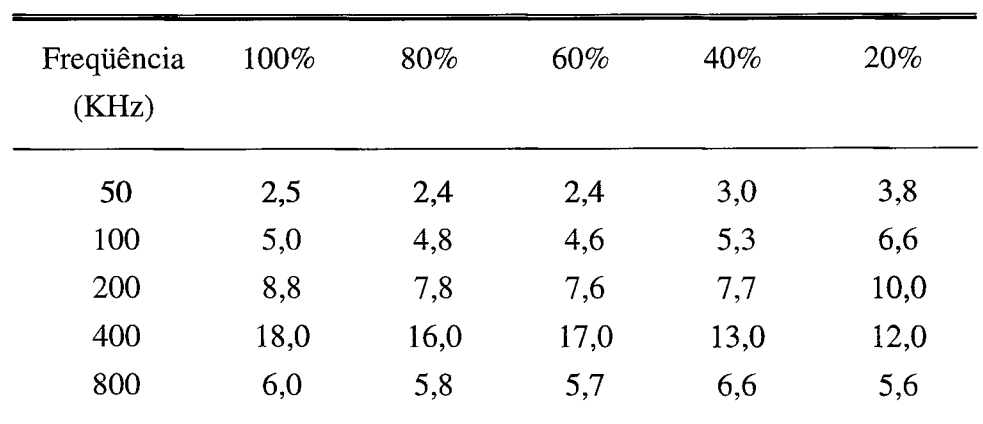

# **Amplitudes relativas às descontinuidades do tubo padrão de titânio em diversas freqüências de ensaio.**

NOTA: Medidas em Volts pico a pico.

## **3.4 A implementação do processo de simulação**

## **3.4.1 Considerações gerais**

No capítulo 2 discutiu-se sobre o processo de formação das figuras de Lissajous representativas dos sinais gerados pelas descontinuidades existentes num tubo, detectados pelas sondas de ensaio operando em modo diferencial e apresentados numa tela gráfica do tipo plano de impedância. De uma maneira geral o formato destas figuras é aproximadamente o mesmo, verificando-se que sua razão de aspecto pode variar em função da disposição geométrica dos enrolamentos das sondas de ensaio, da freqüência de operação do sistema e das dimensões das descontinuidades (SOARES, 1976). Suas amplitudes dependem fundamentalmente da sensibilidade das sondas, das características operacionais do aparelho de ensaio (ganho, tensão de excitação e impedância) e também das dimensões das descontinuidades (STEGMAN, 1990).

De uma maneira geral, por mais que sejam variadas as condições, ao estabelecer-se uma calibração, para realizar um ensaio de tubos acôrdo com o código ASME (1992), verifica-se que a técnica de análise recai sempre na mesma metodologia discutida no capítulo 2. Assim, é importante relembrar que a característica fundamental à análise da figura, e que permite avaliar a profundidade da descontinuidade a ela relacionada é sua inclinação.

A amplitude dos sinais permite o estabelecimento de critérios de aceitação ou de rejeição durante a análise, em função de outros sinais existentes. Exemplificando, a amplitude do sinal correspondente à vibração da sonda, no interior do tubo, pode ser um destes referenciais. Neste caso o procedimento ou norma de trabalho deve estabelecer a menor relação sinal/ruído permissível para a realização do ensaio.

Durante o processo de coleta experimental de dados, as variáveis inclinação primitiva e amplitude das figuras de Lissajous foram criteriosamente registradas, mantendo-se rígidas as condições operacionais da instrumentação. Pode-se concluir então que para aquelas condições, é possível predeterminar através de interpolações, as inclinações primitivas aproximadas e amplitudes das figuras de Lissajous, correspondentes a cada tubo-padrão, que deverão formar-se dentro dos limites de freqüência pré-estabelecidos e com fatores de erro inerentes ao processo interpolador.

Neste sentido, verificou-se que os valores de inclinação primitiva, registrados para cada tubo-padrão, apresentaram-se com uma dispersão relativamente pequena. No caso dos valores de amplitude, a dispersão é mais acentuada, mas este parâmetro, conforme discutiu-se no item 2.1.3.5, tem pouca relevância no processo de avaliação de descontinuidades. Assim, optou-se para o desenvolvimento do sistema SIMPAR, pelo método de interpolação linear, que pode ser implementado com facilidade, mantendo contudo fatores de erro suficientemente baixos para satisfazer as exigências da normatização utilizada , nominalmente de até 5 graus, (ASME, 1992).

## **3.4.2 Descrição do algoritmo fundamental de simulação**

O objetivo que se pretende alcançar neste trabalho de pesquisa, não é apenas o de encontrar por interpolação, valores esperados de inclinação e de amplitude para figuras de Lissajous, correspondentes à descontinuidades genéricas, numa dada condição de contorno (para uma certa frequência e com um valor arbitrário de ganho). Na realidade, os valores encontrados deverão ser utilizados como referências, dentro de um processo de simulação, capaz de formar adequadamente cada figura, em conformidade com os mesmos. Para operacionalizar este processo, criou-se um algoritmo computacional, que constitui o núcleo principal do programa SIMPAR, e passará a ser apresentado a seguir. Considerou-se primeiramente, que serão geradas figuras correspondentes às descontinuidades de 100%, 80%, 60%, 40% e 20% de perda de espessura, existentes num tubo-padrão ASME.

## **Procedimento 1**

Escolhe-se o material à ser testado na simulação, dentre aqueles previamente inspecionados.

## **Procedimento 2**

Estabelece-se uma freqüência genérica de ensaio Fg.

## **Procedimento 3**

Determinam-se, a partir de dados coletados experimentalmente, as constantes  ${\rm I_{100}}$  a  ${\rm I_{20}}$ , representando os valores das inclinações primitivas e as constantes  $A_{100}$  a  $A_{20}$ representando os valores de amplitudes dos sinais correspondentes às figuras de Lissajous geradas pelas descontinuidades existententes no tubo-padrão escolhido, na freqüência Fg.

## **Procedimento 4**

Cria-se uma matriz de rotação, de dimensão 2 x 2, denominada  $R_{100}$ :

$$
R_{100} = \begin{pmatrix} \cos I_{100} & -\sin I_{100} \\ \sin I_{100} & \cos I_{100} \end{pmatrix}
$$
 (48)

 $\bar{x}$ 

onde,

 $\bar{\mathrm{e}}$ 

 $\mathrm{I}_{100}$ é o valor da inclinação primitiva correspondente à descontinuidade de 100%

## **Procedimento 5**

Armazenam-se em uma matriz M de dimensão 2 x 40 os valores  $x_{(i)}$  e y<sub>(i)</sub> correspondentes às abcissas e ordenadas que compõem uma figura de Lissajous de referência com amplitude nominal A e inclinação zero grau, representada na FIG. 31.

$$
M = \begin{pmatrix} x_1 & x_2 & \dots & x_{40} \\ y_1 & y_2 & \dots & y_{40} \end{pmatrix} \text{ ou ainda } M = \begin{pmatrix} x(i) \\ y(i) \end{pmatrix}
$$
 (49)

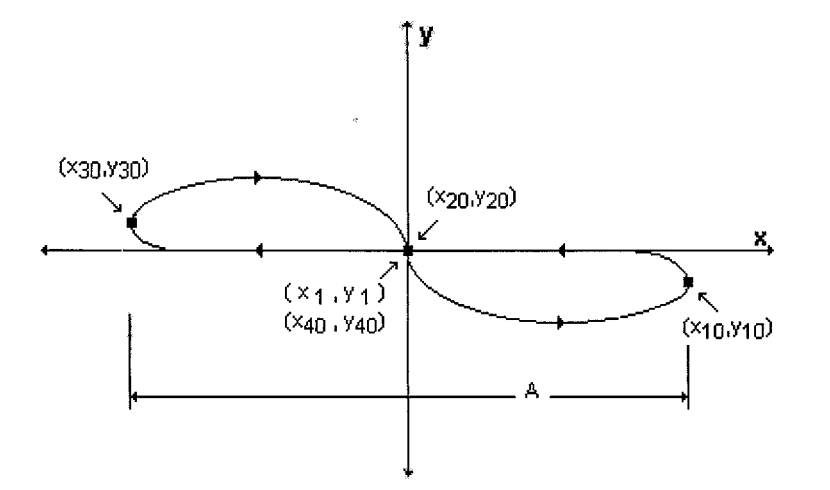

**FIGURA 31 - Figura de Lissajous de referência.** 

## **Procedimento 6**

Gera-se a matriz  $M_{100}$ , correspondente a figura de 100%, multiplicando-se a matriz M pela matriz de rotação  $R_{100}$ , e ainda pelo escalar A<sub>100</sub>.

$$
M_{100} = A_{100} R_{100} M \tag{50}
$$

#### **Procedimento** 7

Geram-se de modo análogo, a partir da matriz M, as matrizes para as descontinuidades de 80%, 60%, 40%, e 20%; cada uma com sua rotação de eixos coordenados efetuada, com a matriz de rotação correspondente :

$$
M_{80} = A_{80} R_{80} M \tag{51}
$$

$$
M_{60} = A_{60} R_{60} M \tag{52}
$$

$$
M_{40} = A_{40} R_{40} M \tag{53}
$$

$$
M_{20} = A_{20} R_{20} M \tag{54}
$$

onde,

 $A_{80}$  a  $A_{20}$  são constantes proporcionais às amplitudes dos sinais das descontinuidades de 80% a 20%

 $\mathcal{A}$ 

 $R_{80}$  a  $R_{20}$  são matrizes de rotação correspondentes às inclinações das descontinuidades de 80% a 20% .

M é a matriz da figura de Lissajous de referência.

#### Procedimento 8

Cria-se uma matriz nula, MT, de dimensão 2 x 200. A dimensão 200 representa o valor mínimo necessário para acomodar a transferência de cinco matrizes de dimensão 2 x 40 descrita no procedimento 9 desta descrição.

#### **Procedimento 9**

Transferem-se sequencialmente as matrizes  $M_{100}$  a  $M_{20}$  para a matriz MT. Algebricamente pode-se dizer que  $M_{100}$  a  $M_{20}$  são submatrizes de MT (KREYSZIG, 1980).

$$
MT = (M_{100} \quad M_{80} \quad M_{60} \quad M_{40} \quad M_{20}) \tag{55}
$$

 $\bar{z}$ 

Acessando-se sequencialmente a matriz MT, segundo um indexador genérico **i,** e representando-se numa área gráfica do monitor de vídeo todos os pares (x,y) de elementos desta matriz, formam-se as figuras de Lissajous correspondentes aos sinais gerados pelas decontinuidades existentes no tubo-padrão, cada uma com sua respectiva inclinação e amplitude.

Podem-se substituir as descontinuidades ora simuladas (100% a 20 % de perda de espessura), por outras de quaisquer profundidades, uma vez que é possível interpolar os valores de inclinação e amplitude a elas associados.

A implementação deste algoritmo através de uma linguagem de programação adequada, permite obter um programa preliminar de simulação. Entretanto as simulações desenvolvidas reproduzirão as mesmas condições operacionais estabelecidas durante a fase de coleta de dados, ou seja: os controles de fase geral e ganho do aparelho de ensaio ajustados para os valores 0 e 69 respectivamente. A única variável passível de alteração nestas condições é a freqüência de ensaio. A possibilidade de alteração destes parâmetros durante a simulação é fundamental, e sua implementação será discutida a seguir.

## **3.4.3 Introdução de variações de fase e ganho no algoritmo de simulação**

Numa situação real, ajustando-se o controle de fase no painel de controle de um sistema de ensaio para um valor qualquer, introduz-se uma rotação angular de mesma ordem em qualquer vetor que esteja sendo processado (ZETEC, 1984). Como durante a etapa de coleta de dados este controle foi ajustado para zero, as inclinações das figuras de Lissajous obtidas e registradas naquela oportunidade representam seu valôres primitivos. Portanto o efeito de rotação angular e consequente alteração da inclinação de qualquer figura de Lissajous durante uma simulação, pode ser obtido adicionando-se ao valor **I** de inclinação primitiva, interpolado para cada descontinuidade, o valor **Ra** de rotação adicionada. Tomando-se como exemplo uma descontinuidade de 100%, a partir da equação (50) tem-se:

$$
M_{100} = A_{100} R_{100+Ra} M \tag{56}
$$

onde,

 $A_{100}$  é a constante proporcional à amplitude da descontinuidade de 100% R<sub>100+Ra</sub> é a nova matriz de rotação obtida para I<sub>100</sub> adicionada de Ra M é a matriz da figura de Lissajous de referência

Considerando-se que os circuitos eletrônicos de excitação, amplificação e demodulação de sinais que compõem o sistema de ensaios utilizado neste trabalho, podem ser considerados como sistemas lineares (MILLMAN & HALKIAS, 1972), e que durante a etapa de coleta de dados o ganho total deste sistema foi mantido num valor constante (máximo), pode-se afirmar que:

$$
Ap = At \cdot G \tag{57}
$$

onde,

 $\ddot{\phantom{a}}$ 

At é a amplitude de um transiente gerado pela sonda de ensaio ao detectar uma descontinuidade.

Ap é a amplitude do transiente após seu processamento pelo aparelho de teste. G é ganho total do sistema de ensaio.

Sendo o sistema linear, o efeito de redução no ganho geral e consequente diminuição no tamanho das figuras de Lissajous quando da realização de uma simulação, pode ser alcançado multiplicando-se o lado direito da equação (56) por uma constante Gs, de valor maior que zero e menor ou igual a um, e que será função do valor de ganho escolhido. Novamente para a descontinuidade de 100% tem-se:

$$
M_{100} = Gs A_{100} R_{100+Ra} M
$$
 (58)

onde,

Gs é a constante de ajuste relativa ao ganho escolhido.  $A_{100}$  é a constante proporcional à amplitude da descontinuidade de 100%.  ${\rm R}_{100+{\rm Ra}}$  é a matriz de rotação obtida para I $_{100}$  adicionada de Ra. M é a matriz da figura de Lissajous de referência.

Em linhas gerais, o processo de simulação utiliza esta metodologia como base fundamental para a formação das figuras de Lissajous. Combinada com as facilidades operacionais e os recursos de interação também desenvolvidos e que estão descritos no capítulo 4, formam um ambiente virtual de trabalho para a inspeção simulada de tubos pela técnica de correntes parasitas, consolidando assim o objetivo almejado neste trabalho de pesquisa.

# **4 DESCRIÇÃO DO SISTEMA SIMPAR**

Neste capítulo faz-se uma descrição funcional do programa de simulação, denominado SIMPAR, e que foi desenvolvido a partir da estratégia proposta no capítulo 3 desta dissertação. Antes de passar-se a esta descrição, é conveniente tecer algumas considerações envolvendo certos aspectos fundamentais relacionados ao processo, e que influenciaram diretamente tanto no seu desenvolvimento quanto na qualidade dos resultados obtidos.

Um primeiro aspecto a considerar, foi a escolha da plataforma de desenvolvimento. Em nosso país, têm-se verificado uma generalizada disseminação de utilização de máquinas da linha IBM-PC-AT (e similares) em detrimento de outras (AMIGA, APPLE, etc). Esta constatação acabou por conduzir, por uma questão fundamentalmente logística, à adoção desta linha de microcomputadores como plataforma de desenvolvimento do programa, uma vez que um dos objetivos deste trabalho, é promover uma maior difusão do ensaio por correntes parasitas.

Outro aspecto relevante, foi a escolha do ambiente de desenvolvimento. Em princípio, qualquer linguagem de programação poderia ser utilizada, desde que fosse capaz de permitir a implementação e compilação das rotinas e programas envolvidos no desenvolvimento do sistema de simulação científica. Para alcançar os objetivos pretendidos, optou-se pela linguagem TURBO-PASCAL versão 7.0, fabricado pela BORLAND INTERNATIONAL INC., que mostrou-se bastante eficiente neste sentido. Dentre as características desta linguagem de programação que influenciaram para esta escolha podem-se citar:

- A elevada capacidade e qualidade de seu editor;
- A existência de um compilador integrado ao editor;
- A diversidade de diretivas de compilação;
- A natureza dos dados e parâmetros a serem passados entre procedimentos.
- A capacidade de processamento matemático;
- As amplas possibilidades de programação e geração gráfica;

Com relação ao sistema operacional, ainda que se verifique crescente número de usuários da interface WINDOWS, optou-se pelo desenvolvimento de uma versão do sistema SIMPAR executável a partir do MS-DOS (versão 3.xx ou superior).

A simples possibilidade de implementação do programa em plataformas que não suportam de modo adequado a implantação do WINDOWS, por limitação de memória por exemplo (COSENTINO, 1992), é suficiente para justificar esta decisão. De qualquer maneira, é perfeitamente possível a execução do sistema SIMPAR a partir do WINDOWS, sem qualquer restrição para sua operação.

Finalmente, optou-se a escolha do *mouse* como principal dispositivo de interação entre o usuário final e o sistema SIMPAR. Ainda que nas versões iniciais do programa, tenha-se utilizado o teclado com esta finalidade, a utilização do *mouse*  mostrou-se bem mais eficiente e adequada às necessidades do sistema, principalmente em função das características ergonômicas inerentes ao processo interativo de um programa de simulação para testes de tubos. O uso deste dispositivo no ambiente TURBO-PASCAL 7.0, requereu a implementação de procedures e funções especiais (ALMEIDA, 1992). Do ponto de vista de instalação do programa desenvolvido, recomenda-se como mínima a seguinte configuração de hardware capaz de garantir um desempenho adequado do sistema:

- Microcomputador tipo IBM-PC-AT 386;
- *Mouse* tipo MICROSOFT (ou similar) conectado à porta COM 1;
- Monitor de vídeo padrão VGA (ou superior) a cores;
- Impressora gráfica matricial padrão EPSON (ou similar).

O ANEXO A5 descreve detalhadamente os equipamentos e recursos computacionais efetivamente utilizados para o desenvolvimento do sistema SIMPAR, asim como a configuração recomendada para a sua instalação e utilização

### **4.1 O ambiente virtual de trabalho**

Como foi discutido no capítulo 2 desta dissertação, a realização de atividades práticas relacionadas com a inspeção de tubos através do ensaio por correntes parasitas, tanto a nível de treinamento quanto em situações reais de teste, requer a utilização de recursos materiais e operacionais adequados. Assim, para permitir a execução destas atividades através de simulações computadorizadas, é fundamental que no ambiente virtual de trabalho, sejam oferecidas ao seu usuário, condições de operação que se assemelhem, da melhor maneira possível, àquelas encontradas no mundo real. A combinação desta premissa com a delimitação das condições gerais de ensaio proposta e apresentada no capítulo 3 deste texto, resultou na definição destas facilidades para o programa de simulação.

#### **4.1.1 Recursos materiais**

A instrumentação e os acessórios implementados e disponíveis para utilização pelos usuários do sistema SIMPAR são os seguintes:

- O equipamento de teste;
- O equipamento impulsionador de sondas;
- Sondas de inspeção;
- Tubos de diversos materiais.

O painel frontal do equipamento virtual de teste, pode ser observado na FIG. 32. Trata-se de um sistema de freqüência simples, operando em modo diferencial. Pode-se verificar a existência de uma tela de visualização, operando como um osciloscópio com memorização, funcionando no modo X-Y.

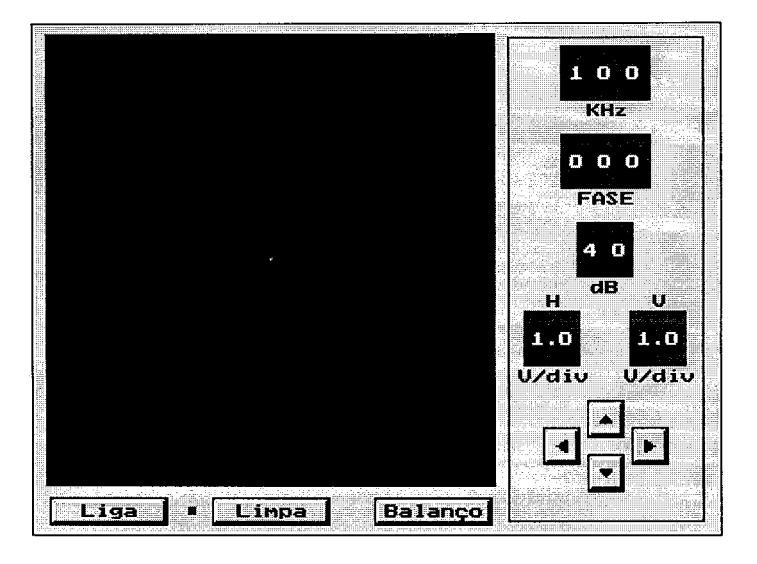

**FIGURA 32 - Painel frontal do equipamento de teste do sistema SIMPAR.** 

Existem ainda diversas chaves tipo *thumbwheel* (amplamente empregadas nos equipamentos de fabricação comercial), através das quais pode o usuário estabelecer e alterar as condições de contorno da simulação, selecionando valores de freqüência, ângulo de fase, ganho e sensibilidade horizontal ou vertical da apresentação de resultados.

Para atuar nestas chaves, basta posicionar o cursor do *mouse* sob o dígito desejado e pressionar o botão esquerdo deste dispositivo. Deste modo, programa incrementará seu valor em uma unidade. Enquanto o botão do *mouse* permanecer pressionado, o processo prosseguirá continuamente. É possível estabelecer condições de operação dentro dos seguintes limites:

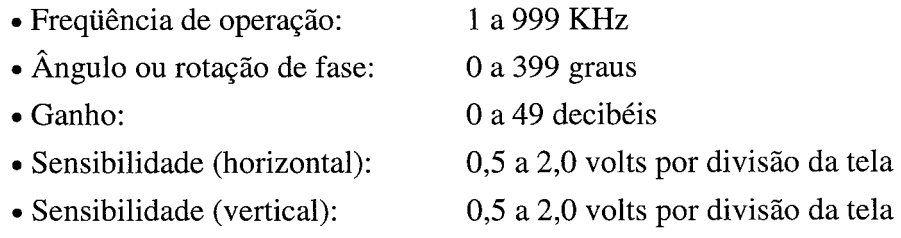

Além destes atuadores, foram implementados quatro botões posicionadores, cuja função é permitir o deslocamento da região de formação e apresentação das figuras de Lissajous na tela do equipamento de teste. Para tanto, basta posicionar o cursor do mouse sobre qualquer um deles, pressionar botão esquerdo do *mouse.* Para completar o conjunto de elementos atuadores neste painel, existem três botões localizados em sua parte inferior esquerda. Todos eles são acionáveis através do *mouse.* 

O botão mais à esquerda permite ligar e desligar o equipamento. Estando o equipamento ligado, acende-se uma pequena lâmpada de sinalização de cor vermelha localizada à sua direita. Somente nesta condição o programa permite a visualização na tela do equipamento de teste, de qualquer sinal resultante da simulação.

Já o botão localizado ao centro, permite limpar a tela do equipamento de teste, removendo ou apagando todos os sinais aí registrados. Finalizando, o botão localizado do lado direito permite a execução do balanceamento do equipamento de teste, e deve ser acionado sempre que haja alteração nas condições de operação do sistema, de maneira análoga àquela observada nos equipamentos convencionais.

A FIG. 33 mostra o sistema impulsionador de sondas implementado. Este dispositivo é responsável pela movimentação da sonda de ensaio durante a realização de qualquer atividade de simulação do sistema SIMPAR. Em seu painel de controle existem cinco botões ou atuadores, com os quais o usuário pode controlar (com auxílio do *mouse* e de modo similar aquele descrito para os botões do equipamento de teste), os seguintes movimentos da sonda:

- Tracionar ou puxar em velocidade normal;
- Tracionar ou puxar em alta velocidade;
- Empurrar em velocidade normal;
- Empurrar em alta velocidade;
- Balançar ou vibrar.

Além destes controles, implementou-se ainda um indicador da posição da sonda, com relação a extremidade oposta à de inserção do tubo sob teste ( valor expresso em milímetros). Esta facilidade é importante pois permite ao usuário do programa registrar a exata localização das descontinuidades detectadas em cada tubo.

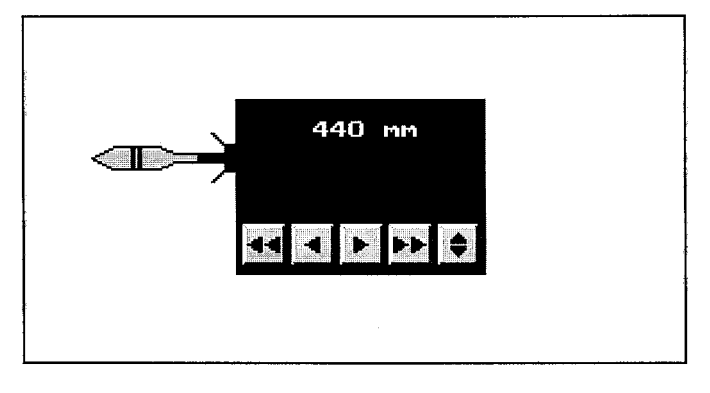

**FIGURA 33 - O impulsionador de sondas do sistema SIMPAR.** 

A FIG. 33 apresenta ainda a sonda de ensaio e seu cabo de interconexão com o sistema de testes. Nesta representação o cabo da sonda está quase totalmente recolhido pelo impulsionador.

Na FIG. 34 é possível observar um tubo a ser examinado, e a sonda de teste, desta vez posicionada em seu interior. Neste caso, o cabo de interconexão pode ser visto numa maior extensão. Algumas características físicas e dimensionais deste tubo, são listadas logo abaixo do mesmo. São elas:

- O tipo de peça (padrão de referência ou tubo a examinar);
- O material com o qual é confeccionado;
- A resistividade elétrica em  $\Omega$ ·m;
- A resistividade elétrica em percentual IACS;
- O diâmetro externo em milímetros;
- A espessura em milímetros.

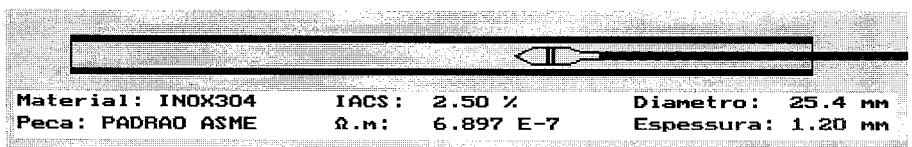

**FIGURA 34 - Um tubo a ser examinado, com a sonda de teste posicionada em seu interior.** 

Ao desenvolver-se a tela do simulador, procurou-se criar condições de trabalho que se traduzissem num ambiente amigável para o usuário, refletindo com a maior fidelidade possível as condições encontradas nas atividades práticas realizadas no mundo real. Assim, os equipamentos foram distribuídos segundo um arranjo físico, capaz de permitir sua adequada operação, mesmo para o usuário com pouca experiência prévia no ensaio por correntes parasitas.

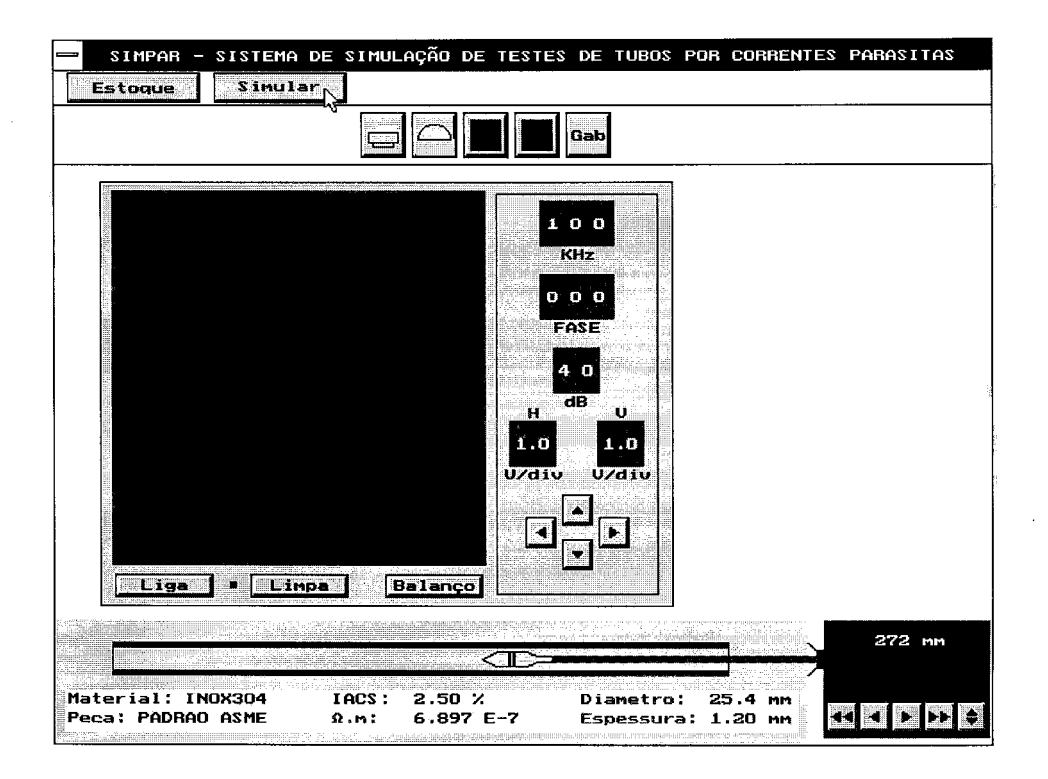

**FIGURA 35 - Tela do simulador do sistema SIMPAR.** 

A FIG. 35 apresenta a tela do simulador do sistema SIMPAR. Além dos recursos já descritos, podem ser observadas algumas facilidades adicionais. Uma barra de ferramentas constituída por um conjunto de cinco botões, cada qual com um ícone característico e adequado à sua função permite ao usuário:

- Enviar à impressora o painel do equipamento de teste;
- Medir a inclinação das figuras existentes;
- Desabilitar o gratículo da tela do equipamento;
- Habilitar o gratículo da tela do equipamento;
- Obter o gabarito das descontinuidades existentes no tubo sob teste.

## **4.1.2 O estoque de corpos de prova**

A FIG. 36 mostra a tela de acesso ao estoque de corpos de prova do sistema. Através deste recurso pode-se escolher dentre os diversos tubos existentes, aquele que seja de interesse para uma determinada atividade de simulação. Nesta tela pode-se observar uma caixa de estoque de corpos de prova, com duas caixas menores em seu interior.

A caixa localizada à esquerda contém uma lista com os nomes de todos os corpos de prova disponíveis. Seis nomes podem ser apresentados simultaneamente. Através dos dois botões de deslocamento, que devem ser acionados através do *mouse* e que encontram-se localizados do lado direito desta caixa, o usuário pode deslocar a lista de tubos no sentido desejado, visualizando toda a listagem existente. Para selecionar um determinado tubo, basta posicionar o cursor do *mouse* sobre o nome do arquivo correpondente, e pressionar seu botão esquerdo. Neste instante o programa o destacará dos demais, colocando seu nome na cor branca sobre um fundo azul. Uma vez destacado o tubo desejado, deve-se então posicionar o cursor do *mouse* sobre o botão *"OK",* e aguardar que o programa o carregue da unidade de disco rígido. Uma vez carregado com os dados do tubo selecionado, pode-se visualizar na caixa de características, localizada do lado direito desta tela, uma série de detalhes técnicos acerca do tubo selecionado.

| $=$      | SIMPAR - SISTEMA DE SIMULAÇÃO DE TESTES DE TUBOS POR CORRENTES PARASITAS |                            |               |  |
|----------|--------------------------------------------------------------------------|----------------------------|---------------|--|
| Estoque, | Simular                                                                  |                            |               |  |
|          |                                                                          |                            |               |  |
|          |                                                                          |                            |               |  |
|          |                                                                          | Estoque de corpos de prova |               |  |
|          |                                                                          |                            |               |  |
|          | Corpos de prova                                                          | Caracteristicas            |               |  |
|          | B<br>LATAO.-P1                                                           | Peca:                      | PADRAD ASME   |  |
|          | $LATAO.-T1$                                                              | Diametro:                  | $25.4$ nn     |  |
|          | LATA0.-T2                                                                | Espessura: 0.80 mm         |               |  |
|          | LATAD.-T3                                                                | Material: TITANIO          |               |  |
|          | TITANIO.-P1                                                              | $Res.(0.cm): 5.562 E-7$    |               |  |
|          | TITANIO.-T1<br>E                                                         | IACS:                      | $3.10 \times$ |  |
|          |                                                                          |                            |               |  |
|          | <b>OK</b>                                                                |                            |               |  |
|          |                                                                          |                            |               |  |
|          |                                                                          |                            |               |  |
|          |                                                                          |                            |               |  |
|          |                                                                          |                            |               |  |
|          |                                                                          |                            |               |  |
|          |                                                                          |                            |               |  |
|          |                                                                          |                            |               |  |
|          |                                                                          |                            |               |  |

**FIGURA 36 - Tela de acesso ao estoque de corpos de prova do sistema SIMPAR.** 

Convencionou-se um padrão de identificação para cada tubo do estoque, que na realidade corresponde ao nome e extensão de um arquivo de disco, onde estão os dados utilizados pelo programa para executar as funções de simulação. Este padrão obedece ao seguinte protocolo:

• Os oito primeiros caracteres de identificação correpondem ao material com que é construído o tubo.

• O nono e décimo caracter correspondem sempre a um ponto e a um hífen para qualquer tubo.

• O décimo primeiro caracter será a letra **P** se o tubo for um padrão de calibração, e a letra **T** se for um tubo com descontinuidades para testes.

• O décimo segundo caracter poderá ser qualquer numeral ou letra do alfabeto, que permita a identificação de diferentes corpos de prova de um mesmo tipo e material.

A título de exemplo, podem-se citar alguns nomes para corpos de prova tais como: LATÃO.-P1, LATÃO.-T6, TITANIO.-P1, TITANIO.-TA, etc..

## **4.2 A dinâmica operacional do sistema**

Todos estes equipamentos e facilidades trabalham de forma integrada durante a operação do sistema SIMPAR. Esta integração pode ser verificada em relação aos aspectos:

- Espacial;
- Temporal;
- Operacional.

Assim, pode-se verificar que para possibilitar a formação de figuras de Lissajous na tela do equipamento de teste, durante uma atividade de simulação, é necessária a ocorrência de uma série de eventos, envolvendo a movimentação e o posicionamento da sonda de testes em relação às descontinuidades existentes no tubo sob teste, e o estabelecimento de condições de contorno adequadas.

Deste modo, é dada ao usuário do sistema SIMPAR, total liberdade de interação com o ambiente de simulação. É ele quem determina onde, quando e de que forma os componentes do sistema irão responder ou reagir à sua interferência. No capítulo 5, são apresentados alguns exemplos onde podem ser observados alguns efeitos resultantes da utilização prática deste sistema de simulação. A FIG. 37 é um fluxograma bastante simplificado, mas suficiente para apresentar de modo adequado o sistema SIMPAR em operação.

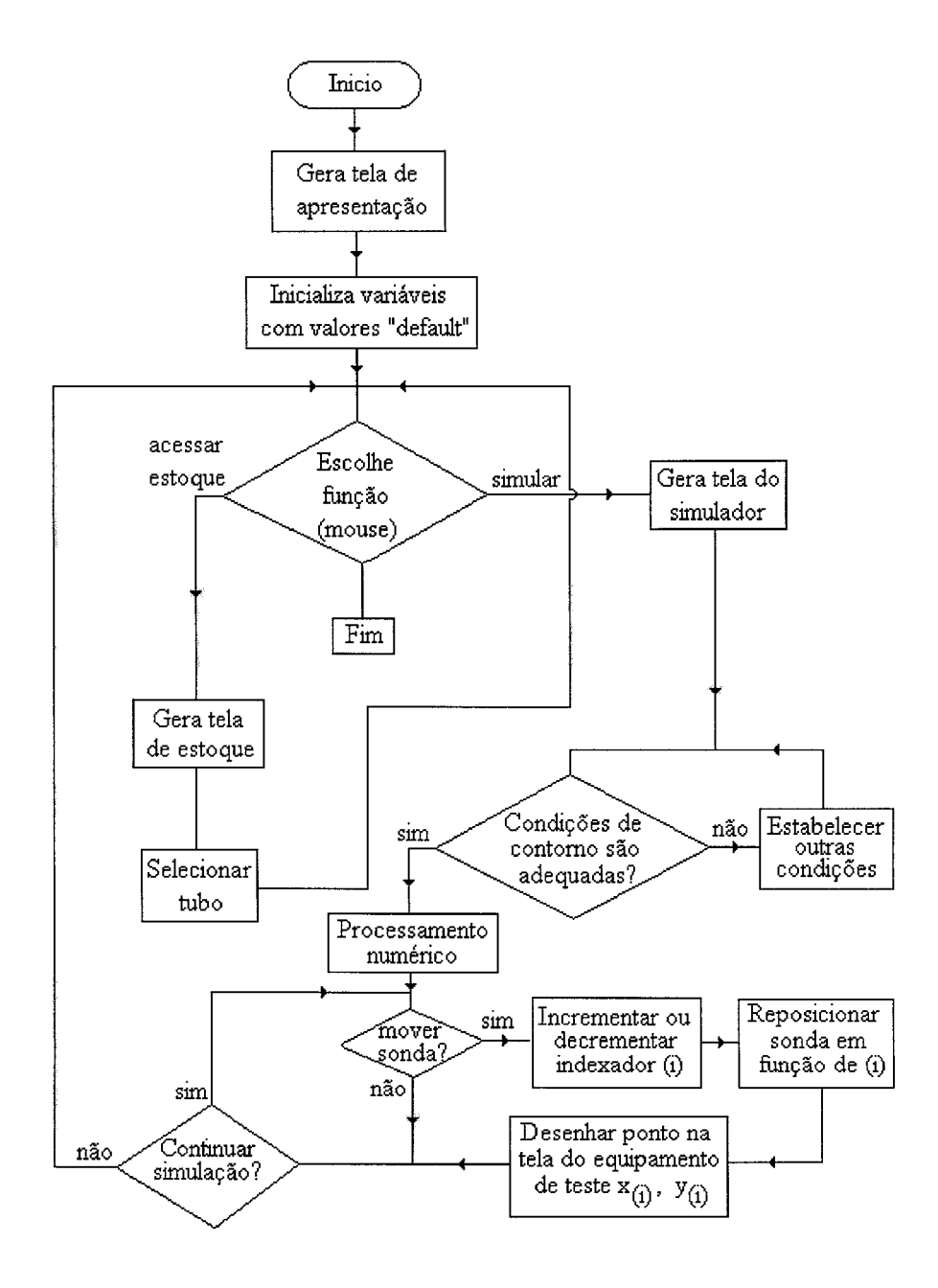

**FIGURA 37 - Fluxograma simplificado do sistema SIMPAR em operação.** 

## **4.3 Recursos complementares**

Com o objetivo de dar ao usuário do sistema SIMPAR, maior conforto e segurança durante a execução de uma simulação, dotou-se o programa de alguns recursos para informa-lo do status operacional de algumas funções do programa. Uma facilidade existente, é o retorno sonoro através do alto-falante do microcomputador, sempre que uma destas funções for ativada ou desativada. Vejam-se alguns casos:

Ativa-se o botão para impressão gráfica. Na ocorrência de qualquer irregularidade durante o processo, um tom de audio grave será emitido pelo alto-falante.

Ativa-se o sistema de medição de inclinação de figuras. O alto falante emitirá um tom de audio agudo.

Desativa-se o sistema de medição de inclinação de figuras. O alto falante emitirá um tom de audio grave.

Ativa-se o botão para fornecer o gabarito do tubo sob teste. O alto falante emitirá um tom de audio agudo.

Desativa-se o botão para fornecer o gabarito do tubo sob teste. O alto falante emitirá um tom de audio grave.

Outra facilidade implementada é a emissão de mensagens na tela do equipamento de teste sempre que alguma anormalidade impeça uma perfeita operação do sistema. Exemplificando: se a condição de contorno imposta para uma determinada simulação, não permitir ao programa um processamento correto, a mensagem *"Parâmetros inadequados"* aparecerá na tela. Na FIG. 38 esta mensagem foi emitida em função da escolha inadequada do valor da freqüência de teste.

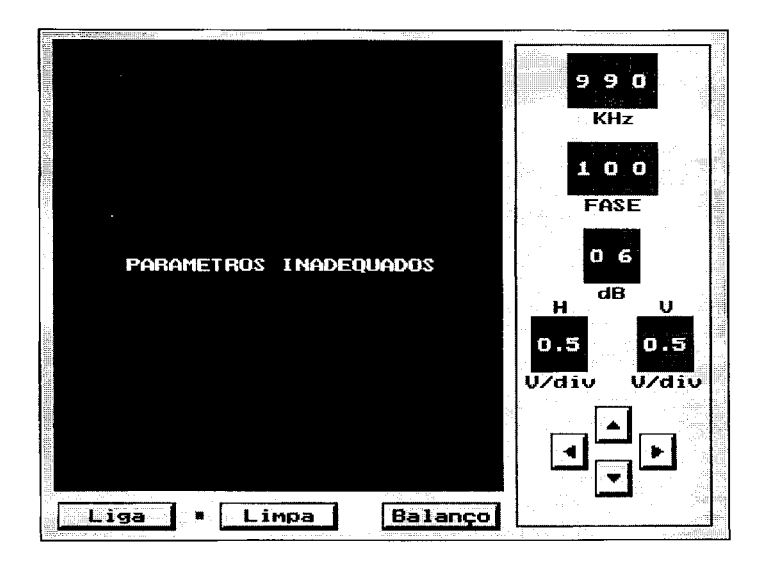

**FIGURA 38 - Emissão de mensagem de advertência.** 

O balanceamento do sistema, que deverá ser feito com a sonda posicionada no interior do tubo sob teste, a pelo menos 10 milímetros de uma das suas extremidades, acarretará no aparecimento de um traço na tela do equipamento de teste. VeraFIG. 39.

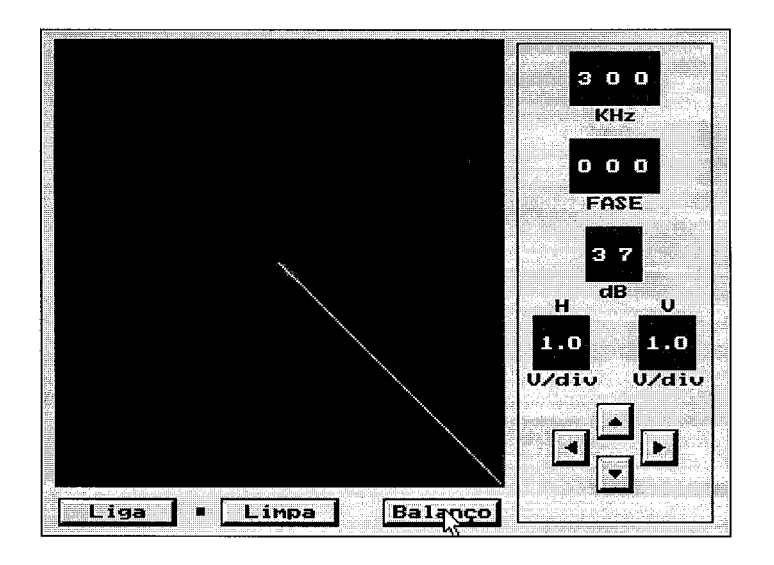

**FIGURA 39 - Traço decorrente de balanceamento.** 

Ao se movimentar a sonda de teste, sua entrada ou saída do interior do tubo ensaiado, também poderá acarretar o aparecimento outros traços na tela do equipamento de teste, devido à brusca variação de impedância ocorrida. Ver a FIG. 40.

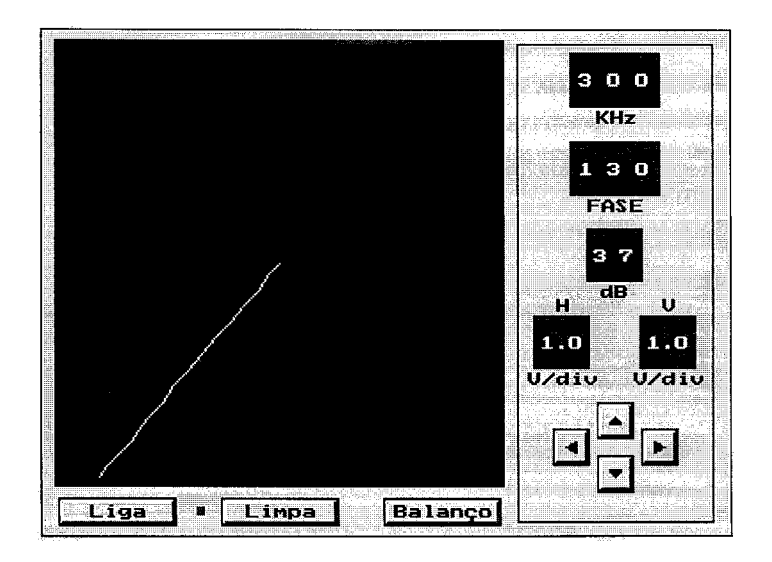

**FIGURA 40 - Traço decorrente da saída da sonda do interior do tubo ensaiado.** 

 $\lambda$ Procurou-se evidenciar nesta descrição, que para o desenvolvimento do sistema SIMPAR, houve especial atenção em construir-se um ambiente virtual de trabalho, onde os aspectos ergonômicos e funcionais foram valorizados. A forma física, a posição e o modo de operação dos equipamentos e objetos implementados, assim como a maneira com que o usuário do sistema deve interagir com os mesmos, foram sempre considerados durante as fases de projeto e de implementação do programa.

i.

 $\ddot{\phantom{a}}$ 

 $\bar{u}$ 

 $\sim$ 

 $\sim$ 

# **5 RESULTADOS OBTIDOS**

Neste capítulo, apresentam-se os resultados obtidos a partir de algumas simulações realizadas. Inicialmente mostram-se telas do simulador, onde diversas facilidades do sistema SIMPAR são exploradas. Vários efeitos decorrentes desta utilização podem ser observados.

A seguir é apresentada etapa por etapa, a realização de uma calibração segundo norma (ASME, 1992), para um tubo-padrão de latão. Estando o sistema devidamente calibrado, procede-se à inspeção de um tubo para teste, simulando um ensaio real onde algumas descontinuidades são detectadas e avaliadas.

Finalizando, apresenta-se a validação do programa desenvolvido, segundo duas abordagens distintas. Primeiramente faz-se uma validação operacional, através da comparação dos resultados obtidos através do uso do simulador, com outros obtidos nas mesmas condições , mas em situação real de teste. A seguir faz-se uma validação pedagógica do programa, segundo os critérios propostos por ROCHA (1991).

## **5.1 Explorando o sistema SIMPAR**

Para que seja possível verificar os efeitos resultantes da interferência nas condições de operação durante uma simulação, a FIG. 41 deve ser tomada como referência. Neste caso, pode-se observar na tela do equipamento de testes, a existência de cinco figuras de Lissajous, correspondentes à passagem da sonda de ensaio pelo interior de um tubo de aço inoxidável 304, onde estão representadas cinco descontinuidades, visíveis em decocorrência da função *gabarito* do simulador, ter sido habilitada.

## **5.1.1 Alterando a sensibilidade vertical e horizontal**

Observa-se na FIG. 42 que o tamanho das figuras de Lissajous foi aumentado em relação à condição anterior, em consequência dos valores de sensibilidades horizontal e vertical terem sido alterados de 1 volt por divisão para 0,5 volt por divisão.

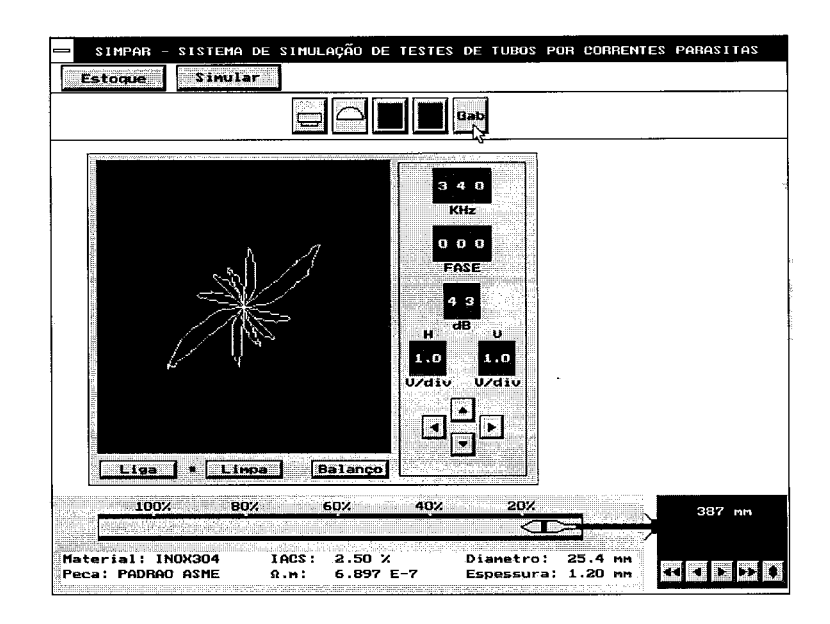

**FIGURA 41 - Figuras resultantes de inspeção simulada de tubo de aço inoxidável 304.** 

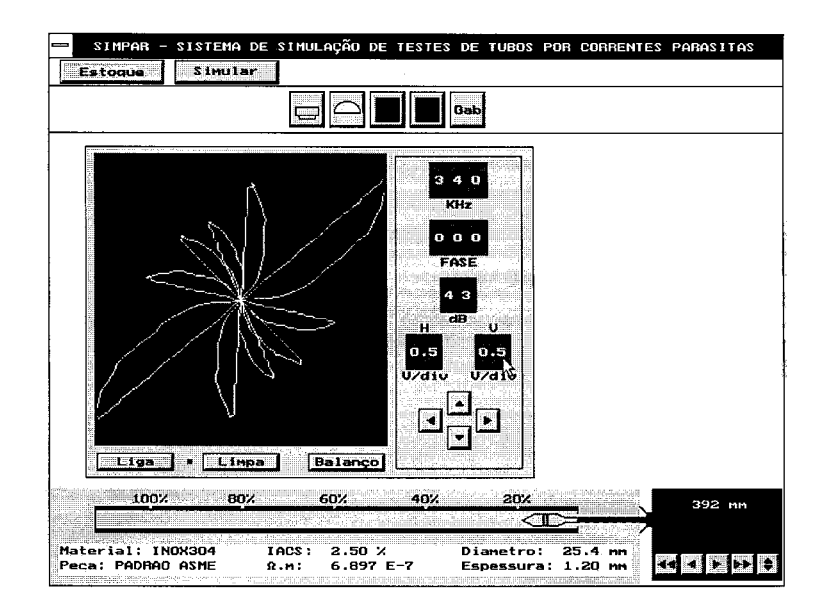

**FIGURA 42 - Efeito de aumento na sensibilidade do equipamento de teste.** 

## **5.1.2 Alterando o ganho do sistema**

Observa-se na FIG. 43 que o tamanho das figuras de Lissajous foi reduzido em consequência do ganho do equipamento de testes ter sido alterado de 43 dB para 39 dB. Os controles de sensibilidade horizontal e sensibilidade vertical foram reajustados para 1 volt por divisão da tela, retornando aos valores estabelecidos na figura de referência.

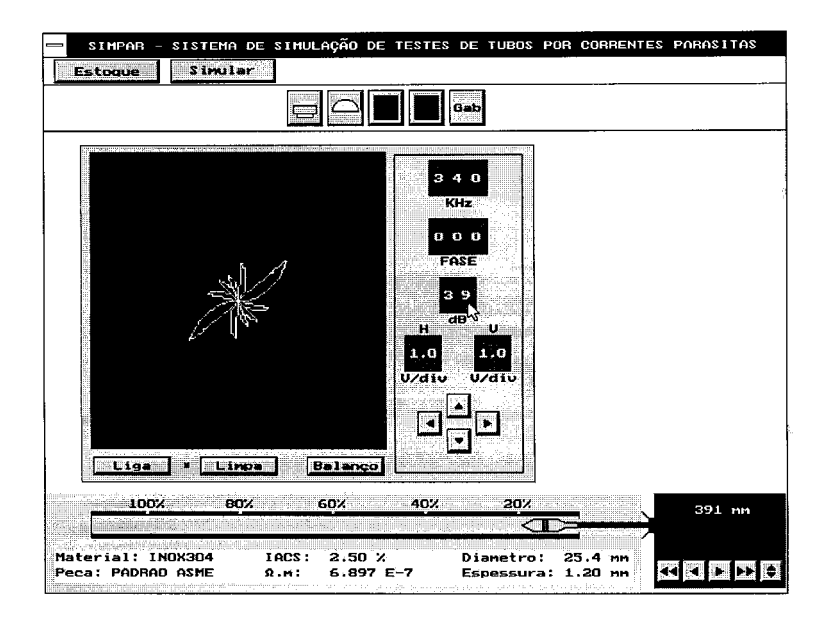

**FIGURA 43- Efeito de redução no ganho do equipamento de teste.** 

## **5.1.3 Efeitos de rotação de fase**

Na FIG. 44 pode-se verificar que a inclinação do conjunto de figuras de Lissajous apresenta-se alterada, em conseqüência do controle de fase do equipamento de testes ter sido reajustado.

Neste caso, o valor inicial O (zero) passou para 60 graus. Note-se que o aspecto das figuras de Lissajous, assim como suas amplitudes, não sofrem qualquer modificação.

Pode-se observar ainda, o sentido de rotação obtido. Ao incrementar-se o valor do ângulo de fase, verifica-se que o deslocamento se dá no sentido horário.

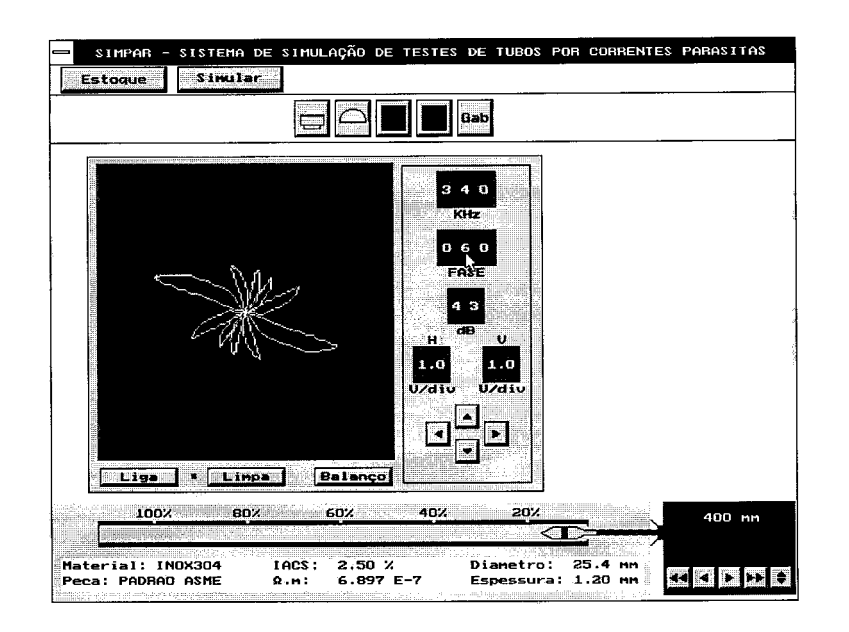

**FIGURA 44 - Efeito da alteração no valor de fase do equipamento de teste para 60 graus.** 

## **5.1.4 Alterando a freqüência de ensaio**

Quando a freqüência de ensaio é alterada, verificam-se diversas mudanças nas figuras de Lissajous detectadas na simulação. Estas alterações seguem o comportamento previsto na teoria geral do ensaio por correntes parasitas (ASNT, 1986), e traduzem-se na ocorrência dos seguintes fatos:

- O conjunto de figuras sofre um giro na tela do equipamento de teste;
- O giro se dá no sentido horário quando o valor da freqüência cresce;
- O giro se dá no sentido anti-horário quando o valor da freqüência decresce;
- O espalhamento de fase (SOARES, 1976), cresce se a freqüência aumenta.
- O espalhamento de fase, decresce se a freqüência diminui.
- O tamanho das figuras diminui exponencialmente a medida que a freqüência é desviada de um valor central (freqüência ótima);

Comparando-se os sinais da FIG. 45 (obtidos em 200KHz), ou da FIG. 46 (obtidos em 440 KHz), com aqueles apresentados na FIG. 41 (obtidos em 340 KHz), os efeitos mencionados podem ser observados.

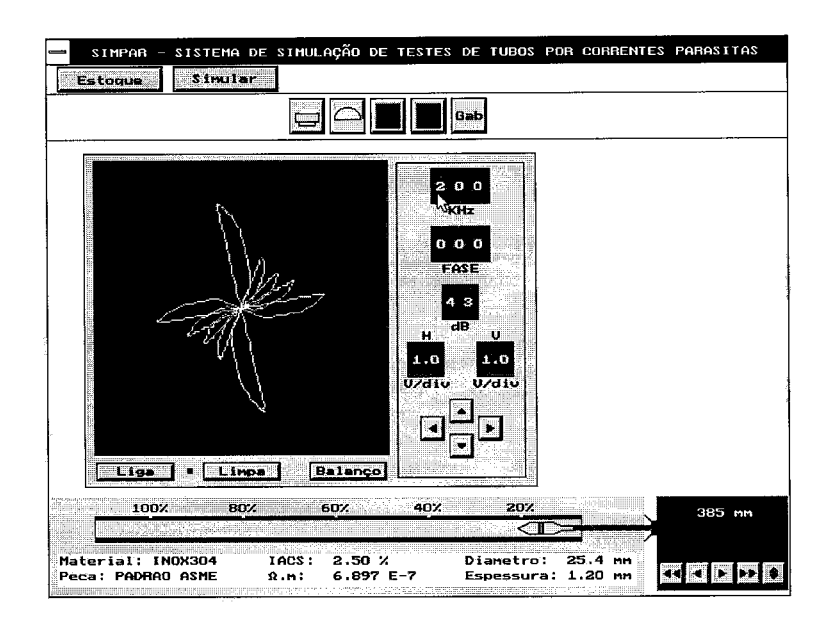

**FIGURA 45 - Influência da redução da freqüência de teste em sinais detectados.** 

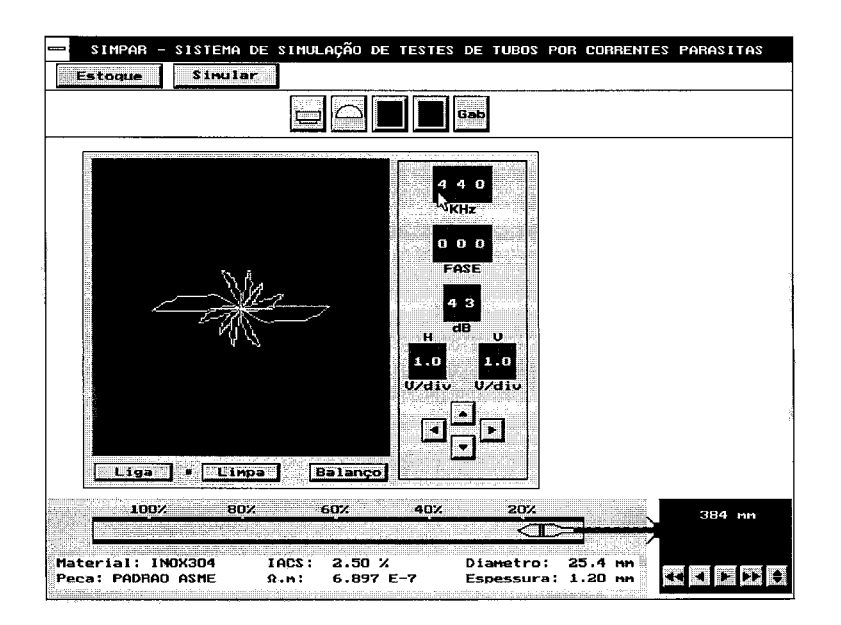

# **FIGURA 46 - Influência do aumento da freqüência de teste em sinais detectados.**

A FIG 47 retrata uma acentuada redução na amplitude das figuras de Lissajous, ocorrida em função da elevação da freqüência de operação para 700 KHz. Na FIG. 48 este efeito ocorre em função da freqüência ser reduzida para 60 KHz.

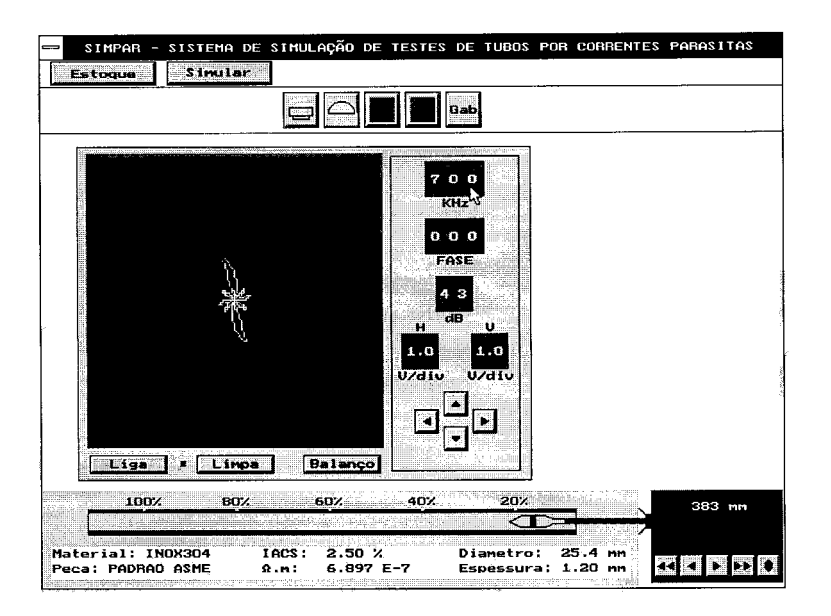

**FIGURA 47 - Influência do aumento da freqüência de teste para 700 KHz.** 

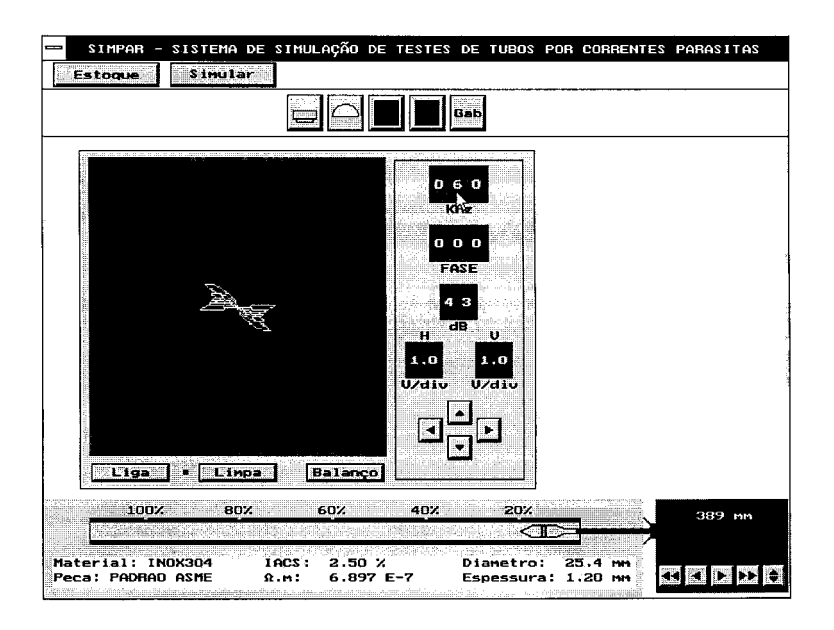

**FIGURA 48 - Influência da redução da freqüência de teste para 60 KHz.** 

## **5.1.5 Gerando sinais de vibração da sonda de ensaio**

Na FIG. 49 observa-se a figura de Lissajous correspondente ao sinal produzido pela vibração da sonda de ensaio, percorrendo o interior do tubo ensaiado. Este sinal caracteriza-se como uma série de transientes de pequena amplitude. Os controles de ganho e sensibilidade do equipamento de teste, estão ajustados de maneira a permitir a visualização desta figura com o maior tamanho possível.

Também o sistema de medição de inclinação de sinais está habilitado. O valor de inclinação medido nestas condições, pode ser visto no canto inferior direito da tela do equipamento de teste. Para promover a geração deste sinal, a sonda foi posicionada dentro do tubo, sendo então pressionado (através do mouse) o botão adequado no impulsionador de sondas.

Além de formar a figura, o sistema SIMPAR produz um movimento ondulatório na sonda, deslocando-a alternadamente para cima e para baixo, conferindo características de realismo à simulação.

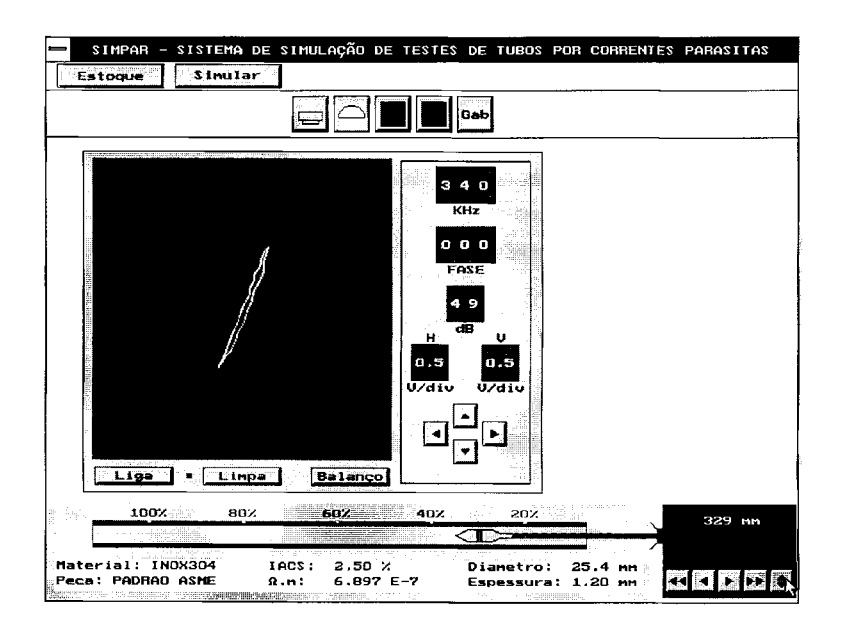

**FIGURA 49 - Sinal resultante do movimento de vibração da sonda de testes no interior de um tubo.** 

## **5.1.6 Comportamento do sistema**

Durante o desenvolvimento das atividades de simulação, verifica-se que a resposta às interferências provocadas pelo usuário do sistema, ocorrem imediatamente, à semelhança das situações normais de ensaio. A sensibilidade do teste e a legibilidade

dos sinais-resposta, são também mantidos em níveis semelhantes aqueles encontrados nas atividades práticas convencionais. Assim, a interação homem-máquina ocorre com grande rapidez, conferindo maior realismo às atividades desenvolvidas.

#### **5.2 Realização de calibração segundo o código ASME**

Descrevem-se a seguir, as várias etapas desenvolvidas com o sistema SIMPAR, visando estabelecer parâmetros de calibração de acordo o código ASME (1992), para um tubo-padrão de referência de latão. Basicamente, seguem-se as recomendações compiladas e apresentadas na seção 2.1.3.5 desta dissertação.

Inicialmente, determinou-se a freqüência ótima de teste, de acordo com critérios sugeridos pela ASNT (1986). Para o tubo em questão encontrou-se o valor teórico de 16,5 KHz. Dando início à simulação, o controle de freqüência do equipamento de teste foi ajustado em 17 KHz. O controle de fase foi mantido inicialmente em 0 (zero) graus, e o de ganho em 33 dB. A sensibilidade foi fixada em 0,5 volt por divisão.

Uma vez balanceado o sistema, a sonda de teste foi puxada lentamente pelo impulsionador de sondas, passando pela descontinuidade com profundidade equivalente a 20% de perda de parede do tubo-padrão. Como pode ser observado na FIG. 50, o sinal

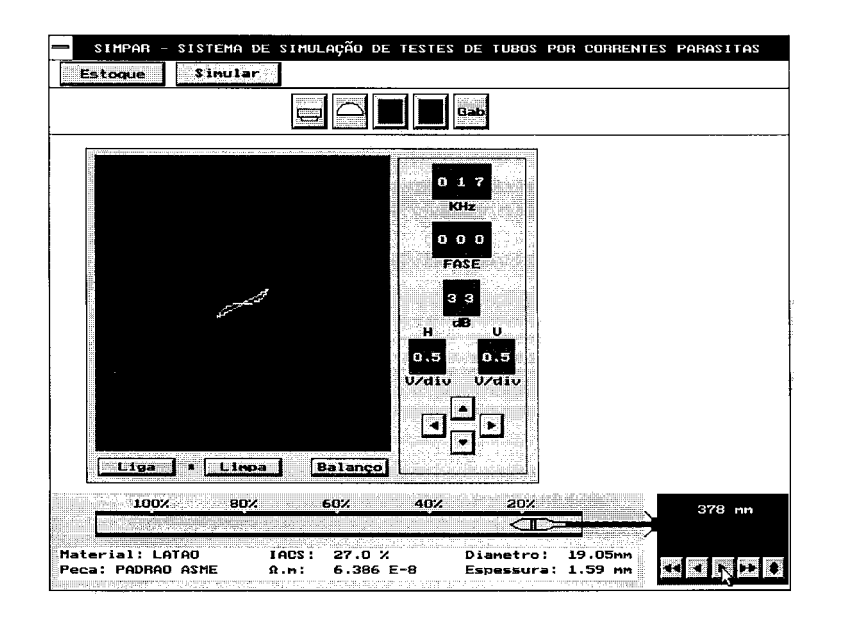

**FIGURA 50 - Tela inicial do simulador, com o sinal correpondente à descontinuidade de 20% de perda de espessura.** 

gerado apresentou uma amplitude menor que a mínima estabelecida pela norma, ou seja: pelo menos três divisões da tela. Além disso, o modo de formação da figura não correspondeu ao esperado ( primeiro para a esquerda e para baixo, e depois para a direita e para cima).

Continuando, aumentou-se o ganho do sistema de modo a obter um sinal com amplitude de aproximadamente cinco divisões de tela. O valor do ângulo de rotação de fase foi fixado em 180 graus. A inclinação medida pelo sistema foi de 151 graus. Consequentemente, o sentido de formação da figura de Lissajous adequou-se ao estabelecido na norma utilizada. O sinal obtido adquiriu o aspecto mostrado na FIG 51.

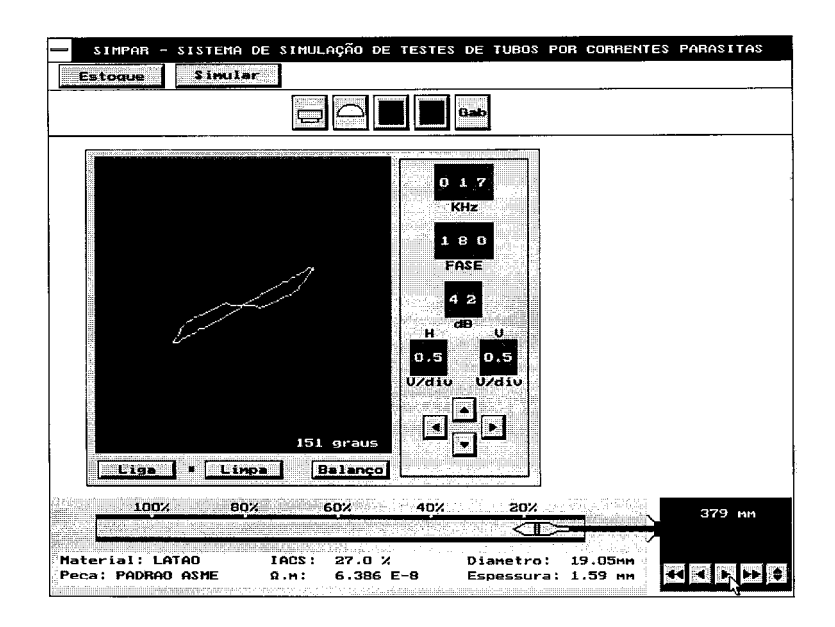

# **FIGURA 51 - Alterações de fase e amplitude no sinal da descontinuidade de 20% resultantes de modificações das condições de ensaio.**

Dando prosseguimento à experimentação simulada, gerou-se o sinal correspondente a passagem da sonda de teste pela descontinuidade com profundidade equivalente a 100% de perda de espessura do tubo-padrão. A inclinação medida foi de 43 graus. Portanto, o espalhamento de fase obtido para esta condição de operação, 108 graus, ficou dentro da faixa de aceitação do código ASME (1992), que vai de 50 a 120 graus. Pode-se concluir assim, que a freqüência de ensaio estabelecida para esta simulação foi correta. A FIG. 52 apresenta a tela do simulador com a figura de Lissajous obtida. Com relação à inclinação do sinal de vibração, para estas condições de operação, o valor medido foi de 7 graus. Reduzindo o valor da rotação de fase de 180 para 173 graus, obteve-se o alinhamento desta figura com o eixo das abcissas. Evidentemente os sinais correspondentes às descontinuidades de 20% e 100% de perda de espessura passaram a ter inclinações de 144 graus e 36 graus respectivamente.

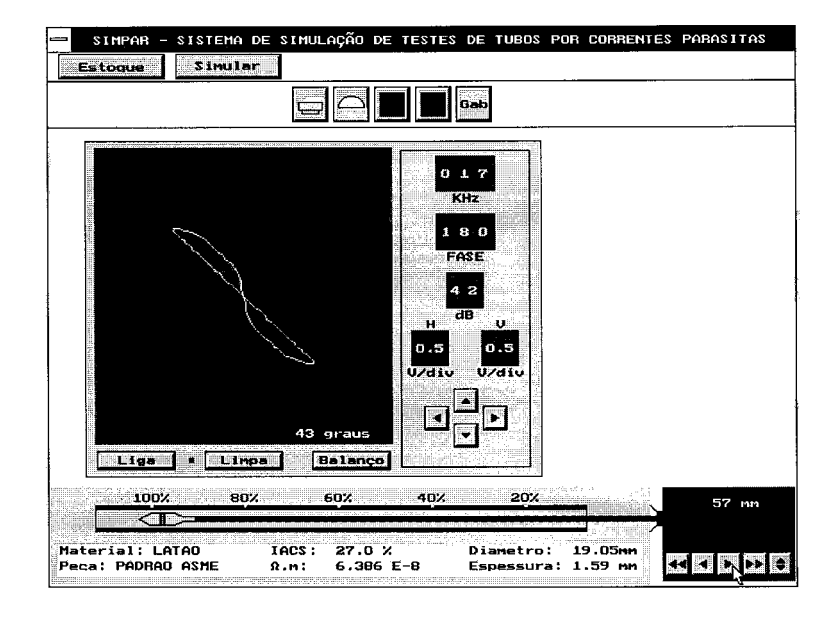

# **FIGURA 52 - Sinal correspondente à descontinuidade com 100 % de perda de espessura.**

A FIG 53 apresenta os sinais correspondentes a todas as descontinuidades existentes no tubo-padrão e o sinal de vibração da sonda, detectados nas condições de operação estabelecidas nesta calibração.

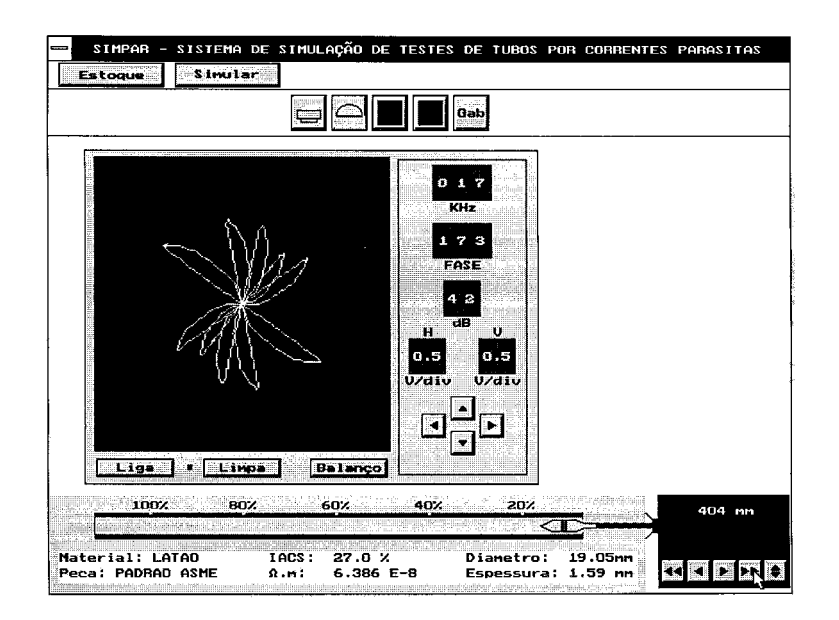

**FIGURA 53 - Sinais correspondentes às descontinuidades detectadas no tubo-padrão de latão.** 

A representação dos resultados obtidos nesta simulação, em curva de avaliação (ASME, 1992), pode ser vista na FIG. 54.

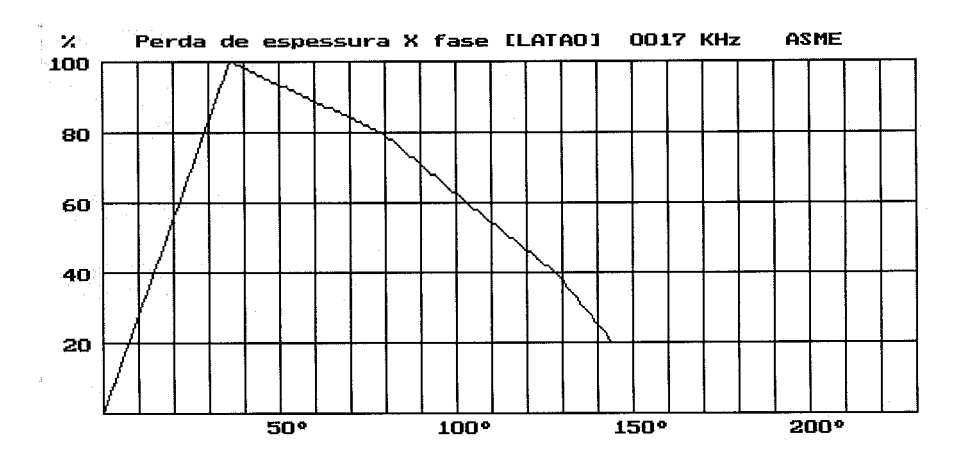

**FIGURA 54 - Curva de avaliação levantada para tubo-padrão de latão (ASME, 1992).** 

#### **5.3 Validação do sistema**

## **5.3.1 Validação operacional**

Uma vez calibrado o sistema de testes, realizou-se o ensaio simulado de um dos tubos de latão disponíveis no estoque do sistema SIMPAR, com características idênticas às do tubo-padrão. Evidentemente, as condições de operação do equipamento de teste permaneceram inalteradas. Duas descontinuidades foram detectadas.

A primeira descontinuidade, com profundidade equivalente a 84% de perda de espessura, localiza-se a 178 milímetros da extremidade esquerda do tubo. A inclinação medida para a figura de Lissajous correspondente, foi de 70 graus. Veja-se a FIG. 55.

A segunda descontinuidade, cuja profundidade equivale a 29% de perda de espessura, localiza-se a 231 milímetros desta mesma extremidade. A inclinação medida para a figura de Lissajous correspondente foi de 137 graus. Veja-se a FIG. 56.

Avaliando os sinais referentes às descontinuidades, com o auxílio da curva representada na FIG. 54, foram encontrados valores de profundidade semelhantes aqueles apresentados no tubo examinado. Pode-se perceber assim, que o processamento numérico realizado pelo programa, e descrito no capítulo 3 desta dissertação, é

suficientemente preciso para atender às necessidades requeridas pelo método de ensaio por correntes parasitas, nominalmente 5 graus (ASME, 1992).

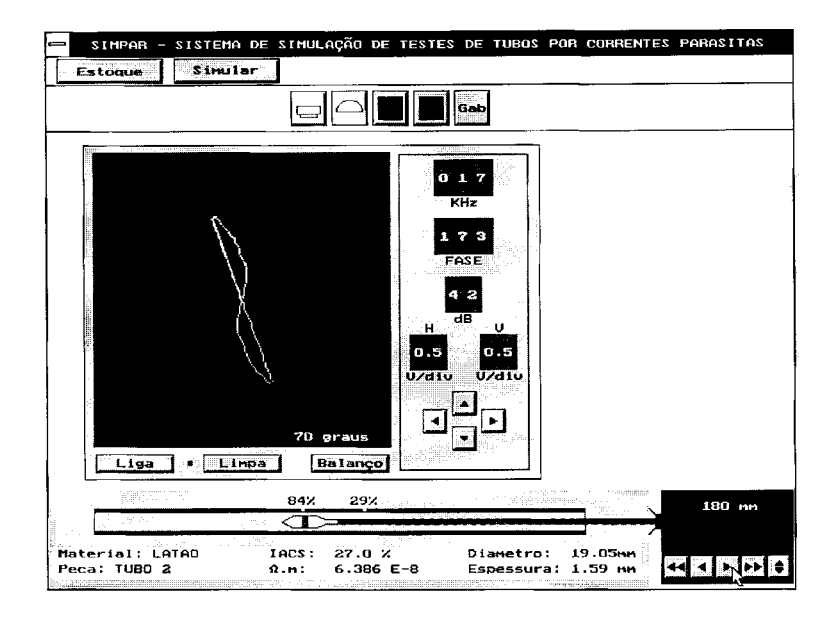

**FIGURA 55 - Figura correspondente a descontinuidade de 84% de perda de espessura.** 

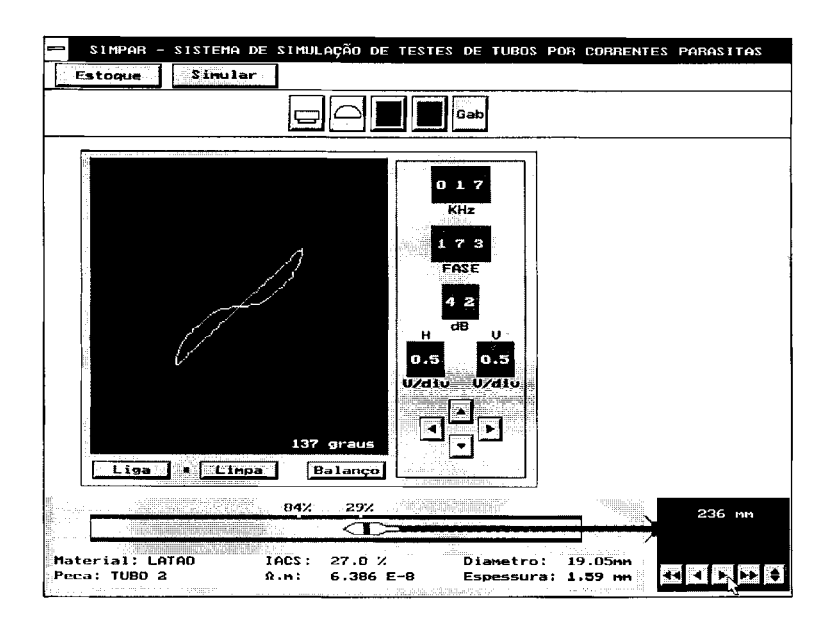

**FIGURA 56 - Figura correspondente a descontinuidade de 29% de perda de espessura.** 

## **5.3.2 Validação pedagógica**

A utilização do sistema SIMPAR como recurso didático para a realização de atividades ligadas ao ensino tecnológico, pode levantar questões relacionadas com os aspectos de qualidade e confiabilidade operacional do mesmo. Deste modo, após a conclusão das etapas de concepção, desenvolvimento, e implementação do sistema de simulação, procurou-se verificar do ponto de vista do usuário os impactos resultantes de sua operação. Incluiu-se então neste trabalho, um processo parcial de validação pedagógica do programa desenvolvido. Inicialmente procedeu-se a uma pesquisa bibliográfica, buscando referenciais teóricos apropriados à condução do tema. Encontrou-se em RODRIGUES (1993), um interessante marco norteador, uma vez que neste trabalho de pesquisa, a etapa de validação conduzida, apresentou características que puderam ser empregadas para validar o sistema SIMPAR.

Basicamente, elaborou-se um questionário composto por 15 questões, que foi submetido à apreciação de três especialistas da área de END (dois atuando no CDTN e um no CEFET-MG), após um período de utilização prática e familiarização com o sistema de simulação, numa adaptção do método proposto por ROCHA (1989) que explica: "... *devem ser atingidos três objetivos de qualidade: utilizabilidade, confiabilidade conceituai e confiabilidade de representação. " .* 

De acordo com STAHL (1991), *utilizabilidade* é a característica que determina a viabilidade de uso de um programa. *Confiabilidade de representação* é um conjunto de características de representação de um programa que afeta sua compreensão e manipulação. *Confiabilidade conceituai* é a característica do programa em implementar satisfatoriamente as especificações de projeto, satisfazendo às necessidades que motivaram sua construção. A FIG. 57 mostra os fatores e subfatores relacionados com cada objetivo, segundo o esquema elaborado por ROCHA (1989).

A exemplo de RODRIGUES (1993), excluiu-se o objetivo *Confiabilidade de representação,* uma vez que este se encontra ligado fundamentalmente às questões de uso da linguagem e da estrutura de representação adotada (Turbo-Pascal 7.0), e que os especialistas envolvidos no processo de avaliação trabalharam com um programa executável (compilado).

Para a condução da avaliação, os especialistas receberam uma *ficha de avaliação,* na qual atribuíram notas relativas à cada aspecto levantado, numa escala variando de zero a dez, nos moldes sugeridos por ROCHA e CAMPOS (1991).

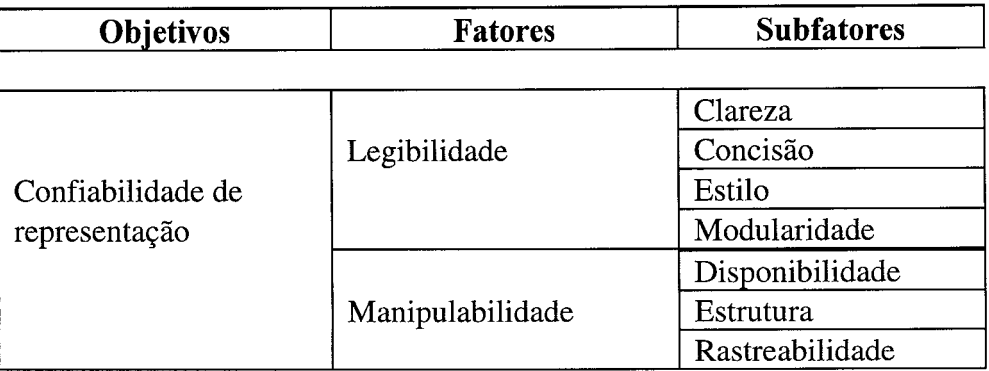

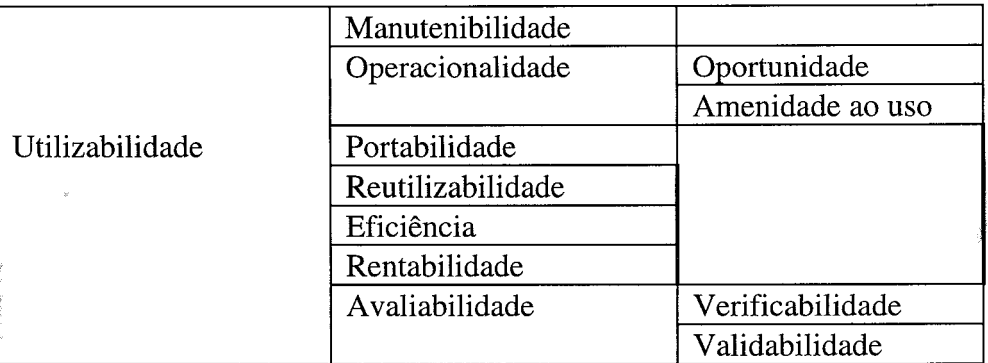

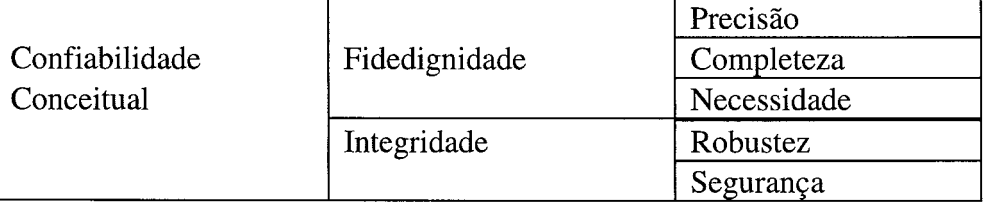

**FIGURA 57 - Qualidade de programas: objetivos, fatores e subfatores**  Fonte: ROCHA, 1991, p. 15

A ficha de avaliação elaborada levantou opiniões do avaliador com relação:

1- ao tempo necessário para a produção de resultados:

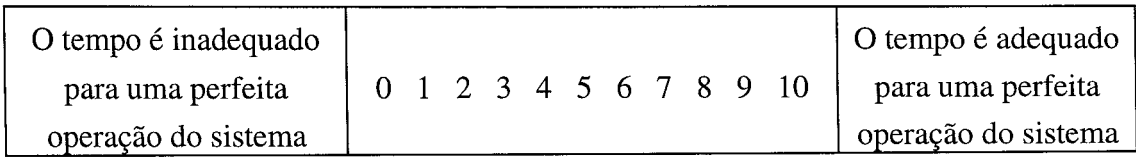

## 2 - às telas do ambiente de simulação

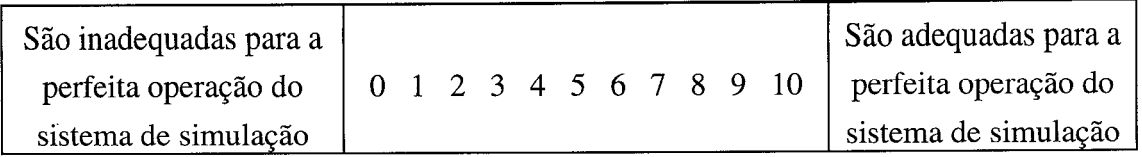

3 - às condições de estabelecimento de condições de contorno:

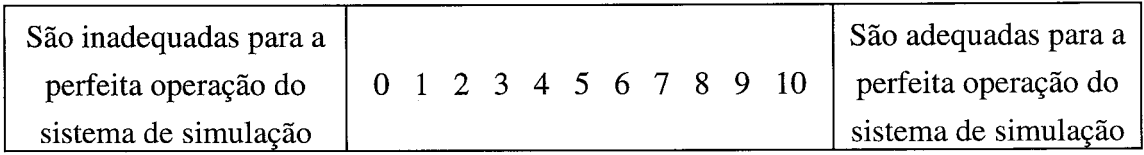

4 - aos dispositivos de alerta na ocorrência de falhas na operação do sistema:

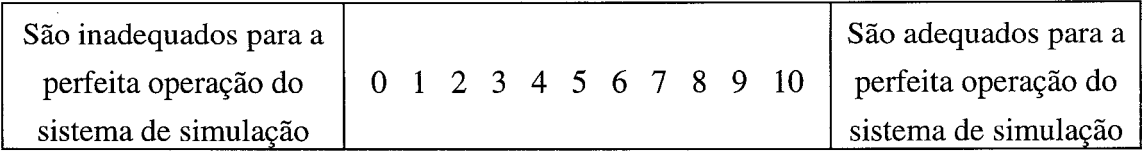

5 - à apresentação das figuras e demais resultados da simulação:

 $\hat{\theta}$ 

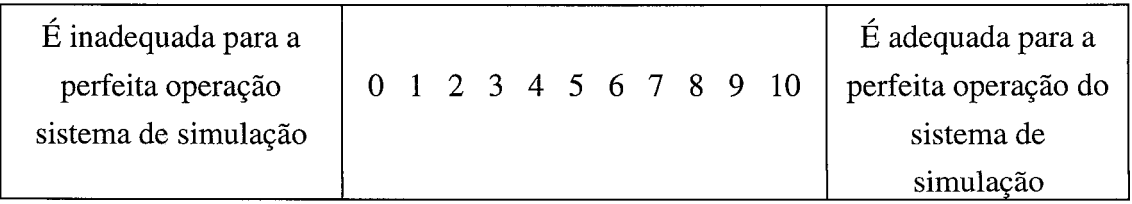

6 - ao aspecto visual das telas, a forma e modo de operação dos equipamentos simulados:

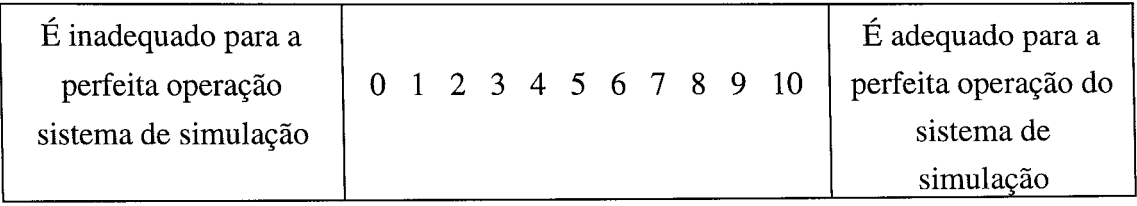

 $\hat{\mathbf{r}}$ 

# 7 - à relação custo-benefício:

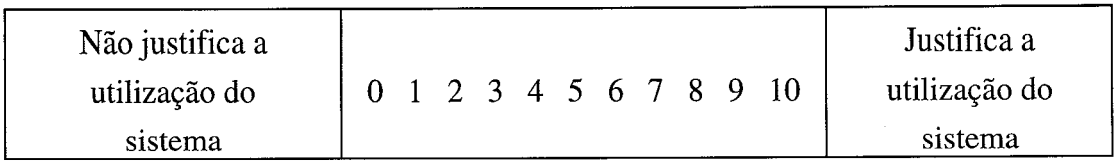

## 8 - à precisão obtida nos cálculos e resultados:

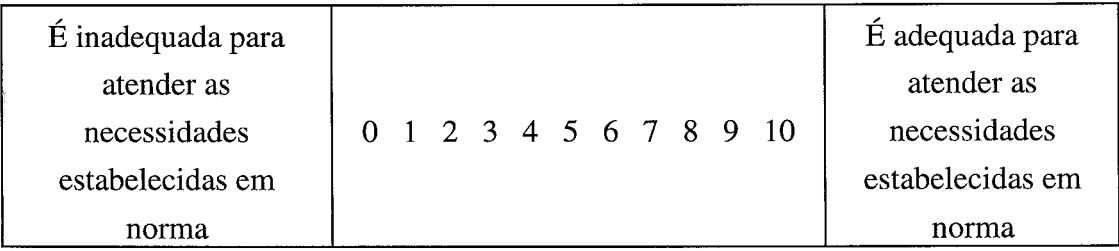

## 9 - à reação a situações hostis:

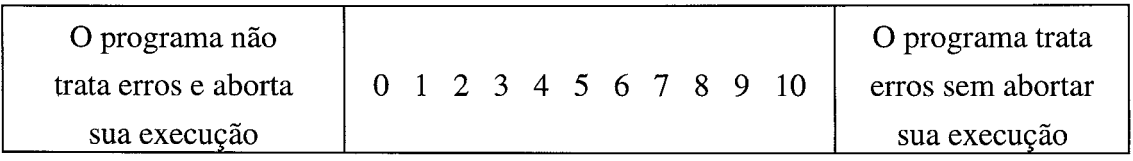

## 10 - ao objetivo do sistema SIMPAR:

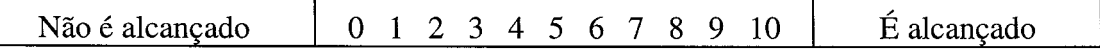

## 11 - à adequação ao nível do aluno:

 $\bar{\omega}$ 

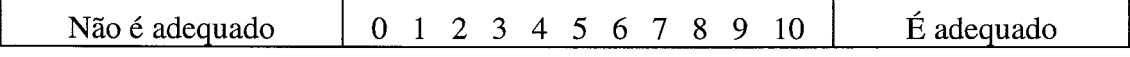

# 12 - à adequação ao nível do professor:

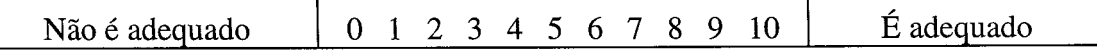
13 - à sua opinião geral sobre o sistema SIMPAR:

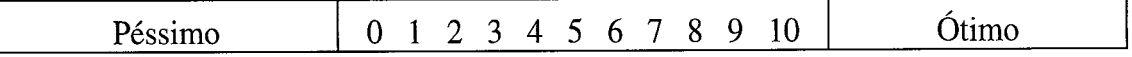

14 - Utilizaria este sistema em atividades de ensino?

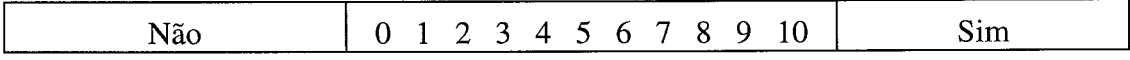

15 - Recomendaria o uso do sistema a outros profissionais de ensino na área de END ?

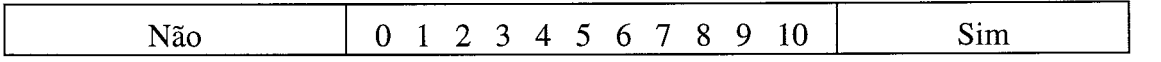

Para a elaboração desta ficha de avaliação, procurou-se contemplar os diversos objetivos e respectivos fatores e subfatores aplicáveis. Sua estrutura encontrase representada na FIG. 58.

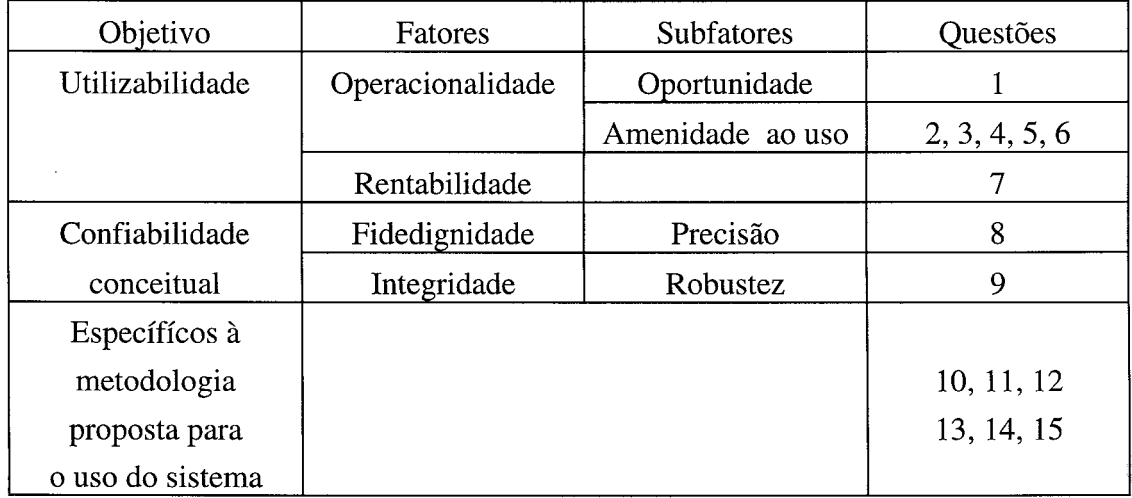

### **FIGURA 58 - Estrutura da ficha de avaliação.**

A FIG. 59 apresenta os resultados do processo de validação conduzido pelos avaliadores. As fichas originais, devidamente preenchidas e assinadas, encontram-se arquivadas na secretaria do D.P.P.G. do CEFET-MG.

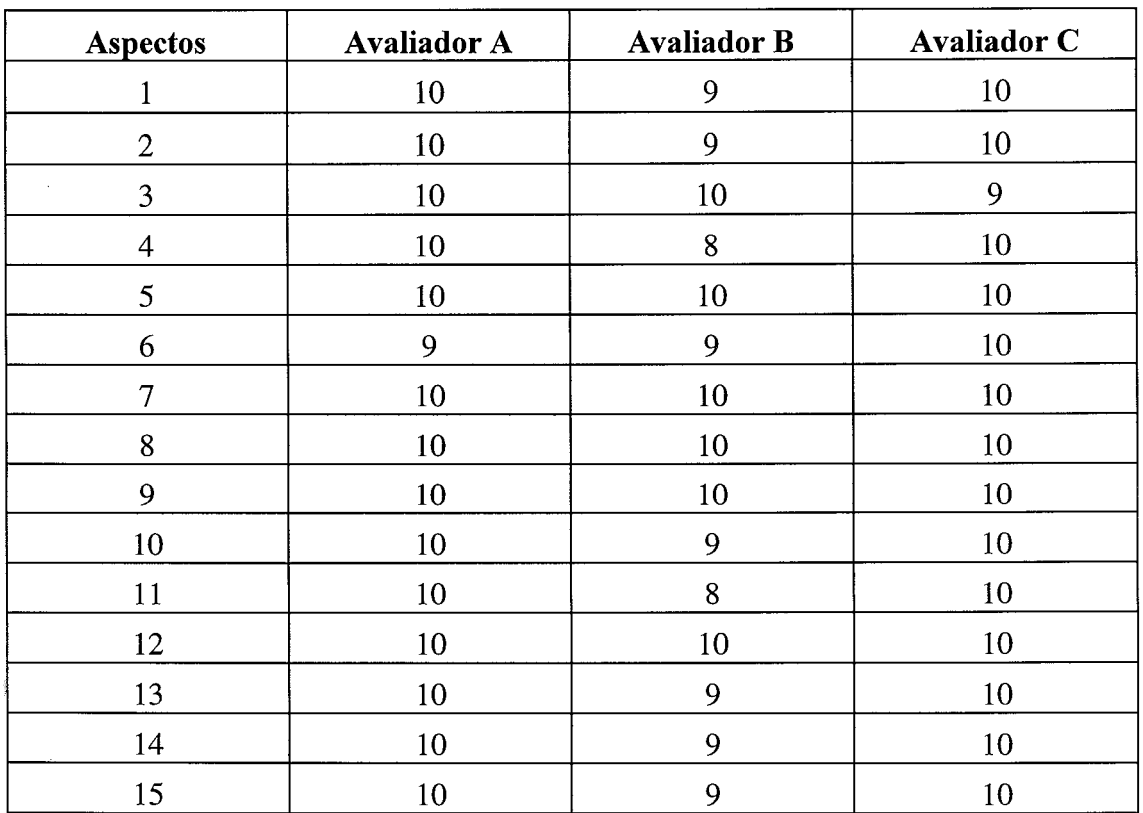

### **FIGURA 59 - Resultados obtidos no processo de avaliação.**

Na opinião dos avaliadores, o sistema SIMPAR mostrou-se preciso e eficaz, proporcionando ao seu usuário final uma adequada performance operacional, capaz de permitir a perfeita realização de atividades práticas relacionadas com o ensaio de tubos por correntes parasitas.

Solicitou-se ainda dos avaliadores, sugestões no sentido de melhorar ou aperfeiçoar o sistema de simulação desenvolvido. A compilação destas , encontra-se na seção 6.1 desta dissertação, onde são apresentadas algumas propostas para desenvolvimentos futuros.

## **6 CONCLUSÕES**

Através do uso de metodologia heurística, foi possível estabelecer-se um modelo de simulação, que implementado na forma do sistema SIMPAR, permite a realização de atividades práticas relacionadas com a inspeção de tubos através do ensaio por correntes parasitas.

Contornando as limitações características dos modelos de resolução analítica, assim como os problemas de processamento requeridos pelos modelos de solução numérica por elementos finitos, o sistema SIMPAR opera de modo satisfatório, dando ao seu usuário condições de interagir com os elementos diretamente envolvidos na simulação, e observar os efeitos decorrentes desta interferência nos resultados apresentados.

O estabelecimento das condições de contorno, o processamento numérico envolvido, e a respostas às interferências introduzidas pelo usuário durante a realização das atividades de simulação, se dão em tempo hábil, o que torna o sistema adequado para a realização de atividades de ensino ou demonstração prática das potencialidades do ensaio por correntes parasitas para a inspeção de tubos.

Com a utilização deste sistema de simulação, é possível a substituição de instalações especiais, equipamentos e acessórios, que exigem recursos da ordem de U\$ 70 mil para sua aquisição, por similares virtuais que dependem somente da disponibilidade de uso de um microcomputador pessoal de baixo custo.

Assim, os resultados do processo de pesquisa e desenvolvimento ora descrito, consolidam-se num produto de real aplicação prática, capaz de promover melhorias e alterações nas limitadas condições atualmente encontradas nas atividades de ensino tecnológico relacionados com o ensaio por corrrentes parasitas.

### **6.1 Perspectivas e desenvolvimentos futuros**

Inicialmente, é importante ressaltar que para o desenvolvimento do sistema SIMPAR, foi necessário efetuar uma série de cortes e simplificações nas diversas técnicas e particularidades inerentes ao ensaio por correntes parasitas, de maneira que fosse possível garantir a realização e conclusão do trabalho de pesquisa proposto. Deste modo, longe de considerar-se como definitivo ou terminado o presente trabalho,

reconhece-se que na realidade existe um apreciável volume de trabalho de pesquisa a ser realizado.

Uma primeira sugestão seria promover à ampliação do estoque de tubos, existente na versão atual do programa SIMPAR. Neste sentido poderiam ser levantadas novas bases de dados experimentais, a partir de tubos confeccionados com outros materiais, ou diferentes características dimensionais.

Outra, seria a inclusão nas simulações, dos sinais aleatórios decorrentes da movimentação da sonda de teste pelo interior do tubo ensaiado, conferindo assim maior realismo ao sistema, uma vez que nas situações reais de ensaio, ocorrem vibrações durante seu manejo.

Seria ainda bastante recomendada, a expansão das possibilidades de simulação do sistema ou mesmo a construção de outro, no qual fosse possível realizar, não apenas a inspeção de tubos com sondas diferenciais internas em monofrequência, mas todas as demais combinações de métodos e técnicas de inspeção, relativas ao ensaio de materiais através do ensaio por correntes parasitas.

Com a expansão da capacidade de processamento dos microcomputadores, e a evolução constante dos recursos tecnológicos a eles associados, o desenvolvimento de programas de simulação mais complexos, eficientes e funcionais, deverá ser apenas uma questão de tempo.

### **6.2 Comentários finais**

A realização do presente trabalho de pesquisa, constituiu um desafio que exigiu grande esforço e dedicação para sua concretização, os quais foram plenamente recompensados pelos resultados finais alcançados e pelo grau de satisfação e receptividade encontrados junto aos técnicos e usuários que compõem a comunidade de profissionais de END, quando da apresentação em congressos, palestras e publicações técnicas, dos progressos realizados e resultados preliminares e intermediários obtidos.

Espera-se que a efetiva implementação e utilização do programa traduza-se numa melhor formação de profissionais de END, assim como numa maior divulgação do ensaio por correntes parasitas junto à comunidade científica e tecnológica nacional.

## **ANEXO Al**

 $\sim$ 

## **O CÓDIGO ASME SEÇÃO V ARTIGO 8: O EXAME DE PRODUTOS TUBULARES POR CORRENTES PARASITAS**

Este anexo apresenta a documentação técnica elaborada pela American Society of Mechanics Engineers, que vem sendo utilizada como referência pelos principais fornecedores e clientes de serviços de inspeção por correntes parasitas, envolvendo barras e tubos metálicos. A utilização de um código ou norma de referência de aceitação universal é especialmente recomendada (SOARES, 1976), no sentido de garantir padrões de qualidade e rastreabilidade nos ensaios realizados.

São abordados no artigo 8 ( e apendix I) da seção V deste código, detalhes importantes relativos a:

- Procedimentos
- Padrões de referência
- Qualificação dos equipamentos
- Técnica de ensaio
- Calibração
- Avaliação
- Documentação

Por ter sido esta normatização utilizada nos testes de tubos, realizados na etapa de coleta experimental de dados deste trabalho, anexou-se à esta dissertação, cópia da edição mais recente disponível para consulta (1992).

 $\mathcal{L}_{\mathbf{z}}$ 

# **ARTICLE 8 EDDY CURRENT EXAMINATION OF TUBULAR PRODUCTS**

### **T-810 SCOPE**

 $(a)$  This Article describes the method to be used **whe n a referencin g Cod e Sectio n require s edd y curren t**  *or* **oilie r electrica l examinatio n t o thi s Article . Th e method s confor m substantiall y wit h th e fallowing Stan dard s liste d i n Articl e 2f i an d reproduce d i n Subsectio n B :** 

**SE-24 3 Electromagneti c (Edd y Current ) Testin g o f Seamless Copper and Copper-Alloy Heat Exchanger a n d Condense r Tube s** 

**SE-3I W Edd y Curren t Testin g o f Stee l Tubula r Product s Wit h Magneti c Saturatio n** 

**SK-21 5 Standardizin g equipmen t fo r Electromag neti c Testin g o f Seamles s Aluminum-Allo y Tub e** 

**SE-26 8 Term s Relatin g t o Electromagneti c Testin g** 

**SE-42 6 Recommende d Practic e fo r Electromagneti c (Edd y Current ) Testin g o f Seamles s an d Welde d Tu bula r Pnxtucts , Austenili c Stainles s Stee l an d Simila r Alloy s** 

**SE-57 1 Standar d Practic e fo r Electromagneti c (Edd y Current ) Examinatio n o f Nicke l an d Nicke l Al l o y Tubula r Product s** 

*(b)* The requirements of Article 1, General Require**ments , an d Appendi x A , Glossar y o f Term s Use d i n Nondestructive Examination**, also apply when eddy **curren t cxaminatiu n t o Articl e X i s require d b y a ref erencin g CiKl c Section ,** 

### **T-82 0 GENERA L**

#### **T-82 1 Writte n Procedur e**

**A l l edd y curren t o r othe r electrica l examination s**   $shall$  be performed to detailed written procedures, un**les s otherwis e state d i n (h e referencin g Cod e Section .** 

#### **T-83 0 DESCRIPTIO N O F METHO D**

The procedure for eddy current or other electrical **examinatio n method s shal l provid e a sensitivit y whic h**  will consistently detect discontinuity indications equal **t o o r greate r tha n thos e i n th e referenc e specime n de scribe d i n T-840 , Product s wit h discontinuitie s whic h produc e indication s i n exces s o f til e referenc e standard s shal l b e processe d i n accordanc e wit h T-860 .** 

#### **T-Mf l REFERENC E SPECIME N**

 $(a)$  The reference specimen shall be a part of and **shal l b e processe d i n th e sam e manne r a s th e produc t bein g examined . Il shal l b e o f th e sam e nomina l di amete r an d th e sam e nomina l compositio n a s th e prod u c t bein g examined . Unles s specitie d i n th e referencin g Cod e Section , th e referenc e discontinuitie s shal l b e transvers e notche s o r drille d hole s a s describe d i n para grap h** 5 **. 4 , Calibratio n Standard , o f Standar d Metho d Sfc-243 .** 

*fh*) The reference specimen shall be long enough to **simulat e th e handlin g o f th e produc t bein g examine d through the inspection equipment. The separation betwee n referenc e discontinuitie s place d i n th e sam e ref erenc e specime n shal l b e no t les s tha n twic e th e lengt h o f th e sensin g uni t o f th e inspectio n equipment .** 

#### **T-850 • EQUIPMENT QUALIFICATION**

*(¡0* **Th e prope r functionin g o f th e examinatio n equip men t shal l b e checke d an d calibrate d b y th e us e o f th e referenc e specimen s a s follows :** 

*(1)* **a t th e beginnin g o f eac h productio n ru n o f a give n diamete r an d thicknes s o f a give n material ;** 

*(2)* **afte r eac h hou r durin g th e productio n ran;** 

**{.? ) a t th e en d o f th e productio n run ;** 

*HI* **a l an y Itiu c tha i malfunctionin g is suspected .** 

### **T-85 0 1V9 2 StCIlO N V T-87 0**

*(b)* **If , durin g an y chec k i( i s di'lcrmine d tha i th e testing equipment** is not functioning properly, all of the **produc t teste d sinc e th e las t chec k shal l b e re-exam ined .** 

### **T-86 0 ACCEPTANC E REQUIREMENT S**

**Acceptanc e requirement s shal l b e a s specifie d i n (h e referencin g Cod e Section .** 

### **T-870 PROCEDURE REQUIREMENTS**

**A writte n procedure , whe n require d accordin g t o T - 150 , shal l includ e a t leas t th e following :** 

*(a)* **frequenc y** 

霞

*(h)* **typ e o f coi l o r prob e (e.g. . differentia l coil )** 

*(c)* **typ e n f materia l an d size s t o whic h applicabl e** 

*(lit* **referenc e specime n notc h o r hol e sir e** 

*(e)* **additiona l informatio n a s necessar y t o permi t re tcstin g** 

 $\hat{\mathbf{v}}$ 

 $\epsilon$  :

3

 $\left\langle \cdot\right\rangle$ 

 $\tilde{\Omega}$ 

 $\langle \Sigma \rangle$ 

38

92

## **ARTICLE 8 — APPENDIX I**

# **EDDY CURRENT EXAMINATION METHOD FOR INSTALLED NONFERROMAGNETIC HEAT EXCHANGER TUBING**

### **ARTICLE 1-800 INTRODUCTION**

### **I-810 SCOPE**

**Thi s Appendi x define s th e edd y curren t (ET ) ex aminatio n metho d an d equipmen t requirement s appli cabl e t o installe d nonferroroagneli c hea l exchange r tub ing . Whe n specifie d b y th e referencin g Cod e Section , t h e edd y curren t technique s describe d i n thi s Appendi x shal l b e used . Th e method s an d technique s describe d i n thi s Appendi x ar c intende d t o detec t an d quantif y degradatio n i n th e lubing .** 

#### **1-82 0 GENERA L REQUIREMENT S**

*(a)* **Th e basi s frequenc y E T examinatio n i s require d a n d shal l b e don e i n accordanc e wit h I-Hh2 .** 

*(b)* The requirements for test equipment and exam**inatio n procedure s shal l b e i n accordanc e wit h l-S.W ,**  *(c)* **Calibration s shal l b e don e i n accordanc e wit h I - 860 .** 

*(d)* **Examinatio n shal l b e don e i n accordanc e wit h I-870 .** 

### **1-83 0 EQUIPMEN T**

Eddy current nondestructive testing equipment ca**pabl e o f operatio n i n th e differentia l mod e o r th e ab solut e mode , o r both , shal l b e use d fo r Ibi s exami nation . A devic e fo r recordin g data , rea l time , i n a forma t suitabl e fo r evaluatio n an d fo r archiva l storage ,**  shall be provided when required by the referencing **Code** Section.

### **I-R3 1 Frequenc y o f Calibratio n**

Electronic instrumentation of the eddy current system **shal l b e calibrate d a t leas t onc e a yea r o r wheneve r th e equipmen t ha s bee n overhaule d o r repaire d a s a resul t o f malfunctio n o r damage .** 

#### **1-85 0 TECHNIQU E**

**Singl e frequenc y o r multipl e frequenc y technique s**  are permitted for this examination. Upon selection of **the test frequency(s) and after completion of calibration , th e prob e shal l b e inserte d int o th e lub e wher e it is extende d o r positione d** ID **th e regio n o f interest . Re sultin g edd y curren t signal s a t eac h o f th e individua l frequencie s shal l b e recorde d fo r review , analysis , an d lina l disposition .** 

### 1-860 **CALIBRATION**

#### **1-86 1 Calibratio n Tub e Standard s**

**T h e calibratio n tub e standar d shal l b e manufacture d fro m a lengt h o f tubin g o f th e sam e nomina l siz e an d materia l typ e (chemica l compositio n an d produc t form ) a s tha t t o b e examine d i n th e vessel . Th e inten t o f thi s referenc e standar d i s t o establis h an d verif y syste m re**   $i$  **sponse**. The standard shall contain calibration discon**tinuitie s a s follows .** 

*(a)* **A singl e hol e drille d 100 % throug h th e wal l 0.05 2 in . diamete r fo r <sup>J</sup> / < in . O.D . tubin g an d smalle r a n d 0.06 7 in . diamete r fo r large r tubing .** 

*(b)* Four flat bottom holes,  $\frac{1}{2}$  in diameter, spaced **9 0 deg . apar t i n a singl e plan e aroun d th e tub e cir cumference**, 20% through the tube wall from the O.D.

#### 1992 SECTION V

 $\langle c \rangle$  A  $\frac{1}{n}$  in wide, 360 dcg. circumferential groove, 10% through from the inner tube surface (optional).

1-861

 $(d)$  All calibration discontinuities shall be spaced so **tha t the y ca n b e identifie d fro m eac h othe r an d fro m the end of the tube** 

**O ) Eac h standar d shal l b e identifie d b y a seria l num ber .** 

 $f$ ) The depth of the calibration discontinuities, at  $t$  their center, shall be accurate to within  $\pm 20\%$  of the specified depth or  $\pm 0.003$  in., whichever is smaller. **A l l othe r dimension s shal l b e accurat e t o 0.01 0 in .** 

*(g)* **Th e dimension s o f th e calibratio n discontinuitie s a n d th e applicabl e E T syste m respons e shal l becom e par t o f th e permanen t recor d o f th e standard .** 

#### **1-86 2 Basi s Frequency ' Calibratio n Procedur e**

**T h e examinatio n syste m shal l b e calibrate d utilizin g the standard described in 1-861.** 

*(a) Basis Frequency Calibration Using Differential Bobbin Coil Technique* 

*(1)* **Adjus t th e E T instrumen t fo r a basi s frequenc y chose n s o tha t th e phas e angl e o f a signa l fro m th e fou r 20 % fla t botto m hole s is betwee n 5 0 dcg . an d 12 0 deg . rotate d clockwis e fro m th e signa l o f th e through the-wal l hol e (Fig . 1-862-1) .** 

*(2)* **Th e trac e displa y fo r th e fou r 20 % lla i botto m hole s shal l b e generated , whe n pullin g th e probe , i n t h e direction s illustrate d i n Pig . 1-862-1 : dow n an d t o t h e lef l first , followe d b y a n upwar d millio n t o th e**  right, followed by a downward motion returning to the **poin t o f origin .** 

 $(3)$  The sensitivity shall be adjusted to produce a **minimum** peak-to-peak signal from the four 20% flat **botto m hole s o f 30 % o f th e ful l scal e hurizonia ) pre sentation** with the oscilloscope sensitivity set at 1 V **p e r division .** 

*(4)* **Adjus t th e phas e o r rotalio n contro l s o tha t th e signa l respons e du e t o prob e motion , o r tir e 10 % dee p circumferentia l insid e diamele r groove , o r both , is po**  $s$  **itioned** along the horizontal axis of the display  $\pm$  5 **deg**. The responses from the calibration holes shall be **maintained** as described in (a)(1), (2), and (3) above,

*(b) Basis Frequency Calibration Using Absolute Bobbin Coil Technique* 

*(I)* **Adjus t th e E T instrumen t fo r a basi s frequenc y s o tha t th e phas e angl e betwee n a lin e draw n fro m th e origi n t o th e ti p o f th e respons e fro m lh e through-fhe -**

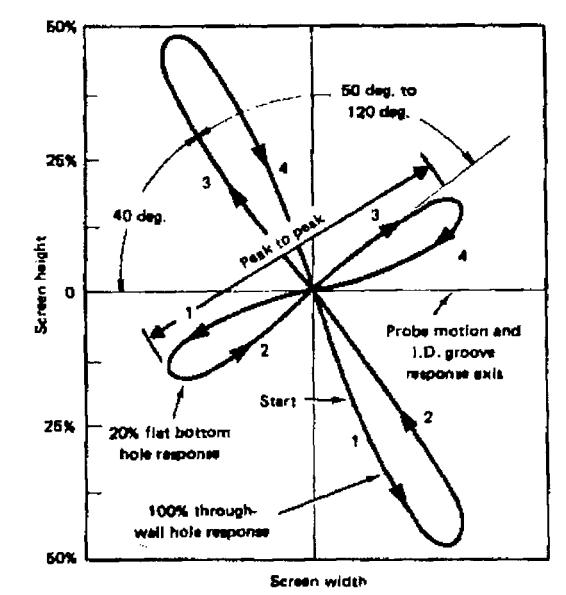

FIG. 1-862-1 TYPICAL SIGNAL RESPONSE FROM A PROPERLY CALIBRATED DIFFERENTIAL BOBBIN COIL PROBE SYSTEM

wall hole and the horizontal axis is approximately 40 **deg**. The phase angle formed by a line drawn from the **origi n t o th e ti p o f th e respons e o f th e fou r 20 % fla t botto m hole s an d th e through-the-wal l response lin e is betwee n 5 0 deg . an d 12 0 deg . (se e Fig . 1-862-2) .** 

 $(2)$  The sensitivity shall be adjusted to produce a **minimu m origin-to-pea k signa l fro m th e fou r 20 % fla t botto m hole s o f 30 % o f th e ful l scal e horizonta l pre sentatio n wit h th e oscilloscop e sensitivit y se t a t I V p e r division .** 

*(i)* **Adjus t lh e phas e o r rotatio n contro l s o tha t th e signa l respons e du e t o prob e rotation , o r th e 10 % dee p circumferentia l insid e diamele r groove , o r both , is po sitioned** along the horizontal axis of the display  $\pm 5$ **deg . Th e response o f th e calibratio n referenc e shal l b e maintained** as described in (b)(1) and (2) ahove.

*(41* **Th e respons e ma y b e rotate d t o th e uppe r quadrant s o f th e displa y a t th e optio n an d convenienc e of** the operator.

*(5)* **Repea l withdrawin g th e prob e throug h th e cal ibratio n tub e standar d a t th e prob e spee d selecte d fo r t h e examination . Recor d th e response s o f th e applicabl e calibratio n discontinuities . Ascertai n tha t the y ar e clear -**

1-8\*2

<sup>&#</sup>x27;The havis frequency is that test frequency selected for the exami-<br>nation which privides respinses from the 20% flat bottom holes and the 100% through-the-wall hole references in the calibration tube standard that have a phase angle difference between 50 deg. and 120 deg.

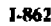

# 1-862 ARTICLE S — APPENDIX 1-865

**60%** - **2 Í \***  Proba motio n I D . groov a Screen height axit ? resoons **\**  O 20% flat bottom  $\mathcal{M}$  **I** $\Lambda$   $\sim$  40 dec. hois response *— J*  **25%**  50 day. to 120 dec 100% through wafi hole rasponse **58%**  Screen width

#### FIG. 1-862-2 TYPICAL SIGNAL RESPONSE FROM A PROPERLY CALIBRATED ABSOLUTE BOBBIN COIL PROBE SYSTEM

**f y indicate d b y th e instrumen t an d ar e distinguishabl e fro m eac h othe r a s wel l a s fro m prob e millio n signals .** 

### 1-863 Auxiliary Frequency's) Calibration Procedure

*(a)* **Auxiliar y frequency(s ) ma y b e use d t o examin e t h e tub e wall . Referenc e standard s othe r tha n tha t spec**  ified in 1-861 may be used to establish examination **specifi c sensitivit y selling s an d a n impedanc e plan e phas e reference .** 

*(b)* Auxiliary frequency(s) may be combined (mixed) with the basis frequency or with each other for extra**neou s variabl e suppression . Whe n auxiliar y frequeii**   $cy(s)$  are combined with the basis frequency for extra**neous** variable suppression, the basis frequency shall meet the requirements of 1-862.

**f t ) Referenc e standard s simulatin g th e extraneou s variable s shal l b e use d t o establis h mixin g parameters . Auxiliar y frequenc y respons e t o th e extraneou s variabl e referenc e standard , o r basi s frequenc y respons e t o th e extraneou s variabl e reference standard , o r both , shal l b e a par t o f th e calibratio n record .** 

*(dl* **Repea l withdrawin g th e prob e throug h th e cali bration** standard at the probe speed selected for ex**amination . Recor d th e auxiliar y frequenc y respons e o f t h e applicabl e referenc e discontinuities .** 

*(r)* **Th e basi s frequenc y an d auxiliar y frequencie s**   $shall$  **he** recorded.

#### 1-864 **Calibratio n Confirmatio n**

*fa)* **Calibratio n shal l includ e th e complet e E T ex aminatio n system . An y chang e o f probe , extensio n ca bles , E T instrument , recordin g instruments , o r an y oth e r pan s o f th e E T examinatio n syste m hardwar e shal l**  require **recalibration**.

(b) The system calibration hardware shall be con**firme d a s require d b y th e referencin g Cod e Section .** 

*fc)* Should the system be found to be out of cali**bratio n (a s define d i n 1-862 ) Ih e equipmen t shal l b e recalibrated . Th e recalibralio n shal l b e note d o n th e**   $recording$ . The data analyst shall determine which  $t$ ubes<sub>3</sub> if any, shall be reexamined.

#### 1-865 Cor relation of Signals to Estimate **Depth of Discontinuities**

**T h e dept h o f discontinuitie s i s primaril y show n b y t h e phas e angl e o f th e E T signa l the y produce . A re lationshi p o f referenc e comparato r depth s versu s signa l phas e angl e shal l h e develope d fo r th e exam'tnalio n being performed** (see Fig. 1-865-1). The following ref**erenc e comparator s ma y b e used .** 

*(a)* The reference comparators shall be manufactured **fro m a lengt h o f tubin g o f th e sam e nomina l siz e (di amete r an d wal l thickness ) an d materia l (chemica l com positio n an d produc t form ) a s th e tube s bein g exam ined .** 

*(b)* The reference comparators may be flat bottom **holes** drilled to varying depths.

**f c ) Th e drille d hole s i n th e calibratio n standar d (se e 1-861 ) ma y b e use d t o establis h Ihi s relationshi p wher e additiona l depth s ar e required .** 

 $(d)$  The tolerance for the dimensions of the flat bot**t o m hole s shal l b e th e sam e a s thos e specifie d fo r th e calibratio n tub e standard s [se e** I **-86t(g)| .** 

**( c ) Excep t fo r th e hole s specifie d i n (f)(1 ) below , a l l reference s shal l b e fa r enoug h apar t t o avoi d in terferenc e betwee n signals .** 

**( / ) Whe n drille d hole s ar e used , th e dimension s shal l b e a s follows :** 

(1) four flat bottom drill holes,  $\frac{3}{16}$  in. diameter, **2 0 % throug h th e wal l (sam e a s (h e calibratio n tub e standar d (b ) i n 1-86 1 (b)| ;** 

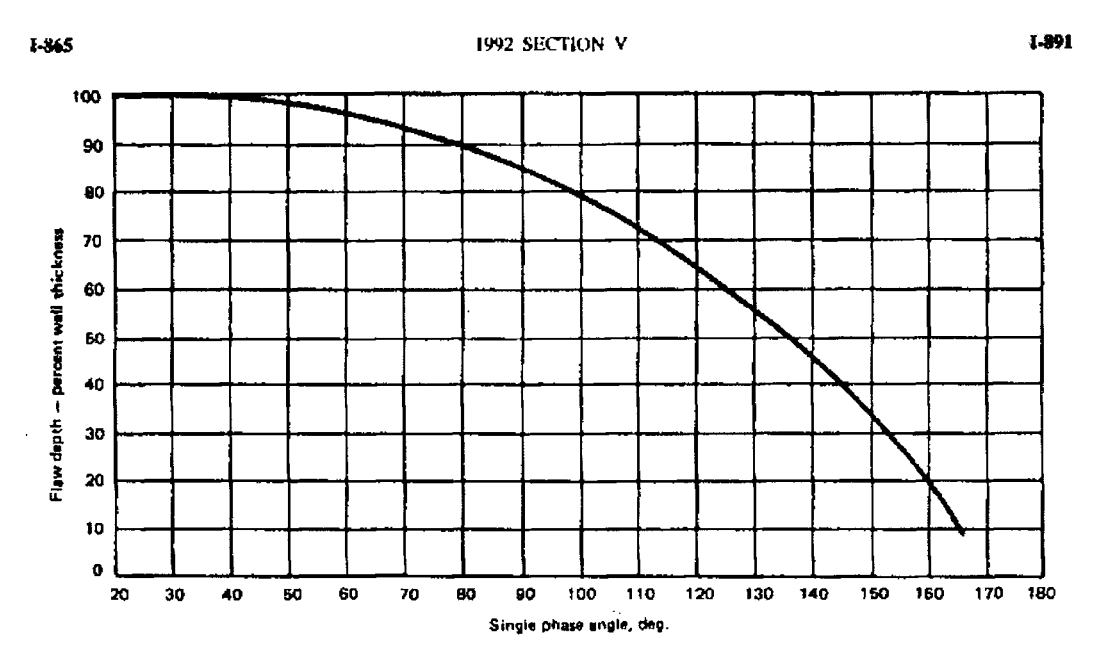

FIG. **1-865- <sup>1</sup>** PHASE ANGLE vs FLAW DEPTH INCONEL TUBE,**<sup>10</sup> 0 kH <sup>z</sup>** (TYPICAL **0.05 <sup>0</sup>** in. WALL TUBE)

 $(2)$  one flat bottom drill hole,  $\frac{1}{2}$ <sup>th</sup> in in diameter  $\times$  40% through the wall from the outside surface;

(3) one flat bottom drill hole,  $\frac{1}{4}$  in. in diameter  $\times$  60% through the wall from the outside surface;

*(4)* **on e fla t botto m dril l hole . Vm in - l n diamete r** 

 $\times$  80% through the wail from the outside surface;

*(5)* **on e through-the-wal l dril l hol e {sam e a s th e**   $c$ alibration *tube* standard in 1-861(a)].

*(g)* **Othe r referenc e comparator s ma y b e used , pro vide d tha t the y ca n b e demonstrate d l o b e comparabl e t o th e intende d discontinuit y t o b e evaluated .** 

*(h)* **Signa l amplitud e ma y h e use d t o estimat e dept h f o r defect s whic h exhibi t a know n regularit y i n thei r growt h history . Standard s representativ e o f th e defec t shal l b e use d t o generat e a n amplitud e versu s dept h calibratio n curve .** 

#### **1-870 EXAMINATION**

#### 1-871 General

 $\bar{\mathbf{z}}$ 

**Dat a shal l b e recorde d a s th e prob e traverse s th e tube .** 

 $\bar{\nu}$ 

### **1-87 2 Prob e Spee d**

**T h e nomina l prob e spee d durin g examinatio n shal l n o t excee d 1 4 in.rsee . Highe r prob e speed s ma y b e use d i f syste m frequenc y respons e an d sensitivit y t o th e applicabl e calibratio n standard s describe d i n 1-86 1 ca n b e demonstrated .** 

#### 1-880 **EVALUATION**

#### **1-88 1 Genera l**

**T h e evaluatio n o f examinatio n dat a shal l b e mad e i n accordanc e wit h th e referencing Cod e Section .** 

### **1-89 0 DOCUMENTATIO N**

### **I-8v | Procedur e Requirement s**

When required by the referencing Code Section, **Edd y Curren l (ET ) examination s shal l b e performe d i n accordanc e wit h a writte n procedure . Eac h procedur e shal l includ e a t leas t th e followin g information :** 

**(ii ) lube material, diameter, and wal <sup>l</sup> thickness;**  *(b)* **siz e an d typ e o f probes ;** 

1-891

ł.

8

s.

### **ARTICL E 8 — APPENDI X 1**

*(<•) mode***<sup>o</sup> f operatio n (differentia l o r absolut e o <sup>r</sup> both) ;** 

 $(d)$  examination frequency or frequencies;

**f e j manufacture r an d mode l o f E T equipment ;** 

**f / J scannin g spee d durin g examination ;** 

÷

*(t)* **examinatio n technique , i.e. , han d probe , mech anize d prob e drive , remot e contro l fixture , etc. ;** 

*(h)* **calibratio n procedur e an d calibratio n lub e stan dards ;** 

 $I$  data recording equipment and procedures;

**{ } ) procedur e fo r interpretatio n o f results ;** 

**f t ) additiona l informatio n a s necessar y t o describ e t h e examination .** 

 $\mathcal{O}(\mathcal{C}_{\mathcal{P}})$ 

 $\mathcal{A}$ 

## **ANEXO A2**

## **ESPECIFICAÇÕES TÉCNICAS DA INSTRUMENTAÇÃO, SONDAS E PADRÕES DE REFERENCIA**

Neste anexo, descrevem-se as principais características técnicas e construtivas dos diversos equipamentos e acessórios empregados durante o processo de coleta experimental de dados desenvolvido neste trabalho; visando garantir os padrões de confiabilidade e rastreabilidade que se fazem necessários.

Inicialmente, são apresentadas informações ralativas aos equipamentos eletro-eletrônicos empregados para a realização dos ensaios dos diversos tubos-padrão disponíveis.

A seguir, mostram-se características elétricas e dimensionais, das diversas sondas de ensaio confeccionadas.

Concluindo, apresentam-se os valores levantados durante o processo de controle dimensional de fabricação, para os tubos-padrão de referência, especialmente usinados para atender aos objetivos pretendidos neste trabalho de pesquisa.

### **A2.1 Especificações dos equipamentos eletro-eletrônicos**

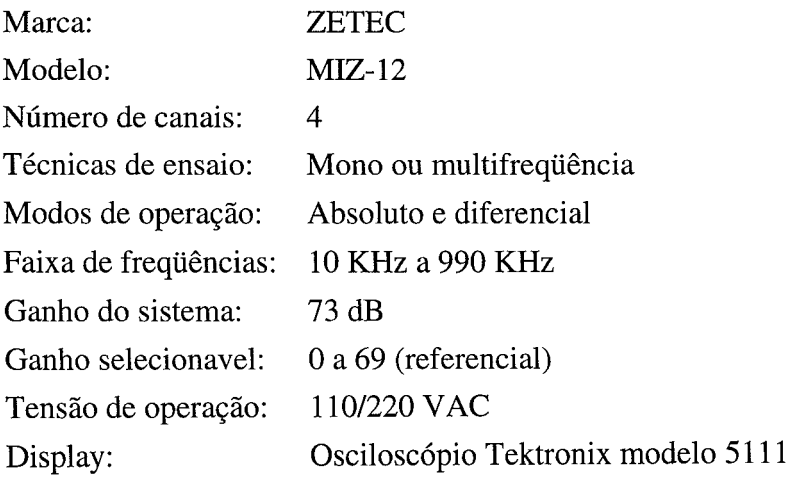

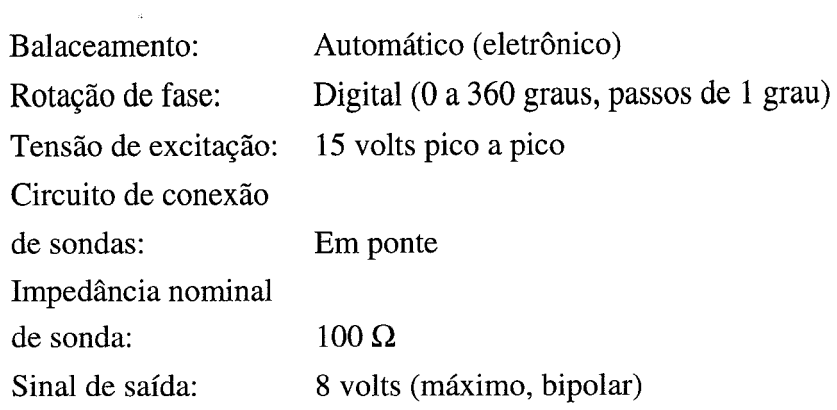

## **A2.2 Especificações das sondas de teste**

### **Sonda SI**

 $\ast$ 

 $\mathcal{A}^{\mathcal{A}}$ 

 $\sim$   $\sim$ 

 $\bar{\beta}$ 

 $\sim$   $\mu$ 

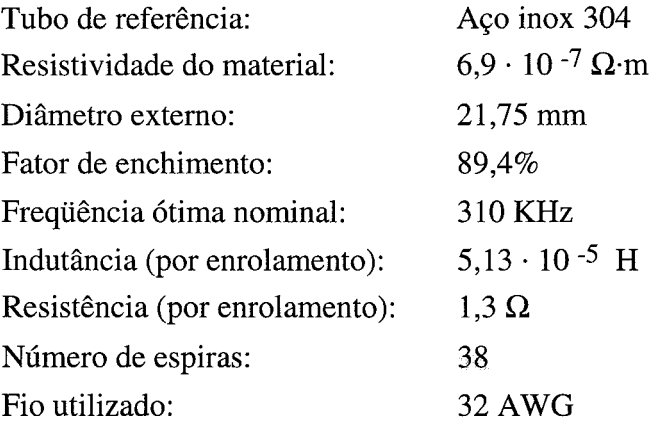

### **Sonda S2**

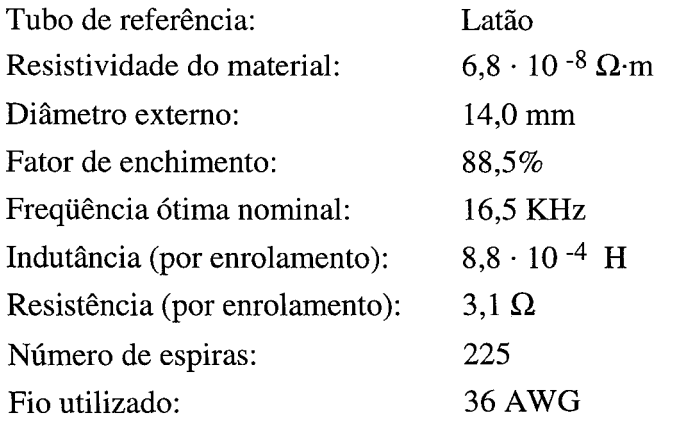

 $\hat{\mathbf{r}}$ 

### **Sonda S3**

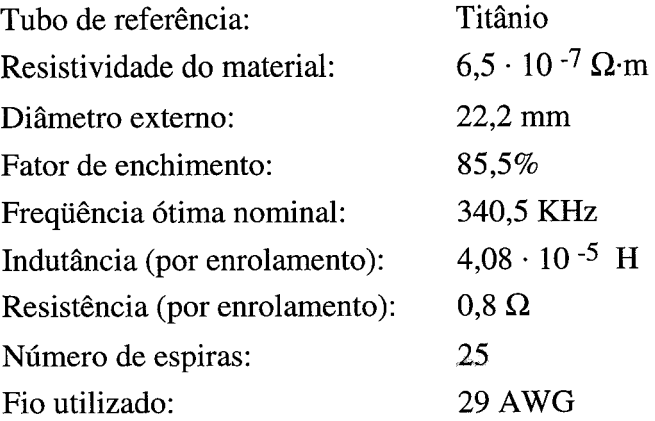

### **A2.3 Especificações dos tubos-padrão**

 $\mathcal{A}^{\pm}$ 

 $\omega$ 

 $\hat{\mathcal{A}}$ 

 $\sim$ 

As especificações pertinentes encontram-se no relatório técnico AT1- 009/94 emitido pelo Centro de Desenvolvimento da Tecnologia Nuclear (CDTN), da Comissão Nacional de Energia Nuclear (CNEN). Uma cópia deste documento é apresentada a seguir.

 $\overline{u}$ 

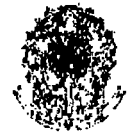

**SAE/P R - Secretári a d e Assunto s Estratégico s** d a **Presidênci a d a Repúblic a COMISSÃ O NACIONA L D E ENERGI A NUCLEA R - CNE N CENTR O D E DESENVOLVIMENT O D A TECNOLOGI A NUCLEA R - CDT N** 

### RELATORIO TÉCNICO

Ñ,

 $\sim$   $\omega$ 

*<i>MONERO: AT1-009/94* 

OWEÍO: TiúVj-padiio *\>m* o easaio pci rairentes parasitas

CLIENTS: Donizate Anderson de Alencar

DATA: 17/10/94

*ttmmtk:* 

 $\lambda$ 

 $\mathbb{Z}$ 

 $\ddot{\phantom{a}}$ 

i.

I. Ptoí. Mário üernecs, s/nS Ciiade ítivHiititii - Paipulha I**i**I**í**I**om:** (031) 4\*1-6\*22 [PUI) MC: OMW.5H!OC1J-!1 CEP: 30161-970 Belo Borizonte - KG

Fac-Simile: **[011]** 443 4744<br>Tolex 31 1173 CUER ER

 $\mathbf{r}$ 

*Anexo A2* 123

**2 / 4** 

### **CHE N - Comissã o Naciona l d e Energi a Nuclea r CDT N - Centr o d e Desenvolviment o d a Tecnologi a Nuclea r**

#### $\mathbf 1$ . **MATERIAL RECEBIDO**

- **Tub o d e aç o inoxidáve l 30 4 co m cinc o descontinuidade s externar , usinada s po r eletro-erosâo , identificad o com o Ti .**
- **Tub o d e latã o co m cinc o descontinuidade s externa s usinada s po r eletro-erosão , identificad o com o T2 .**
- **Tub o d e titâni o co m cinc o descontinuidade s externu s usinada s po r eletro-erosão , identificad o co m T3 .**

### **2 . PROCEDÊNCI A**

**Laboratóri o d e Ensaio s Nã o Destrutivo s d o CDTN .** 

#### **INSTRUMENTOS UTILIZADOS**  $3.$

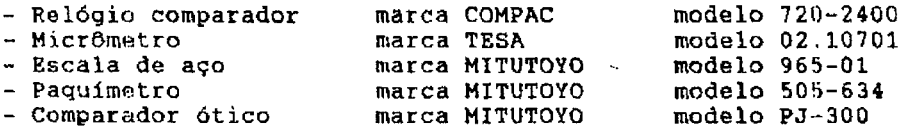

#### **4 . DIAGRAM A D E MEDIÇÃ O**

**Válid o par a o s trê s tipo s d e tubos .** 

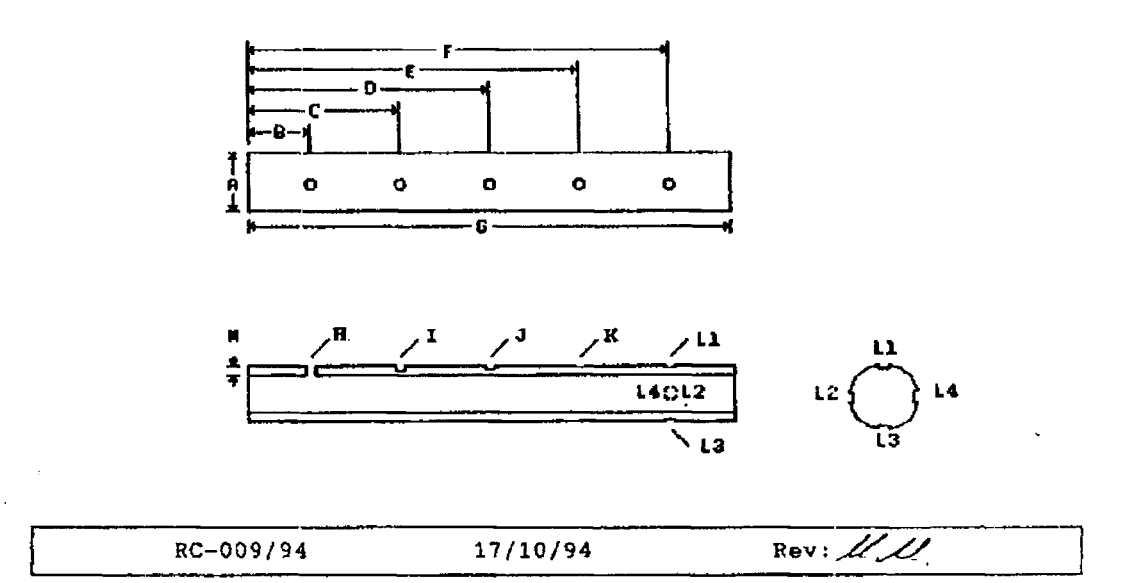

CNEN - Comissão Nacional de Energia Nuclear<br>CDTN - Centro de Desenvolvimento da Tecnologia Nuclear

**<sup>5</sup> . MEDIÇÕE S (e m mm )** 

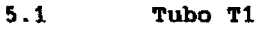

 $\overline{\phantom{a}}$ 

 $\mathcal{A}^{\pm}$ 

 $\overline{a}$ 

 $\ddot{\phantom{a}}$ 

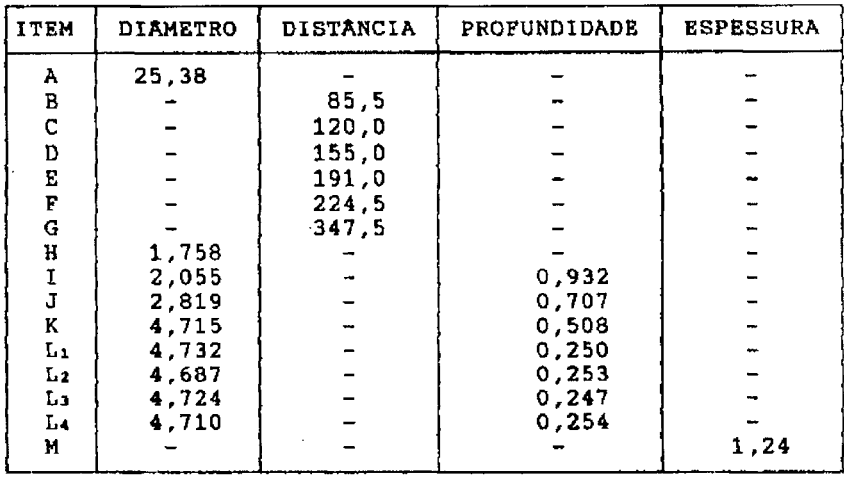

### **5.2 Tubo T2**

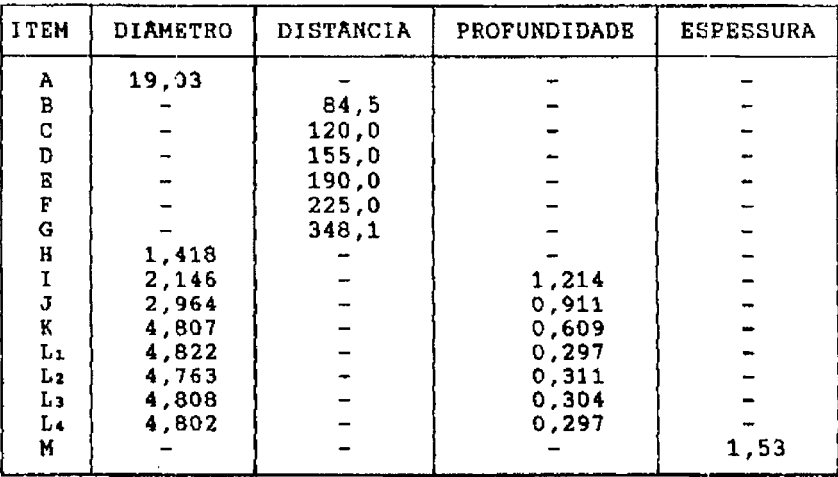

 $\overline{a}$ 

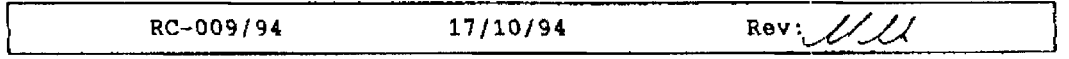

 $\mathbf{r}$ 

 $\bar{z}$ 

*Anexo A2* 125

#### **CHEN - Comissão Nacional de Energia Nuclear 4/4 CDTN - Centro de Desenvolvimento da Tecnologia Nuclear**

**5.3 Tubo T3** 

 $\mathbb{Z}$ 

 $\ddot{\phantom{a}}$ 

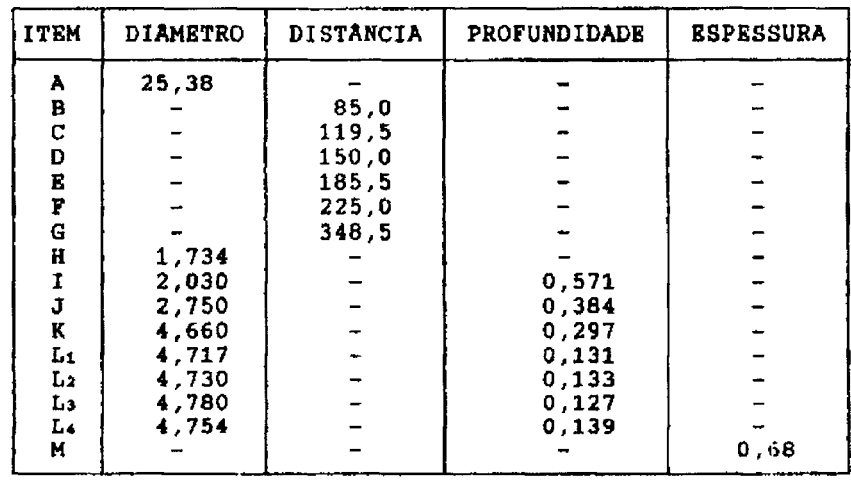

**Jadir AntíMííó Hdreira Lopes / Emitente** 

**Marco Antônio Dutra Quinan** 

**Aprovação** 

RC-009/94 17/10/94 Rev:*<sup>///44</sup>* 

**Eduardo Antônio dè Carvalho Executor** 

## **ANEXO A3**

## **SADCO 2.0 - SISTEMA COMPUTADORIZADO DE AQUISIÇÃO, REGISTRO E ANÁLISE DE DADOS PARA O ENSAIO POR CORRENTES PARASITAS.**

Este anexo relata as características de funcionamento de um sistema composto por uma placa conversora A/D e um programa para aquisição e análise de dados por computador, capaz de efetuar as funções de registro e medição de propriedades em sinais provenientes de ensaios de tubos pela técnica de correntes parasitas. Este sistema foi amplamente utilizado durante a etapa de coleta de dados do presente trabalho, quando foram registrados os valores de amplitude e inclinação primitiva, para as várias descontinuidades existentes nos diversos tubos-padrão disponíveis.

### **A3.1 Introdução**

No laboratório de END do CDTN existem dois conjuntos completos de equipamentos para a inspeção por correntes parasitas, sendo cada um formado pelos seguintes componentes:

- Um aparelho de testes Zetec, modelo MIZ-12;
- Um osciloscópio de memória Tektronix, modelo 5111;
- Um gravador de fita magnética Hewlet-Packard, modelo 3968A;
- Um registrador gráfico Gould, modelo 220.

Todos estes equipamentos são construídos com tecnologia analógica. Assim, ainda que suas características funcionais atendam às especificações técnicas recomendadas nas normas pertinentes (ASME, 1992), sua utilização prática requer cuidados por parte de seus operadores. Verifica-se que é possível a ocorrência de falhas durante o processo de avaliação de descontinuidades, uma vez que os equipamentos de teste não oferecem recursos adequados para a medição de características nas figuras de Lissajous correspondentes.

Com o objetivo de moderniza-los e incrementar sua capacidade operacional, resolveu-se desenvolver um sistema composto por uma placa conversora analógico/digital compatível com microcomputadores tipo IBM-PC e um software para supervisionar a aquisição, o registro e a análise dos sinais das descontinuidades detectadas durante inspeções.

### **A3.2 O conversor analógico-digital**

Para realizar seu processamento interno, um microcomputador requer que os dados a processar apresentem-se sob formato digital. Como os sinais de saída dos equipamentos utilizados são analógicos, apresentando-se na forma de tensões elétricas proporcionais as variações de grandezas físicas (resistividade, indutância, etc), torna-se necessário a existência de um circuito eletrônico capaz de realizar esta conversão.

Inicialmente desenvolveu-se nos próprios laboratórios do CDTN, uma placa conversora A/D baseada no circuito integrado ADC 0808, fabricado pela National Semiconductors. Tal sistema é composto por um único chip, que implementa a maioria dos circuitos eletrônicos normalmente utilizados num sistema de aquisição e conversão de dados. Suas principais características técnicas são:

- Resolução: 8 bits
- Erro de conversão: 1 lsb
- Tempo de conversão: 100 microsegundos
- Faixa de tensões de entrada: 0 a 5 Volts

Esta placa conversora encaixa-se em qualquer slot (padrão ISA) disponível em microcomputador tipo IBM-PC. Posteriormente, foram testadas placas de fabricação comercial de maior resolução (12 bits) e menor tempo de conversão (até 10 microsegundos). A título de informação, podem-se citar as placas conversoras A/D dos seguintes fabricantes nacionais:

- LYNX, modelo CAD 12/36
- STD, modelo 5012
- MOLDAÇO, modelo AD-03

Todas estas placas adaptaram-se perfeitamente ao programa de controle desenvolvido, sem necessidade de grandes modificações em seu código-fonte. Basicamente, as poucas alterações que se fizeram necessárias, dizem respeito às posições de endereçamento.

### **A3.3 O programa de controle e operação**

Desenvolveu-se utilizando linguagem Turbo Pascal 7.0 um programa que permite a realização das seguintes tarefas:

- Registrar as condições de operação estabelecidas para cada processo de aquisição de dados (valores de fase, ganho, freqüência, etc);
- Registrar dados que identifiquem os objetos e o ambiente de teste (instrumentação, operador, local, data, etc);
- Selecionar o canal a ser apresentado;
- Selecionar o modo de apresentação (X-Y ou X-T);
- Gravar em disco os sinais adquiridos;
- Editar passo a passo toda a aquisição;
- Promover com precisão a avaliação de descontinuidades registradas, através de rotinas de análise vetorial;
- Utilizar a impressora para documentar as figuras de interesse.

Durante o processo de aquisição de dados, é esta a seqüência de ações normalmente conduzida.

### **A3.4 O sistema completo**

Na FIG. 60, pode-se observar a esquematização do sistema, a nível de hardware. Verifica-se que, de toda a instrumentação disponível apenas o aparelho de testes do sistema MIZ-12 foi utilizado, compondo em conjunto com um microcomputador tipo IBM-PC, o sistema completo de aquisição de dados. O osciloscópio de memória, o gravador de fita magnética e o registrador gráfico foram substituídos respectivamente pelo monitor de vídeo e pelas unidades de disco, e ainda pelo programa de controle. A FIG. 61 apresenta a tela do sistema SADCO 2, conforme aparece no monitor de vídeo do microcomputador.

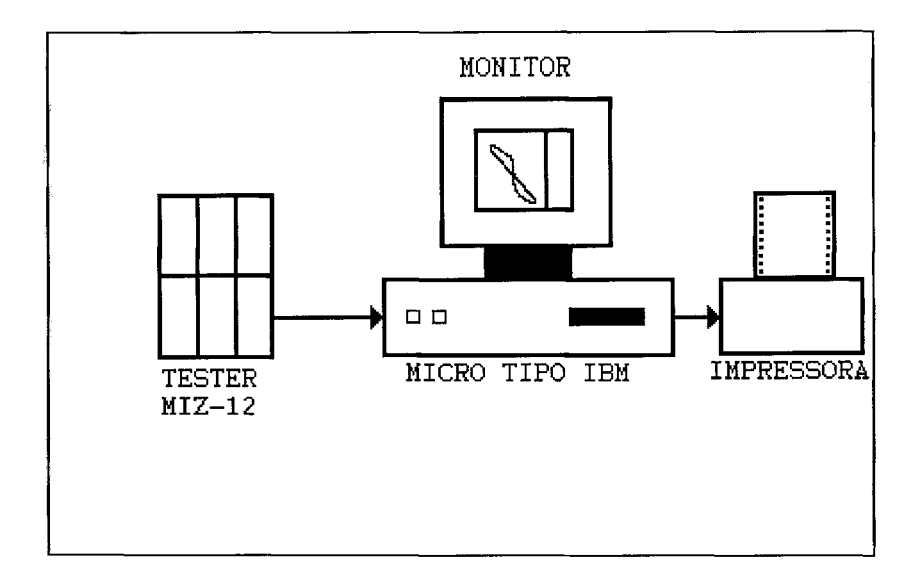

**FIGURA 60 - Esquematização do sistema de testes e de aquisição de dados.** 

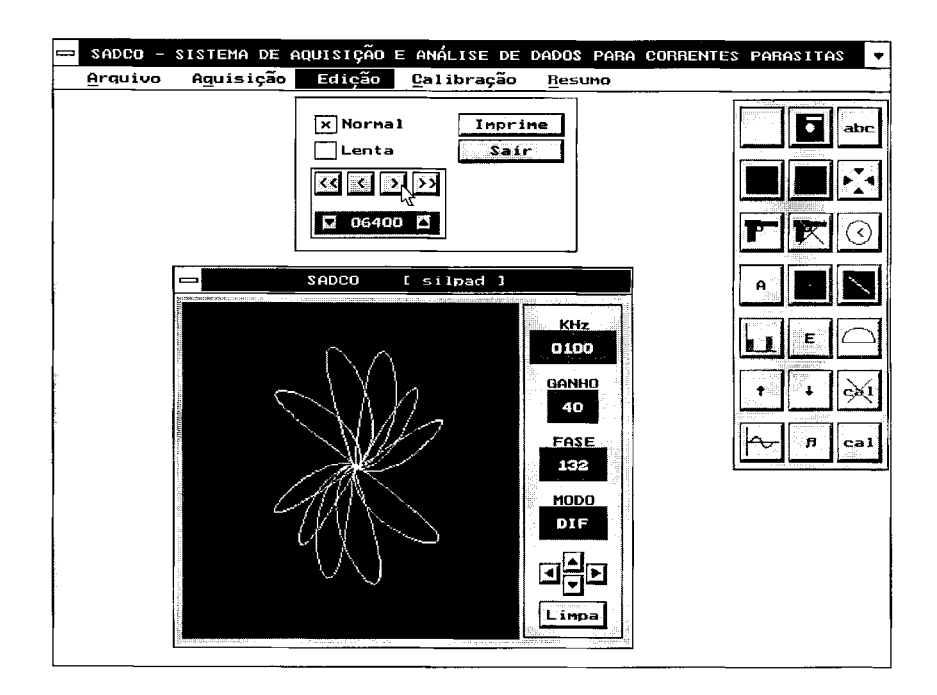

**FIGURA 61 - Aspecto da tela do sistema SADCO 2.** 

## **A3.5 UTILIZAÇÃO PRÁTICA**

O sistema SADCO 2 tem sido utilizado com sucesso no laboratório de END do CDTN. O registro das figuras em papel através de impressora, é empregado principalmente na elaboração de relatórios de inspeções e na publicação de trabalhos técnicos. Também a utilização do analizador vetorial e do editor de registros tem facilitado em muito a análise das figuras correspondentes às descontinuidades detectadas.

São apresentados a seguir alguns exemplos de medições realizadas. As FIG. 62 e 63 apresentam uma mesma descontinuidade avaliada pelo sistema. Observe-se que na 62 os cursores de medição foram posicionados no sentido de promover a medição da inclinação da figura de Lissajous (em graus), conforme o código ASME.

Já na FIG. 63 estes cursores foram reposicionados de maneira a permitir a avaliação da amplitude do sinal (em Volts pico a pico).

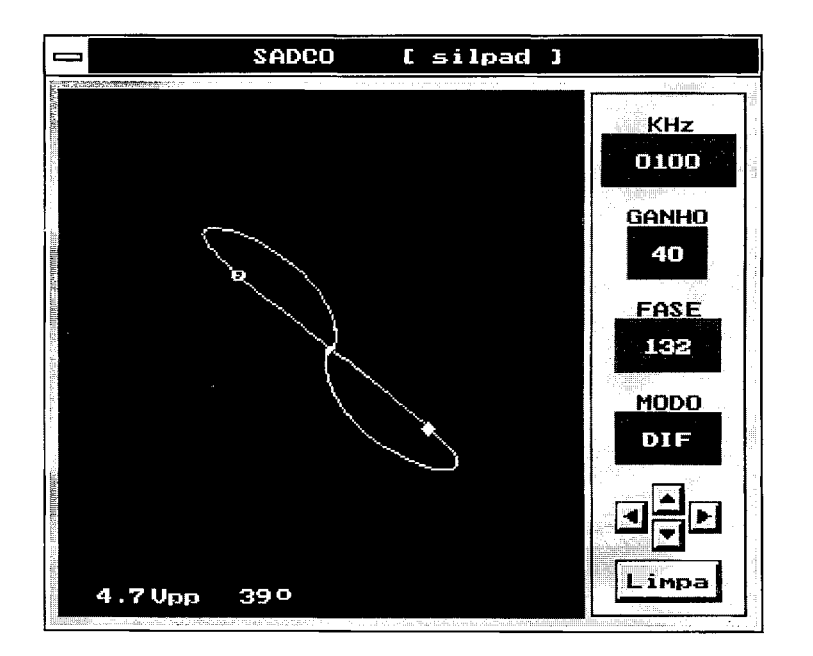

**FIGURA 62 - Medição de inclinação em sinal adquirido.** 

*Anexo A3* 

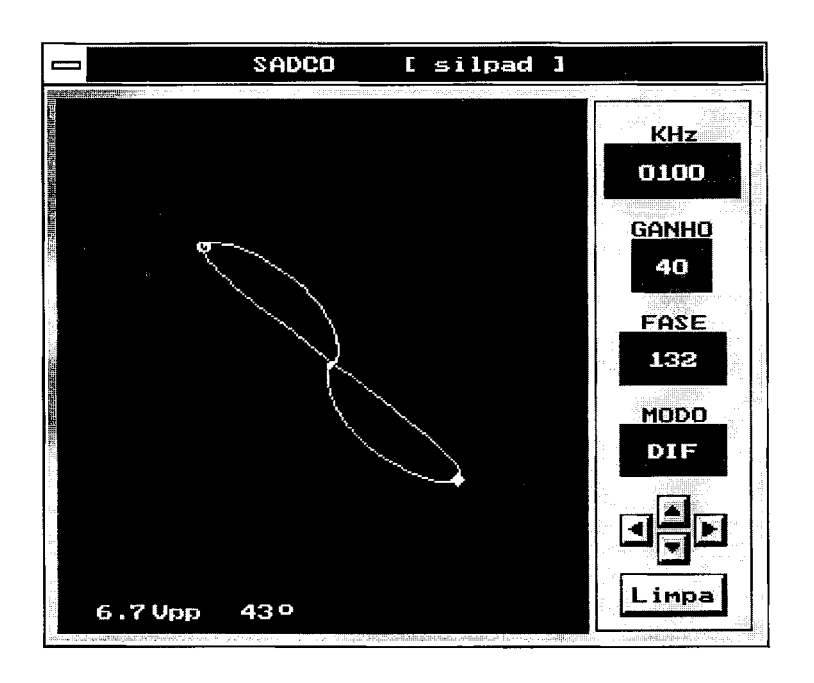

**FIGURA 63 - Medição de amplitude em sinal adquirido.** 

## **ANEXO A4**

## **VALORES OBTIDOS NO PROCESSO DE COLETA EXPERIMENTAL DE DADOS**

Neste anexo são apresentados valores de inclinação primitiva e amplitude, obtidos de acordo com os procedimentos de coleta experimental de dados, definidos no capítulo 3 desta dissertação, para as figuras de Lissajous correspondentes às descontinuidades existentes nos tubos-padrão de aço inoxidável 304 e latão, ensaiados em diversas freqüências de teste.

### **A4.1 Medidas de inclinação**

São apresentadas a seguir as tabelas e gráficos relativos às medições efetuadas para os tubos-padrão ensaiados.

### **TABELA 8**

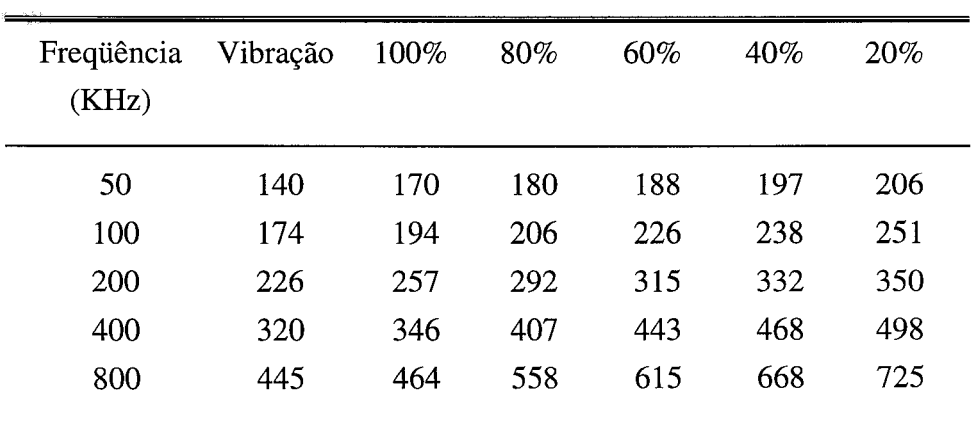

**Inclinações primitivas relativas às descontinuidades do tubopadrão de aço inoxidável 304 em diversas frequências de teste.** 

NOTA: Medidas em graus.

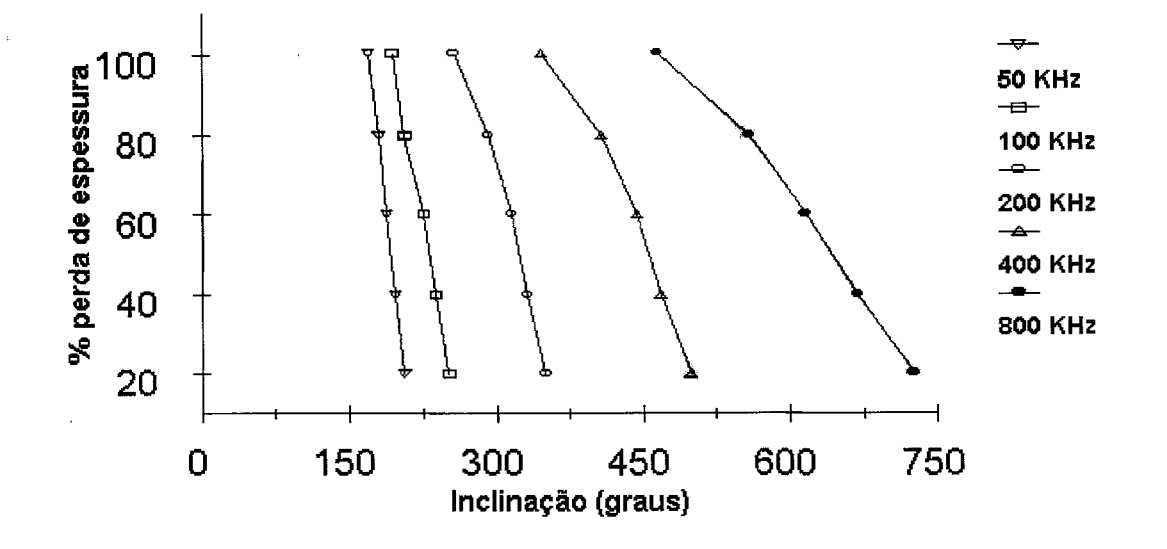

**FIGURA 64 - Curvas correspondentes às inclinações primitivas obtidas para o tubo-padrão de aço inoxidável 304 ensaiado em diversas freqüências.** 

### **TABELA 9**

## **Inclinações primitivas relativas às descontinuidades do tubo-padrão de latão em diversas freqüências de teste.**

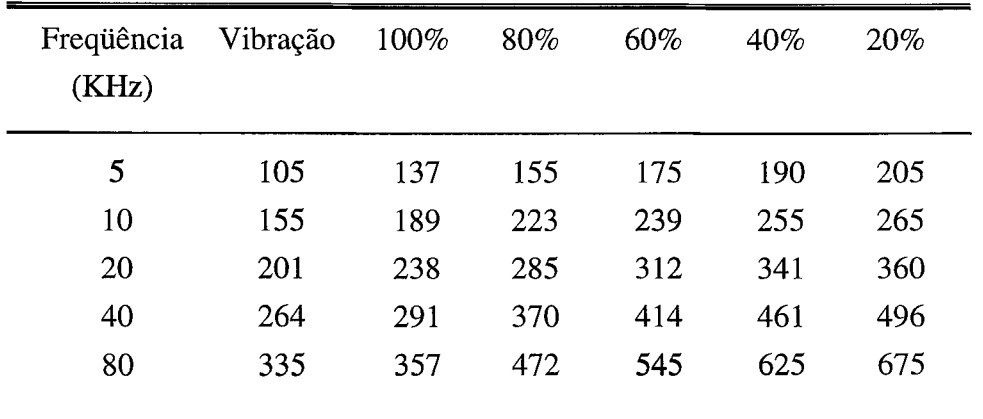

NOTA: Medidas em graus.

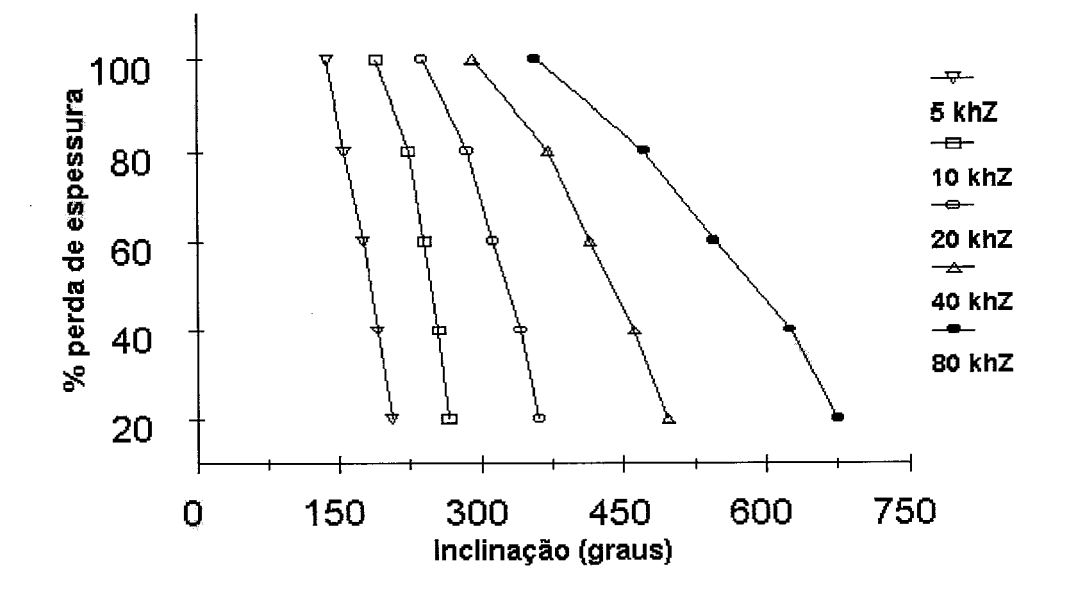

## **FIGURA 65 - Curvas correspondentes às inclinações primitivas obtidas para o tubo-padrão de latão ensaiado em diversas freqüências.**

### **A4.2 Medidas de amplitudes**

São apresentadas a seguir, as tabelas relativas às medições de amplitude efetuadas nos tubos-padrão.

### **TABELA 10**

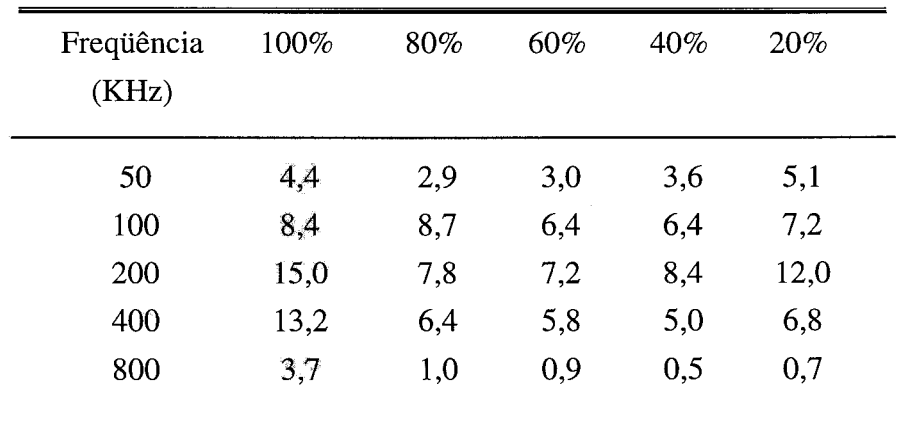

## **Amplitudes relativas às descontinuidades do tubo-padrão de aço inoxidável 304 em diversas frequências de teste.**

NOTA: Medidas em Volts pico a pico.

### *Anexo A4*

### **TABELA 11**

## **Amplitudes relativas às descontinuidades do tubo-padrão de latão em diversas frequências de teste.**

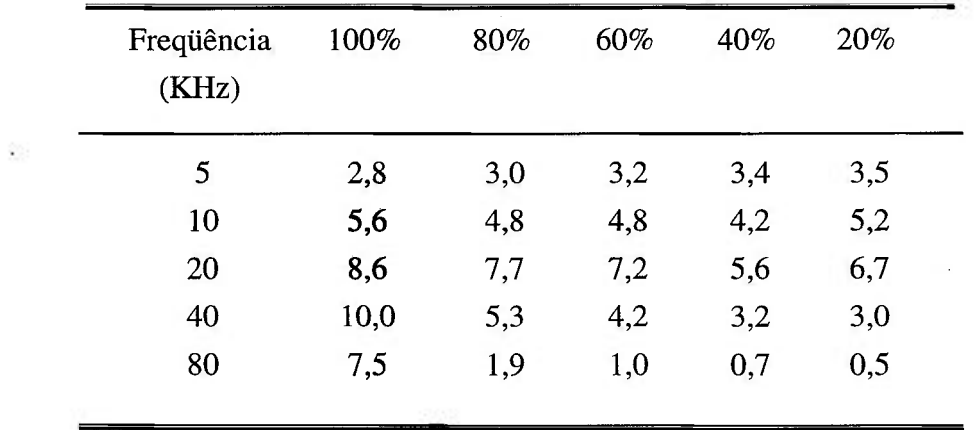

NOTA: Medidas em Volts pico a pico.

## **ANEXO A5**

 $\lambda$ 

 $\bar{\alpha}$ 

## **ESPECIFICAÇÕES DOS EQUIPAMENTOS, PROGRAMAS E SISTEMAS DE COMPUTAÇÃO**

Neste anexo, descrevem-se as especificações técnicas dos diversos equipamentos e acessórios, assim como dos programas efetivamente utilizados no processo de desenvolvimento do sistema SIMPAR.

Inicialmente, são apresentadas informações ralativas aos equipamentos *(hardware)* empregados durante o desenvolvimento.

A seguir, citam-se os programas *(softwares)* e demais sistemas utilizados.

Por fim, descrevem-se as especificações mínimas necessárias para a correta instalação e utilização da versão final do sistema SIMPAR.

### **A5.1 Equipamentos utilizados durante o desenvolvimento**

### **Microcomputador**

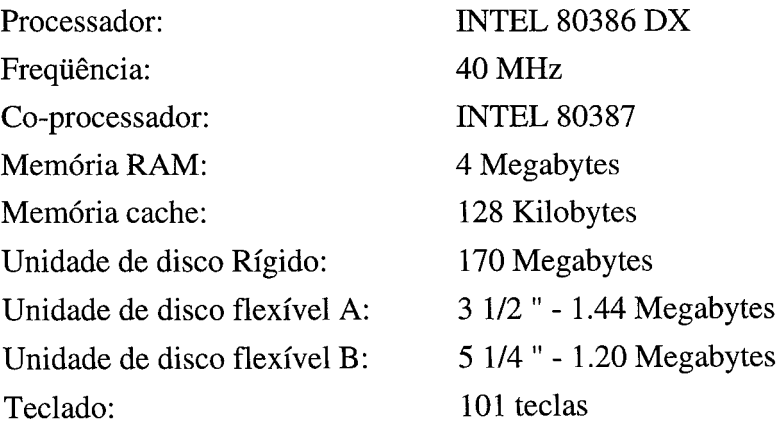

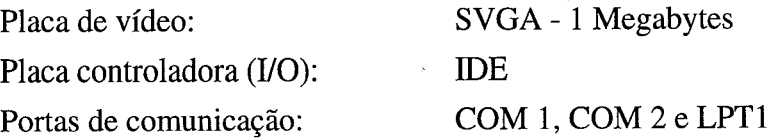

## **Monitor de vídeo**

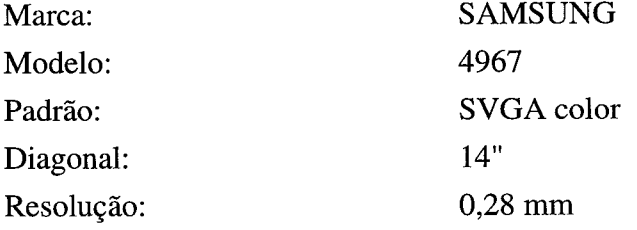

## **Impressora**

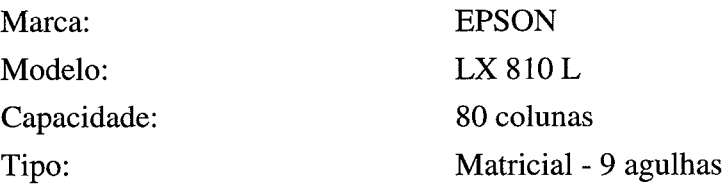

## **Mouse**

 $\frac{1}{\sqrt{2}}\left( \frac{1}{\sqrt{2}}\right) \left( \frac{1}{\sqrt{2}}\right) \left( \frac{1}{\sqrt{2}}\right) \left( \frac{1}{\sqrt{2}}\right) \left( \frac{1}{\sqrt{2}}\right) \left( \frac{1}{\sqrt{2}}\right) \left( \frac{1}{\sqrt{2}}\right) \left( \frac{1}{\sqrt{2}}\right) \left( \frac{1}{\sqrt{2}}\right) \left( \frac{1}{\sqrt{2}}\right) \left( \frac{1}{\sqrt{2}}\right) \left( \frac{1}{\sqrt{2}}\right) \left( \frac{1}{\sqrt{2}}\right) \left$ 

 $\hat{\mathcal{A}}$ 

 $\mathbf{A}^{\dagger}$ 

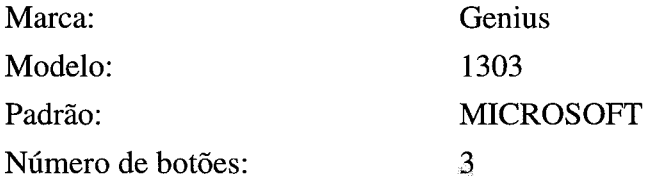

### Placa conversora A/D

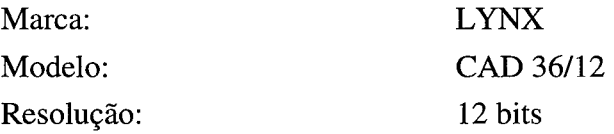

 $\hat{u}$ 

## **A5.2 Programas e sistemas utilizados para o desenvolvimento**

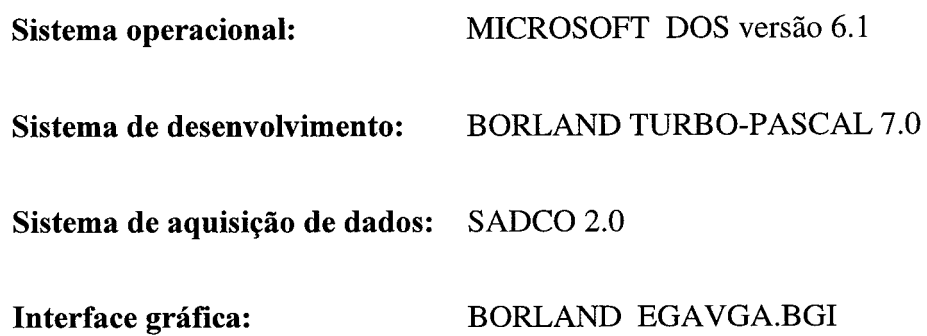

## **A5.3 Especificação mínima requerida para implementação e utilização do sistema SIMPAR**

### **Microcomputador**

 $\mathcal{L}$ 

 $\omega_{\rm c}$ 

 $\bar{u}$ 

 $\sim$ 

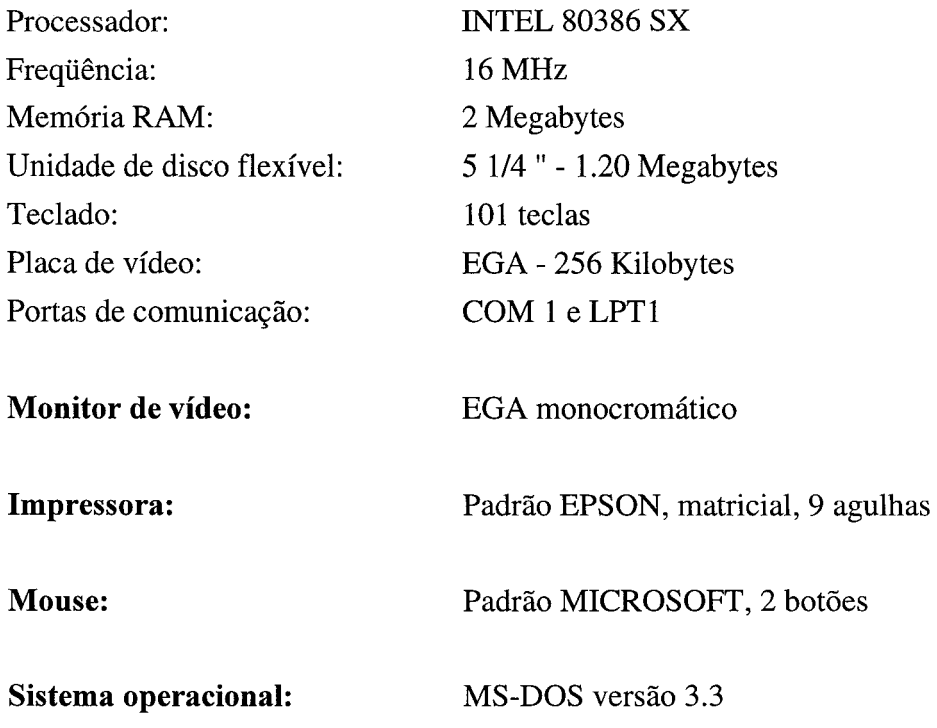

# **REFERÊNCIAS BIBLIOGRÁFICAS**

- ALENCAR, D. A. Sistema computadorizado de aquisição, registro e análise de dados para o ensaio por correntes parasitas. In: CONGRESSO NACIONAL DE ENSAIOS NÃO DESTRUTIVOS, 13, 1994, Belo Horizonte. Anais... São Paulo: ABENDE, 1994. p.179-183.
- ALMEIDA, A.L.S. *Ferramentas avançadas em Turbo Pascal.* Rio de Janeiro: Ciência Moderna, 1992. 490p.
- AMERICAN SOCIETY OF MECHANICS ENGINEERS, New York. Section V, Article 8; *Bouler and pressure vessel code.* New York, 1992. p. 127-133.
- AMERICAN SOCIETY FOR NONDESTRUCTIVE TESTING. Columbus, *Electromagnetic testing,* v.4. Columbus, 1986. 187p.
- BARROSO, L.C. et al. *Cálculo numérico.* 2.ed. São Paulo: Harbra, 1987. 283p.
- BRICE, C. et al. *Applied numerical methods.* New York: John Wiley & Sons, 1970. 604p.
- COSENTINO, L. J. L. *WINDOWS: uma forma prática de apresentação.* São Paulo: Atlas, 1994. 384p.
- COSTA JÚNIOR, E., MESQUITA, R.C., SANTOS, N.R. Modelamento matemático 3D por elementos finitos para END com alimentação em tensão. In: CONGRESSO NACIONAL DE ENSAIOS NÃO DESTRUTIVOS, 12, 1993, São Paulo. Anais...São Paulo: ABENDE, 1993 p. 31-37.

DALE, E. *Audio visual methods in teaching.* New York: HRW, 1969. 213p.

ECT. MAD4 eddy current tester data sheet. Virginia Beach, 1994. 4p.

ECT. Report 8418-R1- Resistivity of materials. Virginia Beach, 1986. 8p.

- GAGNÉ, R. The use of simulators. In: GLAZER, R. (Ed). *Trainning research and education.* Pittsburgh: University of Pittsburgh Press, 1962.
- GOULD. *Model 220 strip chart recorder: operating manual.* Cleveland, 1980.76p.
- HALLIDAY, D., RESNICK, R., MERRIL, J. *Fundamentos de física.* 3.ed. Rio de Janeiro: LTC, 1994. 334p.
- HEWLLET-PACKARD. *Model 3968 instrumentation tape recorder manual.* New York, 1981.248p.
- JUDICE, E.D. *Elementos de geometria analítica. 2.*ed. Belo Horizonte: Vega, 1971. 188p.
- KREYSZIG, E. *Matemática superior.* Rio de Janeiro: LTC, 1977. v.2, 267p.
- LEVINE, R.I., DRANG, D.E., EDELSON, B. *Inteligencia artificial e sistemas especialistas.* São Paulo: McGraw-Hill, 1988. 214p.
- LUNETTA, V.N., HOFSTEIN, A. Simulations in science education. *Science education,*  v.65, n.3, p.243-252, 1981.
- McGUIRE, C. Simulation technique in the teaching and testing of problem-solving skills. *Journal of Researchs in Science Teaching*, n.13, p.89-100, 1976.
- MJLLMAN, J., HALKIAS, C.C. *Integrated electronics: analog and digital circuits and systems.* Tokyo: McGraw-Hill-Kogakusha, 1972. 91 lp.
- METTRA, S. S. *Decision support systems, tools and techniques.* New York: Wiley-Interscience, 1986. 262p.
- MOORE J.L., THOMAS F.H. Computer simulation of experiments: a valuable alternative to traditional laboratory work for secondary school teaching. *S.S.R,*  p.641-655, Jun. 1983.
- OLIVER, R., OKEY, J. Using computer simulations to promote achievement and transfer. *Research in Science Education,* n.16, p. 191-198,1986.
- PALANISAMY, R., LORD, W. Finite element analysis of eddy current phenomena. *Materials Evaluation,* p.39-43, out. 1980.
- PAYNE, J. A. *Introcuction to Simulation Programming techniques and methods of analysis.* New York: McGraw-Hill, 1982. 290p.
- PEARL, J. *Heuristics: Inteligent Search strategies for computer problem solving.*  Menlo Park: Addison-Wesley, 1985. 198p.
- ROCHA, A. R. Qualidade de software. In: SEMINÁRIO DE INFORMÁTICA NA EDUCAÇÃO, 2, 1989, Nova Friburgo. Anais...Rio de Janeiro: UFRJ, 1989. p.48- 57.
- ROCHA, A. R. Avaliação da qualidade de software. In: SEMINÁRIO NACIONAL DE INFORMÁTICA EDUCATIVA, 2, 1991, Maceió. Anais...Maceió: UFAL, 1991. p. 11-19.
- ROCHA, A. R., CAMPOS, G. H. Uma proposta de manual para avaliação da qualidade de software educacional. In: SEMINÁRIO NACIONAL DE INFORMÁTICA EDUCATIVA, 2,1991, Maceió. Anais...Maceió: UFAL, 1991. p. 118-134.
- RODRIGUES, W. J. R. *Linha de transmissão: Um recurso didático construído no contexto de uma nova proposta metodológica de ensino.* Belo Horizonte: CEFET-MG, 1993. 267p. (Dissertação, Mestrado em Tecnologia).
- ROSEMBAUM, S.M. Computer simulation for high school students. New York: WLC, 1970. 236p.
- SHANNON, A. Introduction to simulation. In: PAYNE, J. A. (ed.) *Introcuction to Simulation - Programming techniques and methods of analysis.* New York: McGraw-Hill, 1982. p.2.

ä

- SILVA, M.L. *Uso de simulação computadorizada em aulas práticas de eletrônica digital.* Belo Horizonte: CEFET-MG, 1993. 215p. (Dissertação, Mestrado em tecnologia).
- SOARES, L.F.G. *Modelagem e simulação discreta de sistemas.* São Paulo IME-USP, 1990. 174p.
- SOARES, A. *Aplicações das correntes de Foucault na detecção de descontinuidades em tubos de Zyrcaloy.* Belo Horizonte: Escola de Engenharia da UFMG, 1976. 200 p. (Dissertação, Mestrado em Ciências e Técnicas Nucleares).
- STAHL, M. Fatores de qualidade de software educacional. In: SEMINÁRIO DE INFORMÁTICA NA EDUCAÇÃO, 1991, Nova Friburgo. Anais...Nova Friburgo: 1981. p. 58-67.
- STEGMANN, D. *Curso de correntes parasitas.* São Paulo: ABENDE, 1987. 133p.
- STEGMANN, D. *Fundamentos do método de correntes parasitas.* São Paulo: ABENDE, 1990. 98p.
- TAWNEY, D.A. *Simulation and modelling in science computer assisted learning.*  London: Council for Educational Technology, 1976. 36p. (relatório)
- TIPPLER, P. *Física.* Rio de Janeiro: Guanabara Dois, 1978. 999p.
- ZETEC. *MIZ-12 Multiple frequency eddy current tester system operating manual.*  Issaquah: Zetec, 1984. 88p.
## **BIBLIOGRAFIA COMPLEMENTAR**

- ALENCAR, D. A., SANTOS, N. R. Desenvolvimento de software de simulação em tempo real para o ensaio por correntes parasitas. In: CONGRESSO NACIONAL DE ENSAIOS NÃO DESTRUTIVOS, 12, 1993, São Paulo. Anais...São Paulo:ABENDE, 1993. p. 31-37.
- BORLAND INTERNATIONAL INC. *Turbo Pascal 7.0programmer's reference.* Scotts Valley: BORLAND PRESS, 1992. 298p.
- CARVALHO, H. G. *Sistemas Tutorials Inteligentes.* Belo Horizonte: Faculdade de Educação daUFMG, 1991. 24p. (Nota prévia).
- DUTTON, F. *Ferramentas em Turbo Pascal.* 2.ed. Rio de Janeiro: Ciência Moderna, 1990. 395p.
- FRANÇA, J.L., VASCONCELLOS, A.C., BORGES, S.M. *Manual para normalização de publicações técnico-científicas.* 2.ed. Belo Horizonte: UFMG, 1992. 196 p.
- GENERAL DYNAMICS. *Classroom training handbook:Nondestructive Testing Eddy current testing.* Ottawa: General Dynamics, 1967.

HERGERT, D. *Dominando o Turbo Pascal.* Rio de Janeiro: Ciência Moderna, 1989.

550p.

- ISHIDA, T. *Turbo Pascal 5 para programadores Basic.* São Paulo: Atlas, 1989. 189p.
- JAMSA, K., NAMEROFF S. *Turbo Pascal programmer's library.* Berkeley: McGraw-Hill, 1986. 562p.
- KAY, C.B. *Mathematics for computer programmers.* Englewood Cliffs: Prentice-Hall, 1984. 182p.

LAWRENCE, P.D., MAUCHE, K. *Real time microcomputer system design: an introduction.* New York: McGraw-Hill, 1987. 255p.

NEWMAN, W. M., SPROULL, R.F. *Principles of interactive computer graphics.* 2.ed. Tokyo: McGraw-Hill, 1983. 542p.

Ø.

+BS